**Report No. K-TRAN: KU-16-5 ▪** FINAL REPORT**▪** August 2018

# **Software for Load Distribution on Low-Fill Box Culverts: User's Manual**

Jie Han, Ph.D., P.E. Seyed Mustapha Rahmaninezhad Robert L. Parsons, Ph.D., P.E. Fei Wang, Ph.D.

The University of Kansas

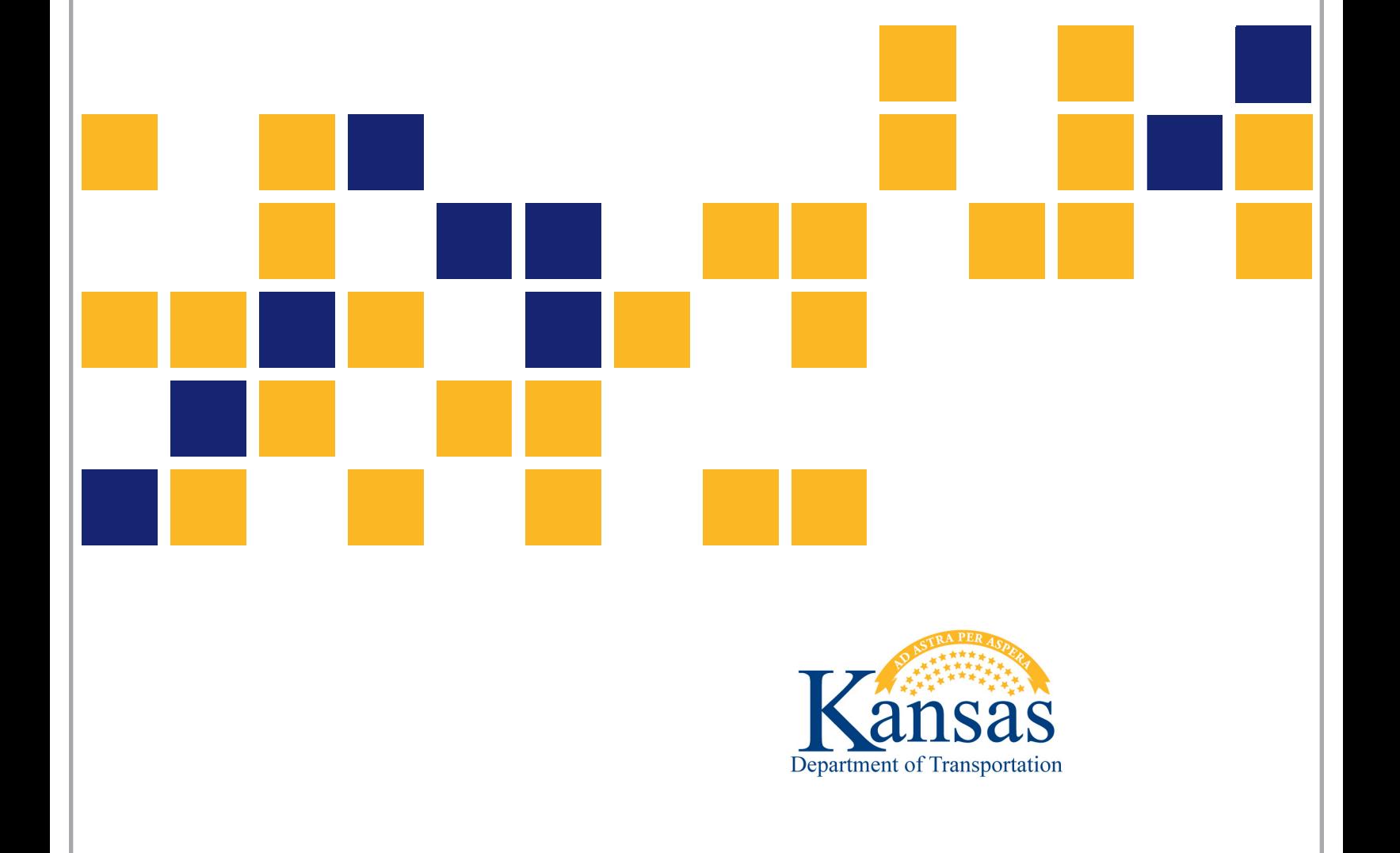

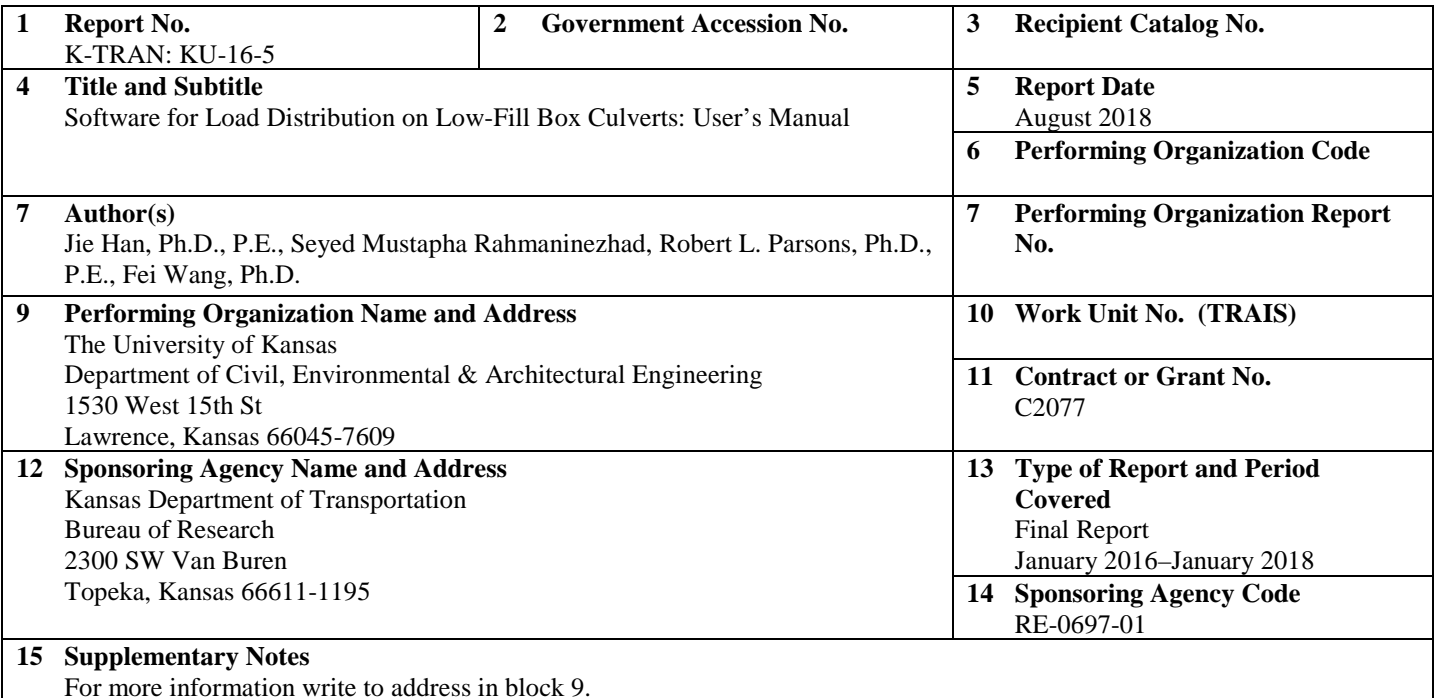

Reinforced concrete box culverts have mostly been installed at shallow depths under roadways for drainage. The effect of traffic loads on the shallowly buried culverts is more significant than that on culverts at greater depths. The distribution of traffic loads onto the culverts is used to determine the rating factors of these structures. The American Association of State Highway and Transportation Officials (AASHTO) provides three methods of load rating: 1. Allowable Stress Rating (ASR); 2. Load Factor Rating (LFR); and 3. Load and Resistance Factor Rating (LRFR). The Load Factor Design (LFD) method and the Load and Resistance Factor Design (LRFD) method have been mostly used by Departments of Transportation (DOTs) to load rate the buried culverts. The LFD method considers the wheel load acting as a point load on fill, which is distributed onto a square area on the culvert with a width of 1.75 times the fill depth above the culvert. The LRFD method suggests the wheel load be applied on a rectangular area as a tire footprint and distributed onto the culvert by increasing the tire footprint by 1.15 times the fill depth.

The stress distribution program developed in this project used an improved load distribution method proposed by Han, Acharya, Parsons, and Khatri (2013). This method considers the effect of pavement type and pavement layers on the load distribution. This method was used to calculate the Equivalent Live Load Distribution Factor (ELLDF) based on the LFD and LRFD methods. This program considers the type of pavement, thicknesses, and elastic moduli of pavement layers, and 16 types of design trucks. This program computes the ELLDF for distributed loads, the distributed stress, and the distributed area on the buried box structure, which can be input into the current AASHTO design software and enable the software to consider the pavement effect on the live load distribution onto the buried box culvert.

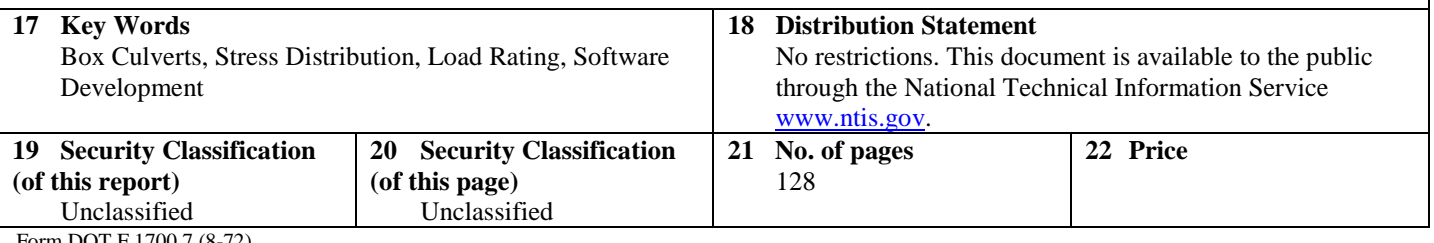

Form DOT F 1700.7 (8-72)

This page intentionally left blank.

# **Software for Load Distribution on Low-Fill Box Culverts: User's Manual**

Final Report

Prepared by

Jie Han, Ph.D., P.E. Seyed Mustapha Rahmaninezhad Robert L. Parsons, Ph.D., P.E. Fei Wang, Ph.D.

The University of Kansas

A Report on Research Sponsored by

#### THE KANSAS DEPARTMENT OF TRANSPORTATION TOPEKA, KANSAS

and

### THE UNIVERSITY OF KANSAS LAWRENCE, KANSAS

August 2018

© Copyright 2018, **Kansas Department of Transportation**

### **PREFACE**

The Kansas Department of Transportation's (KDOT) Kansas Transportation Research and New-Developments (K-TRAN) Research Program funded this research project. It is an ongoing, cooperative and comprehensive research program addressing transportation needs of the state of Kansas utilizing academic and research resources from KDOT, Kansas State University and the University of Kansas. Transportation professionals in KDOT and the universities jointly develop the projects included in the research program.

### **NOTICE**

The authors and the state of Kansas do not endorse products or manufacturers. Trade and manufacturers names appear herein solely because they are considered essential to the object of this report.

This information is available in alternative accessible formats. To obtain an alternative format, contact the Office of Public Affairs, Kansas Department of Transportation, 700 SW Harrison, 2nd Floor – West Wing, Topeka, Kansas 66603-3745 or phone (785) 296-3585 (Voice) (TDD).

### **DISCLAIMER**

The contents of this report reflect the views of the authors who are responsible for the facts and accuracy of the data presented herein. The contents do not necessarily reflect the views or the policies of the state of Kansas. This report does not constitute a standard, specification or regulation.

### **Abstract**

Reinforced concrete box culverts have mostly been installed at shallow depths under roadways for drainage. The effect of traffic loads on the shallowly buried culverts is more significant than that on culverts at greater depths. The distribution of traffic loads onto the culverts is used to determine the rating factors of these structures. The American Association of State Highway and Transportation Officials (AASHTO) provides three methods of load rating: 1. Allowable Stress Rating (ASR); 2. Load Factor Rating (LFR); and 3. Load and Resistance Factor Rating (LRFR). The Load Factor Design (LFD) method and the Load and Resistance Factor Design (LRFD) method have been mostly used by Departments of Transportation (DOTs) to load rate the buried culverts. The LFD method considers the wheel load acting as a point load on fill, which is distributed onto a square area on the culvert with a width of 1.75 times the fill depth above the culvert. The LRFD method suggests the wheel load be applied on a rectangular area as a tire footprint and distributed onto the culvert by increasing the tire footprint by 1.15 times the fill depth.

The stress distribution program developed in this project used an improved load distribution method proposed by Han, Acharya, Parsons, and Khatri (2013). This method considers the effect of pavement type and pavement layers on the load distribution. This method was used to calculate the Equivalent Live Load Distribution Factor (ELLDF) based on the LFD and LRFD methods. This program considers the type of pavement, thicknesses, and elastic moduli of pavement layers, and 16 types of design trucks. This program computes the ELLDF for distributed loads, the distributed stress, and the distributed area on the buried box structure, which can be input into the current AASHTO design software and enable the software to consider the pavement effect on the live load distribution onto the buried box culvert.

### **Acknowledgements**

This research was financially supported by the Kansas Department of Transportation (KDOT) through the Kansas Transportation Research and New-Developments (K-TRAN) Program. John Culbertson, Bridge Management Engineer in the KDOT Bureau of Structures and Geotechnical Services, was the Project Monitor for this project. John Jones, Assistant Bureau Chief, and Dean Teal, Engineering Associate III, also with the KDOT Bureau of Structures and Geotechnical Services, have provided great technical assistance in this research project. The truck information included in this software was provided by KDOT. The IT Support Technician, Tim Miller, in the Technology Services Center at School of Engineering and the former graduate student, Babak Mardan Doost, at the University of Kansas provided technical support during the programming of this software. All the above support is greatly appreciated.

# **Table of Contents**

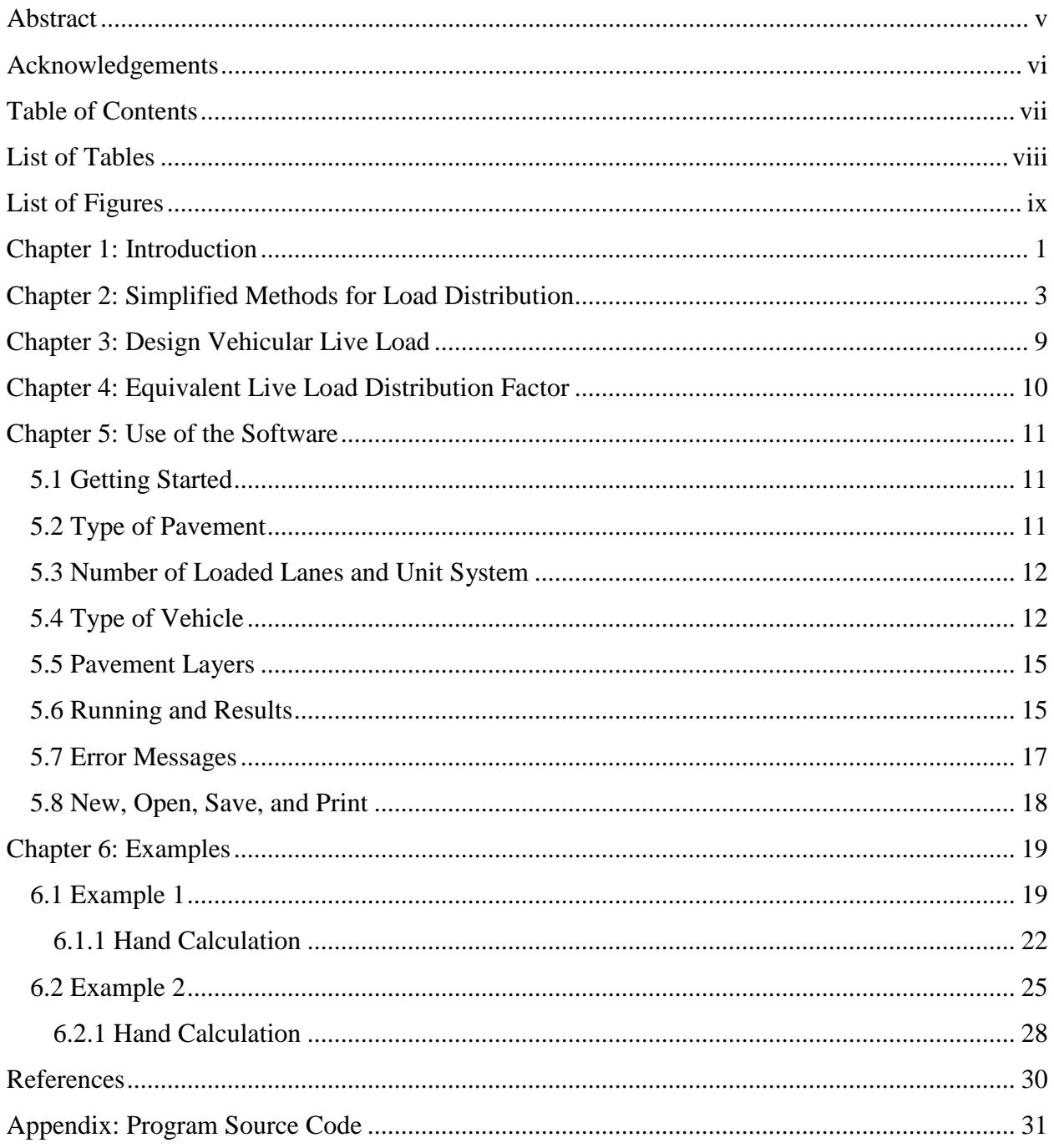

## **List of Tables**

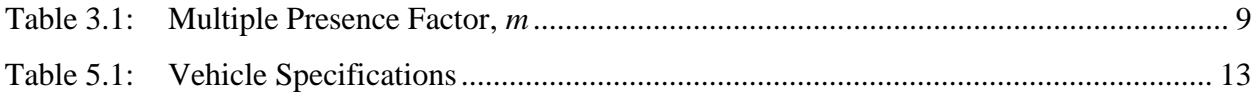

# **List of Figures**

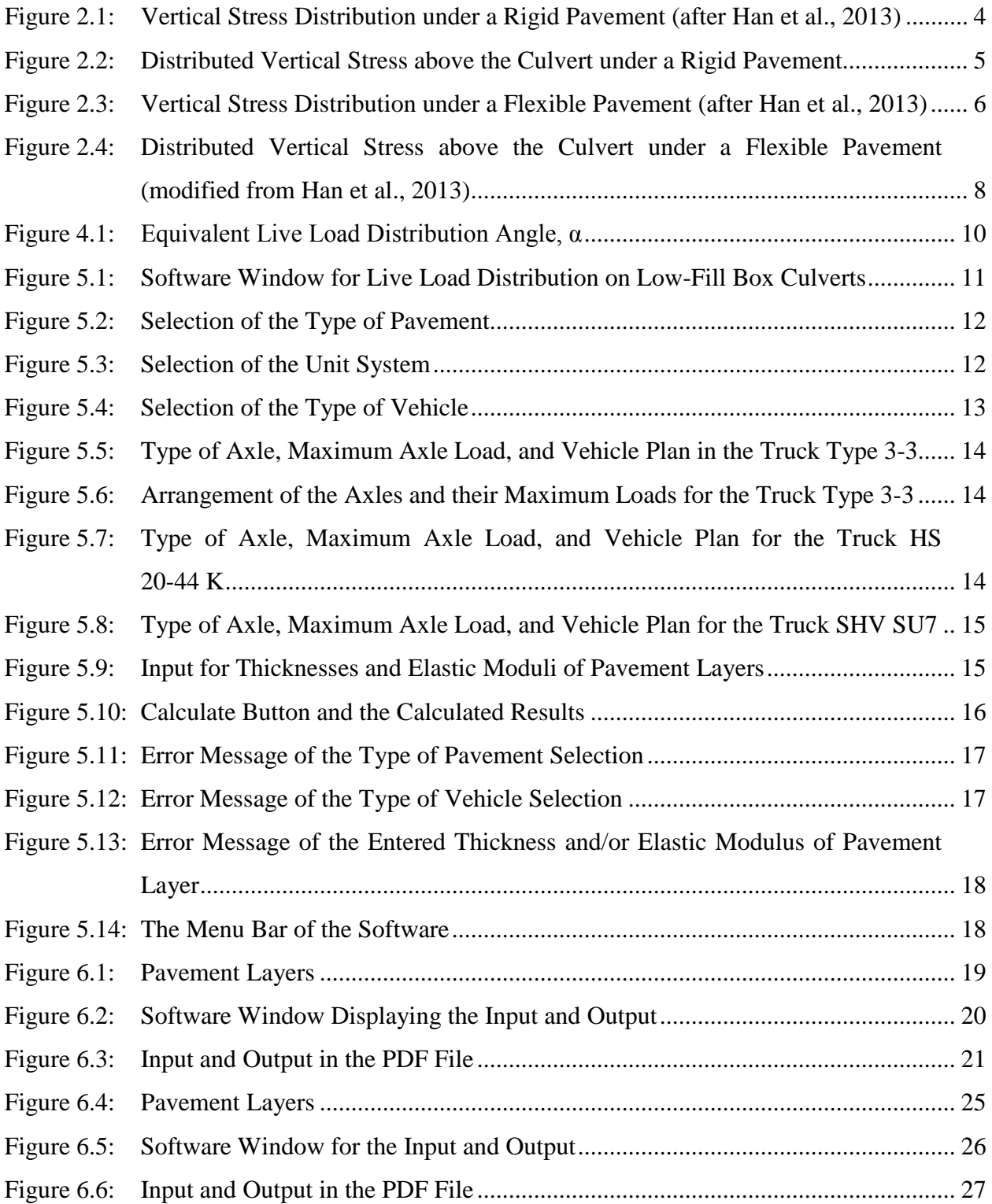

This page intentionally left blank.

### **Chapter 1: Introduction**

Culverts are infrastructure assets under highways and railways to provide drainage of water and access for animals to cross. The opening size of a culvert is selected based on design flood, while the thickness of the culvert section is designed based on applied loads, including the weights of backfill materials over the culvert and vehicles. A variety of materials, such as reinforcedconcrete, steel, and thermal plastic, have been used for the construction of culverts. Based on the type of culvert material, the load carrying system, and the surrounding soil condition, culverts can be categorized as rigid, semi-rigid, or flexible. Many factors, such as the type and age of the culvert material, the size and shape of the culvert, and the surrounding supporting materials, affect the load carrying capacity of a culvert. The capacity of a culvert decreases with time due to aging and degradation of the materials after repeated loading by heavy trucks. Culverts can be placed at different depths. When they are placed at shallow depths, the effects of the live loads by heavy trucks become more significant.

Reinforced-concrete box culverts are the most prevalent type of culverts that are placed at shallow depths. The AASHTO (1992) *Standard Specifications for Highway Bridges* suggested a wheel load as a point load above the backfill, distributed onto a square area on the culvert, which has a width of 1.75 times the backfill depth above the culvert. The AASHTO (2007) *LRFD Bridge Design Specifications* suggested that the footprint of the wheel load be rectangular above the backfill and be distributed onto the culvert by increasing the rectangular area. The width of the rectangular area above the culvert is equal to 1.15 times the backfill depth depending on the backfill material. Most culverts have been constructed under flexible or rigid pavements. However, neither the AASHTO (2007) *LRFD Bridge Design Specifications* nor the AASHTO (1992) *Standard Specifications for Highway Bridges* considered the effects of the type of the pavement above the backfill on the live load distribution. The methods suggested by the 1992 and 2007 AASHTO specifications are valid for the culvert without any pavement above the backfill, which often happens during construction. However, when a rigid or flexible pavement exists above the backfill, the distributed wheel load through a pavement might be different from that calculated using the AASHTO specifications. Moreover, the backfill depth and its modulus may affect the distributed load.

Han, Acharya, Parsons, and Khatri (2013) conducted two field tests to investigate the effects of rigid and flexible pavements on the load distribution and the deflections of the reinforced concrete boxes under truck loading. These field test results were used to calibrate threedimensional numerical models. The calibrated numerical models were used to perform parametric studies further investigating the effects of pavements on the load distribution on box culverts under different pavement and backfill thickness. These numerical results were used to verify the simplified methods for load distribution considering pavement effects proposed by Han et al. (2013). In these methods, different approaches were proposed to handle the load distribution for rigid and flexible pavements due to their rigidity differences. Han et al. found that the 2007 *AASHTO LRFD Bridge Design Specifications* and the 1992 AASHTO *Standard Specifications for Highway Bridges* overestimated the distributed stresses above the box culverts since these methods do not consider the effect of the pavement.

This User's Manual describes the software developed based on the simplified methods for load distribution considering pavement effects proposed by Han et al. (2013). This software is to help the user calculate the magnitude and dimension of the distributed stress on the top of the culvert due to truck loading on a pavement. To be compatible with the current design methods suggested by AASHTO, this software calculates an equivalent live load distribution factor by considering the effects of pavement type (i.e., rigid pavement, flexible pavement, and no pavement), pavement thickness, backfill depth, and their elastic moduli. In addition, the software built in most of the trucks (i.e., type of axles, axle load, axle arrangement, and wheel size) available in the AASHTO specifications.

### **Chapter 2: Simplified Methods for Load Distribution**

Giroud and Han (2004) simplified the Burmister theoretical solution (Burmister, 1958) into an approximate formula to estimate the vertical stress distribution angle from a base course to a subgrade as follows:

$$
\tan \alpha_1 = \tan \alpha_2 \left[ 1 + 0.204 \left( \frac{E_{bc}}{E_{sg}} - 1 \right) \right]
$$
 \tEquation 2.1

Where:  $\alpha_1$  = the stress distribution angle in the base course,  $\alpha_2$  = the reference stress distribution angle for a uniform medium defined by  $E_{bc}=E_{sg}$ ,  $E_{bc}=$  the elastic modulus of the base course, and  $E_{sg}$  = the elastic modulus of the subgrade.

Han et al. (2013) adopted this simplified method to estimate the vertical stresses under the rigid and flexible pavements. In this simplified method, Equation 2.2 is used to estimate the stress distribution angle between the upper and lower layers, which is re-written from Equation 2.1:

$$
\tan \alpha_1 = \tan \alpha_0 \left[ 1 + 0.204 \left( \frac{E_1}{E_2} - 1 \right) \right]
$$
 **Equation 2.2**

Where:  $E_1$  = the elastic modulus of the upper layer,  $E_2$  = the elastic modulus of the lower layer, and  $\alpha_0$  = the reference stress distribution angle for a uniform medium.

In the computation of the distribution angle between pavement layers based on the LRFD method,  $\alpha_0$  can be selected as 30°, which corresponds to the live load distribution factor of 1.15 as suggested by the AASHTO (2016) interim LRFD specifications. However, in the LFD method, the reference stress distribution angle,  $\alpha_0$ , can be taken as 41°. Therefore, in the computation of the distribution angle between pavement layers based on the LFD method,  $\alpha_0$  can be selected as 41°, which corresponds to the live load distribution factor of 1.75 as suggested by the AASHTO (2002) *Standard Specifications for Highway Bridges*. Moreover, in the computation of the distribution angle between two adjacent layers, when tan  $\alpha_1$  is greater than 3.0, tan  $\alpha_1$  is limited to 3.0 because the simplified methods proposed by Han et al. (2013) were verified with this limit. The vertical stress distribution and its distribution area on the culvert under a rigid pavement are

shown in Figure 2.1. In this figure, the length of the rectangular distribution area, a, on the top of the culvert along the culvert axis due to a single wheel load can be calculated as follows (assuming four layers):

> $a = t_1 + 2$  ( $h_1 \tan \alpha_1 + h_2 \tan \alpha_2 + h_3 \tan \alpha_3 + h_4 \tan \alpha_4$ ) **Equation 2.3** Where:  $a =$  the length of the distribution area by one single wheel load,  $t<sub>l</sub> =$  the length of the tire footprint,  $h_1$ ,  $h_2$ ,  $h_3$ , and  $h_4$  = the thicknesses of the four layers, and  $\alpha_1$ ,  $\alpha_2$ ,  $\alpha_3$ , and  $\alpha_4$  = the distribution angles between the layers.

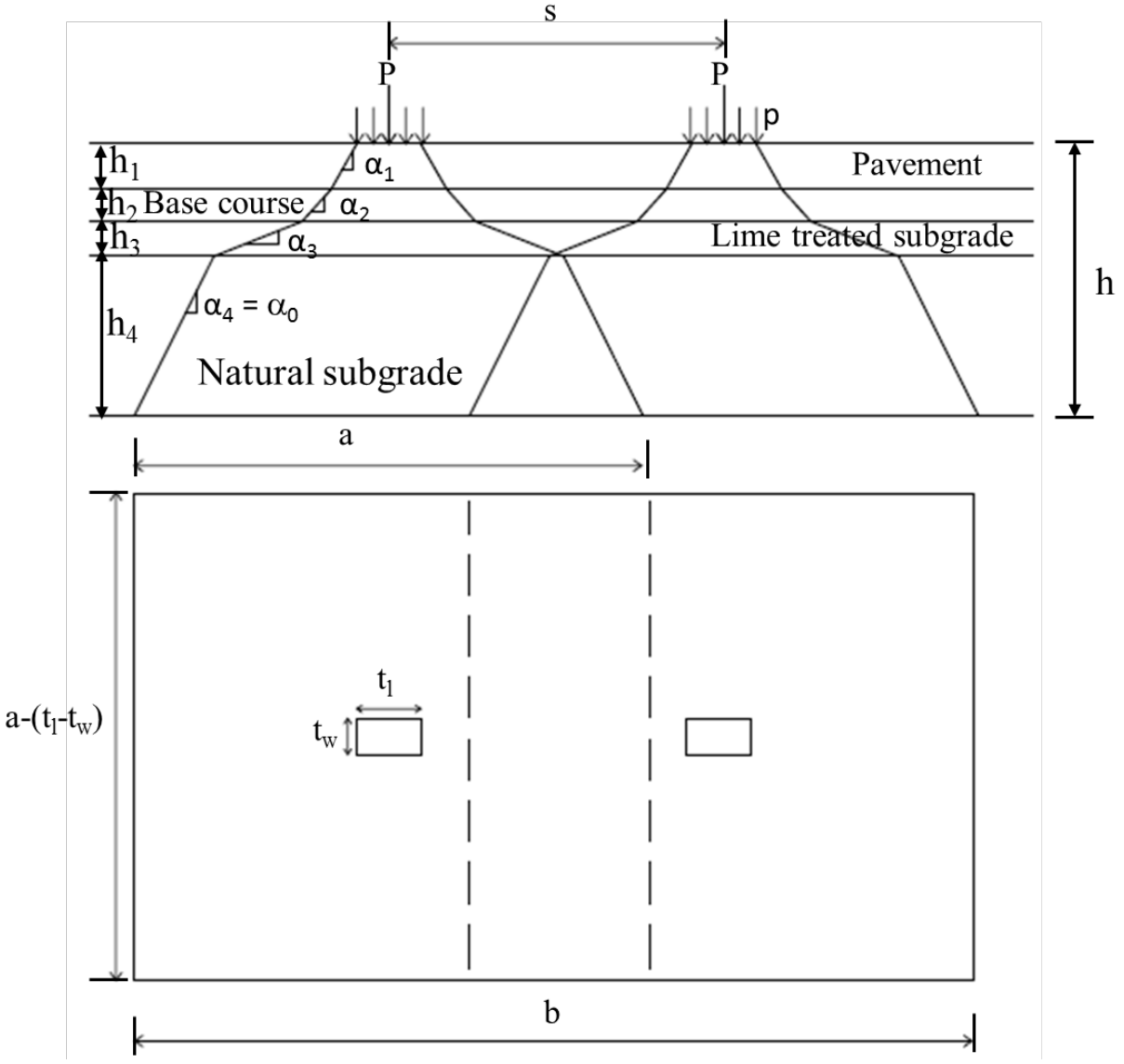

**Figure 2.1: Vertical Stress Distribution under a Rigid Pavement (after Han et al., 2013)**

Since the same distribution angles are used in both the culvert axis direction and the perpendicular direction to the culvert axis, the width of the distribution area in the perpendicular direction is:  $a - (t_1 - t_w)$ , where  $t_w$  is the width of the tire footprint. Therefore, the total length of the distribution area by two wheel loads can be calculated as follows:

> $b = a + s$  **Equation 2.4** Where:  $b =$  the total length of the distribution area, and  $s =$  the spacing of the two wheel loads.

Under the rigid pavement, the magnitude of the distributed vertical stress can be calculated by dividing the axle load by the total distribution area as follows:

$$
p_c = \frac{2 \times P}{b(a - t_l + t_w)}
$$
  
Where: p<sub>c</sub> = the distributed stress above the culvert.

Consequently, the proposed distributed vertical stress above the culvert under the rigid pavement is shown in Figure 2.2.

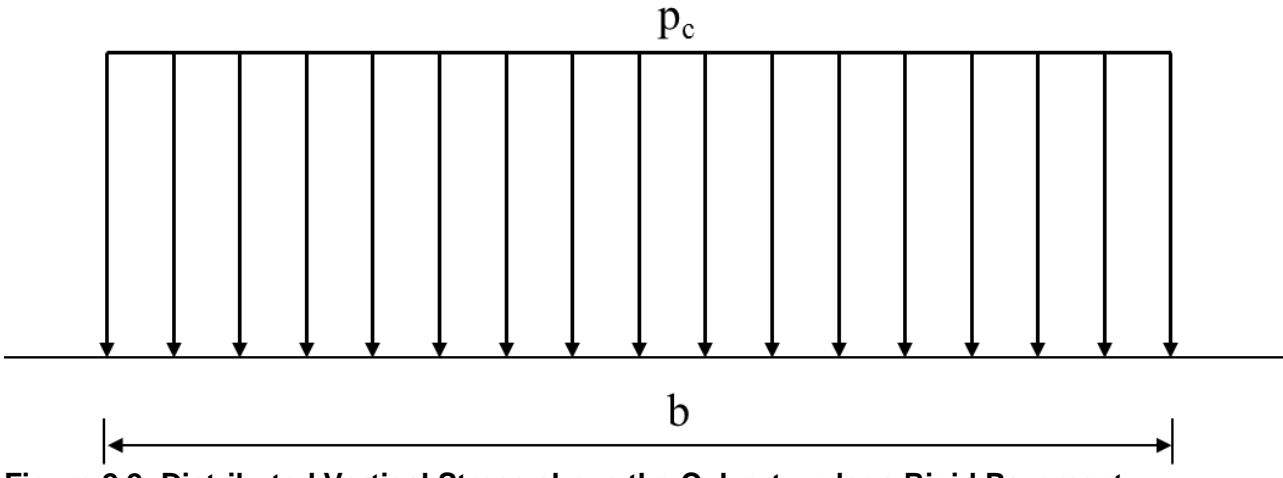

**Figure 2.2: Distributed Vertical Stress above the Culvert under a Rigid Pavement**

The vertical stress distribution and the distribution area above the culvert under a flexible pavement are shown in Figure 2.3. In this figure, the length of the rectangular distribution area, a, on the top of the culvert along the culvert axis due to a single wheel load can be calculated as follows (assuming three layers):

 $\alpha_1$ ,  $\alpha_2$ , and  $\alpha_3$  = the distribution angles between the layers.

 $a = t_1 + 2 (h_1 \tan \alpha_1 + h_2 \tan \alpha_2 + h_3 \tan \alpha_3)$  **Equation 2.6** Where:  $a =$  the length of the distributed area by one single wheel load,  $t<sub>l</sub> =$  the length of the tire footprint,  $h_1$ ,  $h_2$ , and  $h_3$  = the thicknesses of the layers, and

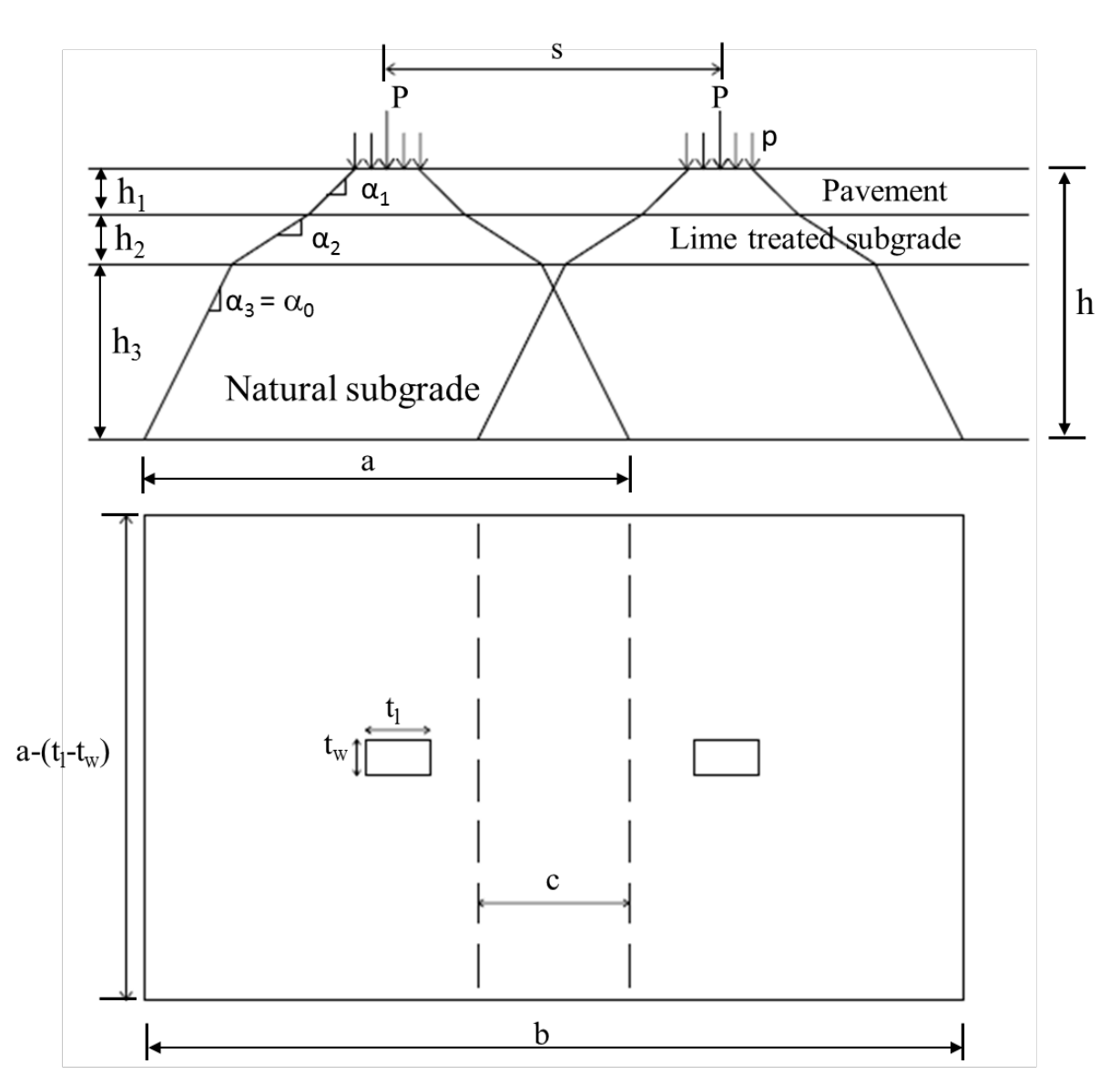

**Figure 2.3: Vertical Stress Distribution under a Flexible Pavement (after Han et al., 2013)**

Considering the flexibility of the flexible pavement, it is assumed that a uniform vertical stress under a wheel load is distributed independently onto the culvert. The uniform vertical stress is:

$$
p_{c1} = \frac{P}{a(a - t_l + t_w)}
$$
  
Where: p<sub>c1</sub> = the distributed vertical stress on the top of the culvert from an

individual wheel load.

Within the overlapped area, the vertical stress above the culvert can be calculated by the superposition of the stresses due to two individual wheels as follows:

$$
p_{c2} = 2 \times p_{c2}
$$
 **Equation 2.8**  
Where: p<sub>c2</sub> = the distributed vertical stress within the overlapped area.

Moreover, the width of the overlapped area is:

$$
c = \frac{2 a - b}{2} = \frac{a - s}{2}
$$
 Equation 2.9

Where:  $c =$  the width of the overlapped distribution area by two wheel loads.

Even though the two-zone distribution is more accurate to represent the actual stress distribution, the AASHTO (2016) LRFD specifications only allow one uniform stress distribution. Therefore, an approximation is taken to calculate the average vertical stress using Equation 2.5. Since rigid pavements have much higher modulus than flexible pavements, the distributed areas for rigid pavements are larger than those for flexible pavements. As a result, the vertical stresses under the flexible pavements are higher than those under the rigid pavements.

Consequently, the proposed distributed vertical stress above the culvert under the flexible pavement is shown in Figure 2.4.

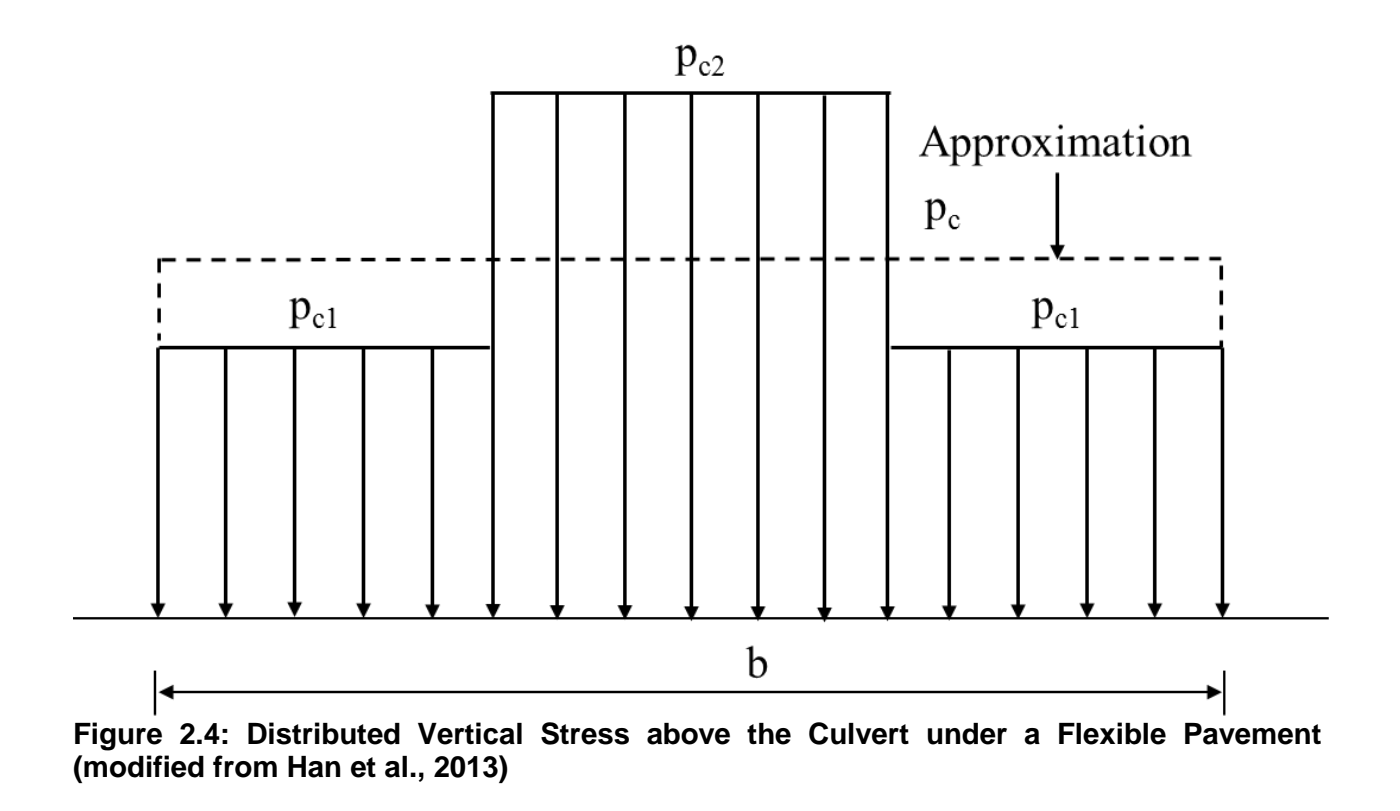

The simplified methods presented above were incorporated in this software to calculate the vertical stresses on the top of the box culvert under rigid and flexible pavements.

### **Chapter 3: Design Vehicular Live Load**

Based on the AASHTO (2014) *LRFD Bridge Design Specifications*, the live load vertical crown pressure should be determined as:

$$
P_L = \frac{P\left(1 + \frac{IM}{100}\right)(m)}{A_{LL}}
$$

#### **Equation 3.1**

Where:  $P_L$  = the live load vertical crown pressure (ksf),  $P$  = the live load applied on all interacting wheels on the pavement surface (kip),  $IM =$  the dynamic load allowance,  $m =$  the multiple presence factor, and  $A_{LL} =$  the rectangular area at depth  $h$  (ft<sup>2</sup>).

The *IM* for culverts and other buried structures should be taken as:

 $IM = 33 (1.0 - 0.125 D_E) \ge 0\%$  **Equation 3.2** Where:  $D_E$  = the minimum depth of the earth cover above the box culvert (ft).

Moreover, the *m* factor may be selected according to Table 3.1.

| <b>Number of Loaded Lanes</b> | Multiple Presence Factor, m |
|-------------------------------|-----------------------------|
|                               | 1.20                        |
| 2                             | 1.00                        |
| 3                             | 0.85                        |
| $>$ 3                         | 0.65                        |

**Table 3.1: Multiple Presence Factor,** *m*

### **Chapter 4: Equivalent Live Load Distribution Factor**

The AASHTO (2016) interim LRFD specifications suggested the use of a live load distribution factor (LLDF) to calculate the vertical stresses on the top of the culvert. To adjust the LLDF in the AASHTO specifications, an equivalent live load distribution factor (ELLDF) is proposed herein and adopted in the software. The concept of the equivalent stress distribution angle is illustrated in Figure 4.1 and the ELLDF can be calculated using the following equation:

$$
ELLDF = 2tan\alpha = \frac{a-t1}{h}
$$
 **Equation 4.1**

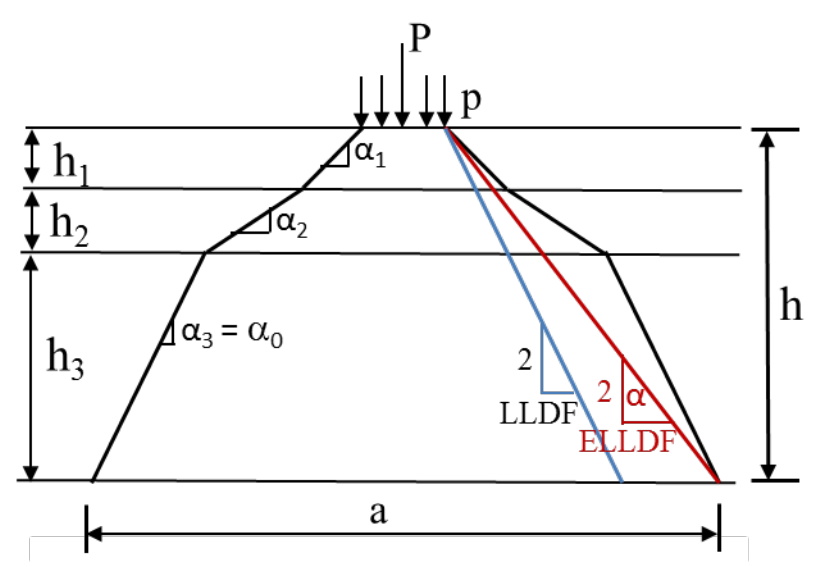

**Figure 4.1: Equivalent Live Load Distribution Angle, α**

### **Chapter 5: Use of the Software**

### **5.1 Getting Started**

To start the program, click the "Stress Distribution above Culvert" icon. Figure 5.1 shows the software window for the Live Load Distribution on Low-Fill Box Culverts.

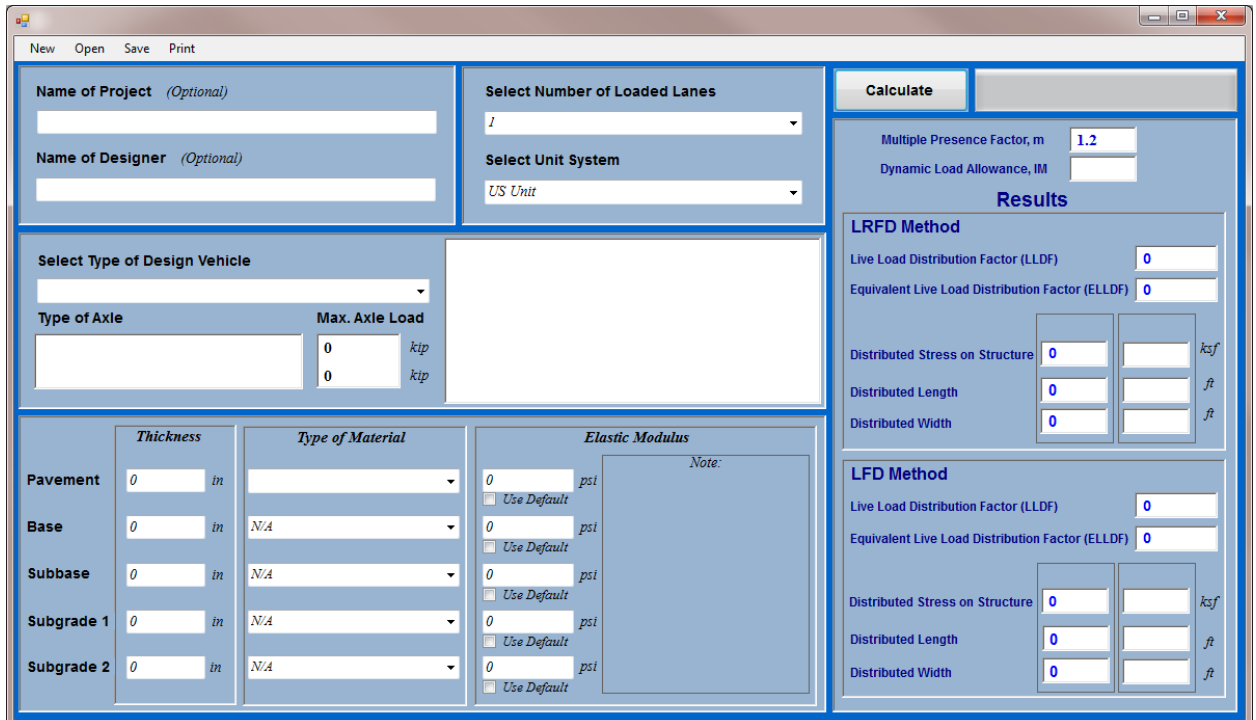

**Figure 5.1: Software Window for Live Load Distribution on Low-Fill Box Culverts** 

On this screen, the user can enter the name of a project and the name of a designer in the "Name of Project" and "Name of Designer" textboxes, respectively. Alternatively, these textboxes can be left blank.

### **5.2 Type of Pavement**

Click the "Select Type of Pavement" combobox and select one of the following three types of pavements: Rigid Pavement, Flexible Pavement, and No Pavement, as shown in Figure 5.2. The type "No Pavement" is also referred to as an unpaved road.

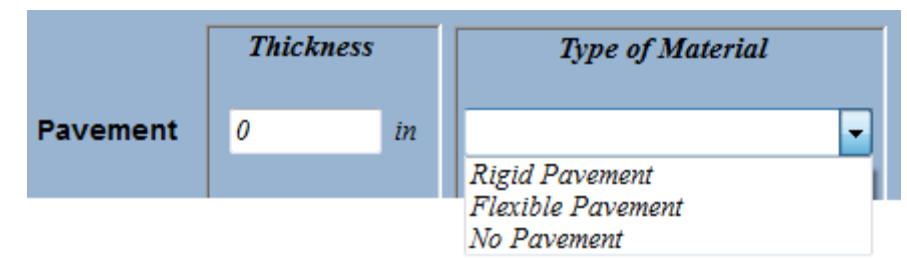

**Figure 5.2: Selection of the Type of Pavement**

### **5.3 Number of Loaded Lanes and Unit System**

Click the "Select Number of Loaded Lanes" combobox and select one of the following four types of loaded lanes: 1, 2, 3, and >3.

The default unit for this software is the US unit. The user may change the unit by clicking the "Select Unit System" combobox. Two types of units are available in this software: US Unit and SI Unit, as shown in Figure 5.3.

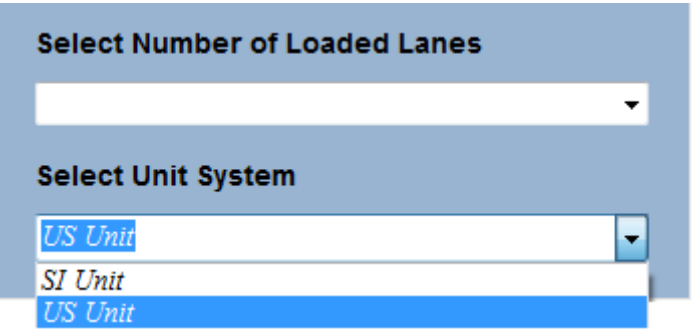

**Figure 5.3: Selection of the Unit System**

### **5.4 Type of Vehicle**

This software includes 16 types of vehicles, which are used by KDOT as rating trucks. Table 5.1 shows the specifications of these vehicles. For each axle of the vehicle, the load is defined based on the AASHTO suite of trucks. The size of the wheel contact area and the distance between wheels for each vehicle are defined. Click the "Select Type of Design Vehicle" combobox to select the type of vehicle for analysis from the list as shown in Figure 5.4.

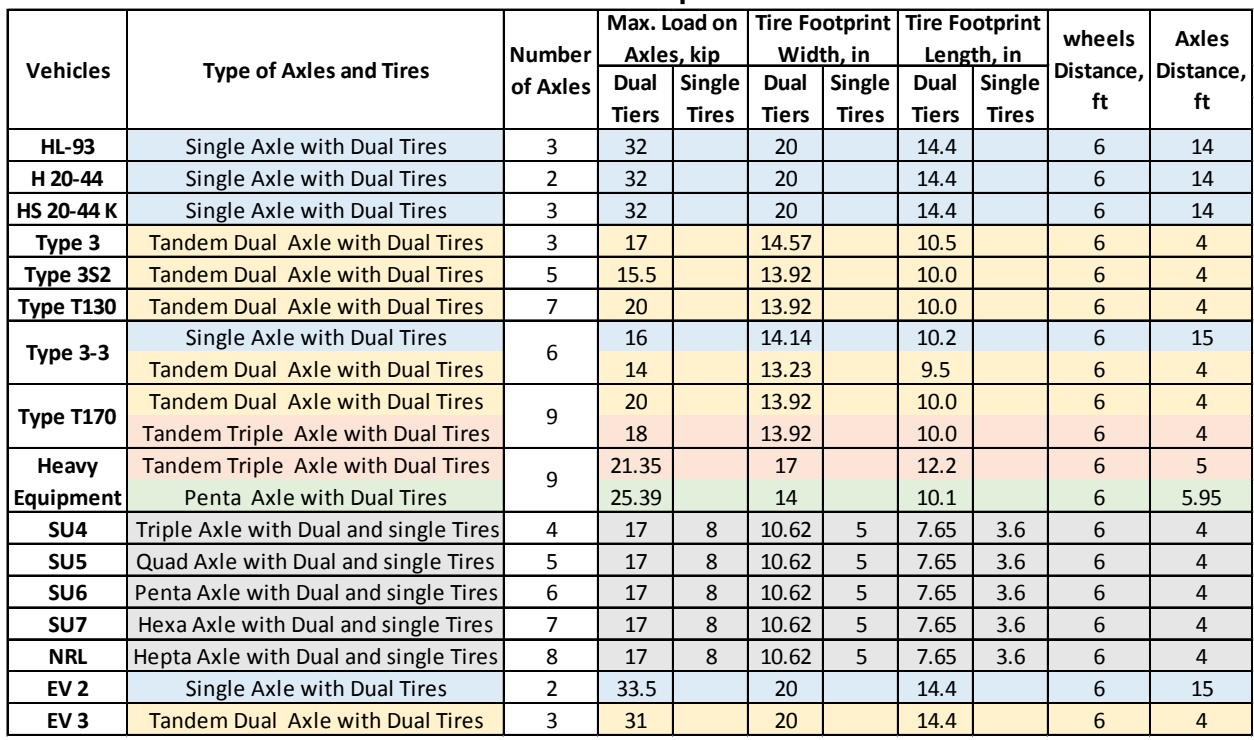

### **Table 5.1: Vehicle Specifications**

**Select Type of Design Vehicle** ᅱ  $HL-93$ Vehicle Plan  $H$  20-44 HS 20-44 K Type 3 Type 3S2 Type T130  $Type 3-3$ Type 170 Heavy Equipment Transport (HET) SHV SU4 SHV SU5 SHV SU6 SHV SU7 SHV Notional Rating Load (NRL)  $EV2$  $EVI$ 

**Figure 5.4: Selection of the Type of Vehicle**

After the selection, the schematic layout of the wheels for this vehicle is shown in the picture box. Figure 5.5 shows the type of axles, the maximum axle load, and the vehicle plan for the truck Type 3-3 as an example. Two maximum axle loads for this vehicle are shown in Figure 5.6. However, other vehicles may have only one maximum axle load (Figure 5.7).

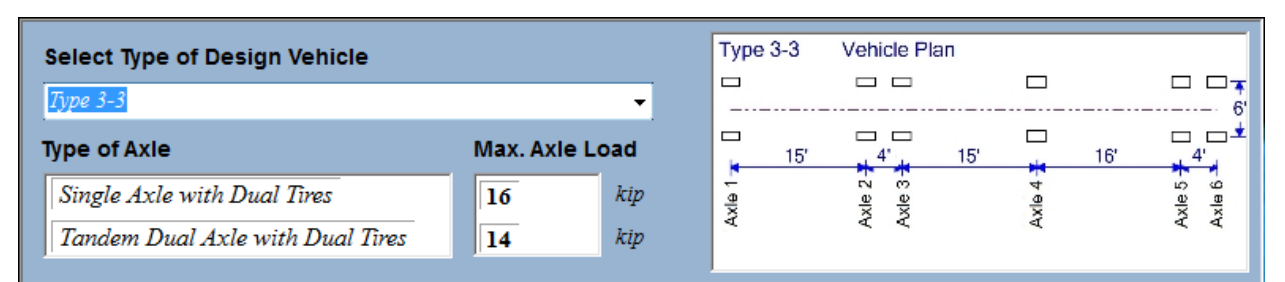

**Figure 5.5: Type of Axle, Maximum Axle Load, and Vehicle Plan in the Truck Type 3-3**

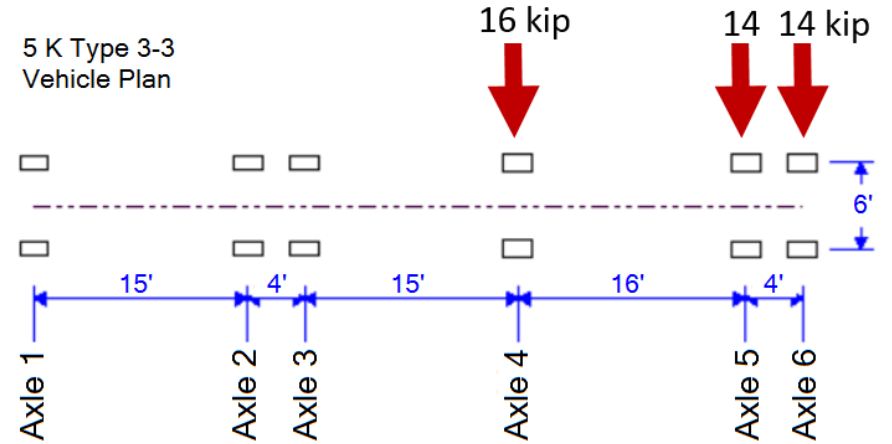

**Figure 5.6: Arrangement of the Axles and their Maximum Loads for the Truck Type 3-3**

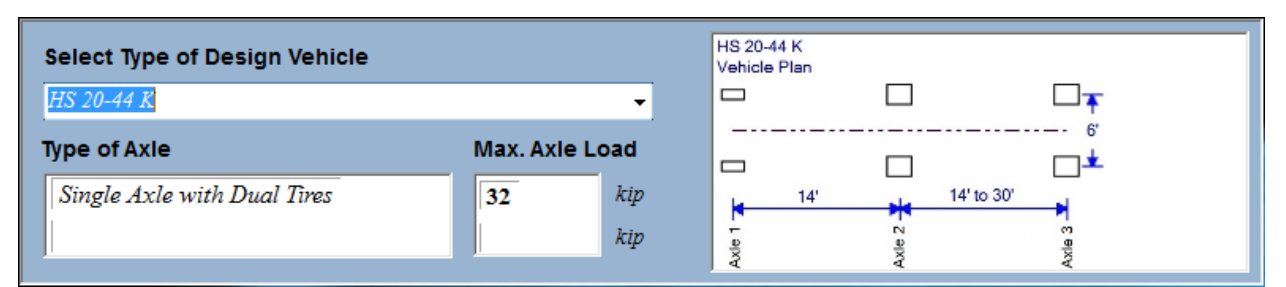

**Figure 5.7: Type of Axle, Maximum Axle Load, and Vehicle Plan for the Truck HS 20-44 K**

In addition, five vehicles (SU4, SU5, SU6, SU7, and NRL) have both single and dual tires. For one of these vehicles, only the maximum load of the axle with dual tires will appear and the software will consider the maximum load of both single and dual tires during the calculation. For example, Figure 5.8 shows the type of axle, the maximum axle load, and the vehicle plan for the truck SHV SU7.

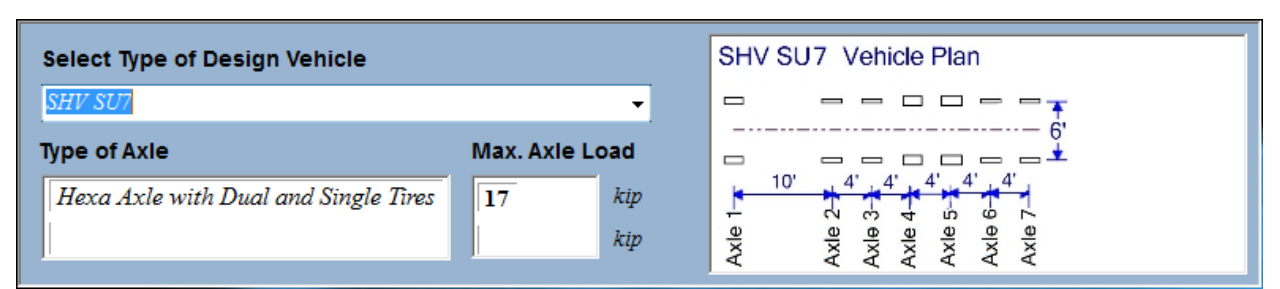

**Figure 5.8: Type of Axle, Maximum Axle Load, and Vehicle Plan for the Truck SHV SU7**

#### **5.5 Pavement Layers**

The user is allowed to input the number of pavement layers (two layers as minimum and five layers as maximum). Figure 5.9 shows five pavement layers: Pavement, Base, Subbase, Subgrade 1, and Subgrade 2. The user needs to input the thickness and elastic modulus for each layer. If "No Pavement" is selected as the type of pavement, the textboxes of the thickness and elastic modulus of the pavement surface would be set to zero automatically. If a pavement layer is not available in a project, the thickness of that layer must be set zero. To use the default value for each layer, the "Use Default" checkbox should be checked.

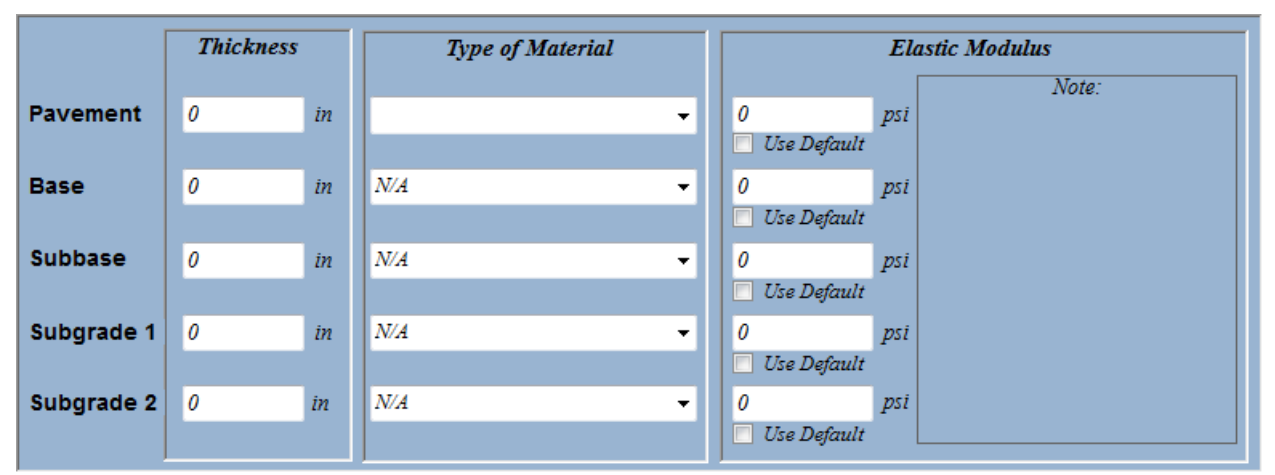

**Figure 5.9: Input for Thicknesses and Elastic Moduli of Pavement Layers**

#### **5.6 Running and Results**

To run the calculations, click the "Calculate" button. The software computes the live load distribution factor (LLDF), the equivalent live load distribution factor (ELLDF), the distributed vertical stress on the structure, and the distributed area based on the LRFD and LFD methods. Figure 5.10 shows the Calculate button and the calculated Results box.

There are two "Distributed Vertical Stress on Structure" textboxes in the result box. Three vehicles (Type 3-3, Type T170, and Heavy Equipment Transport) have two critical axles. Therefore, the first "Distributed Vertical Stress on Structure" textbox is referred to as the first type of axle and the second textbox is referred to as the second type of axle. However, other vehicles with one type of the critical axle have only one distributed vertical stress on the culvert in the output.

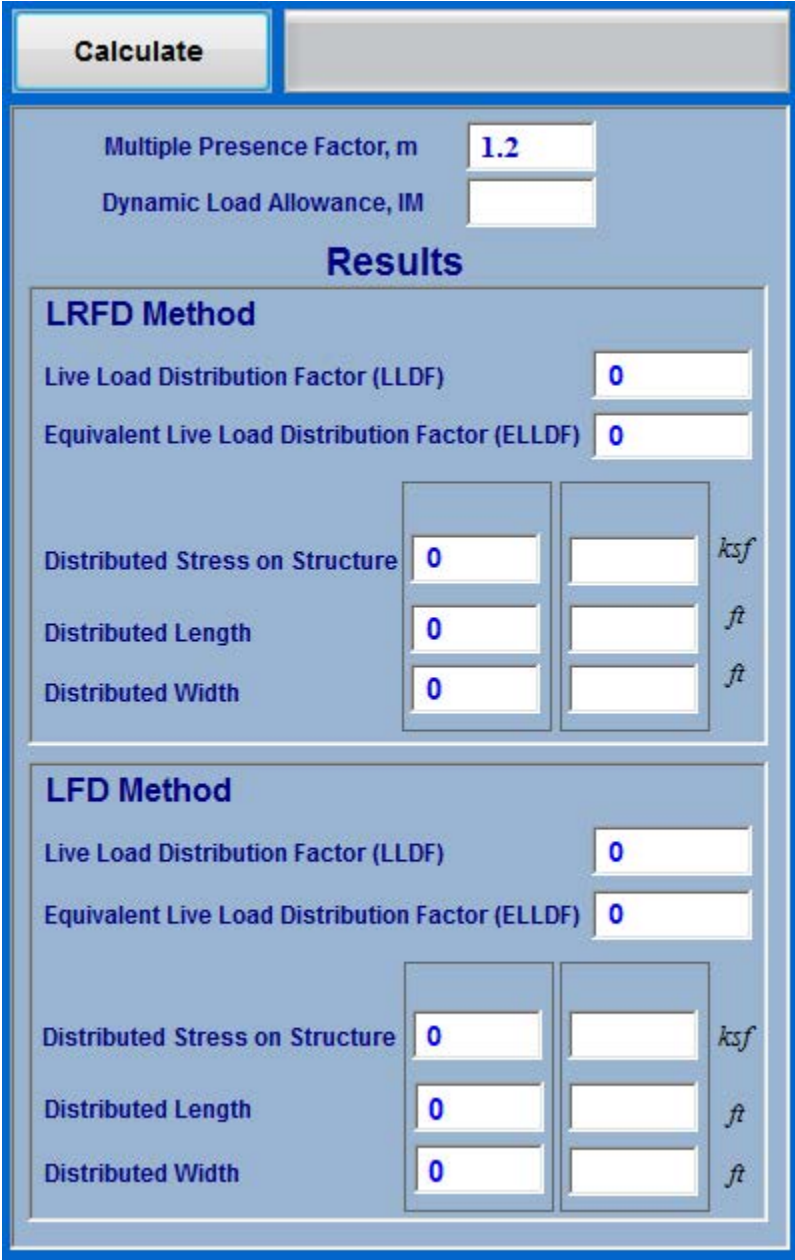

**Figure 5.10: Calculate Button and the Calculated Results**

#### **5.7 Error Messages**

The software has included a few error messages, which are used to prevent crashing of the program due to missing inputs or mistyped characters. For example, if the user does not select the type of the pavement and then clicks the "Calculate" button, an error message window will appear, showing "Error: Select Type of the Pavement!"; Figure 5.11 shows this error message window. To continue, the user should close this error message window and select the type of pavement.

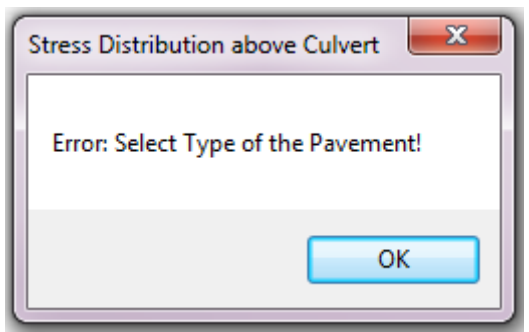

**Figure 5.11: Error Message of the Type of Pavement Selection**

If the user does not select the type of vehicle and then clicks the "Calculate" button, an error message window will appear, showing the message "Error: Select Type of the Design Vehicle!" as shown in Figure 5.12. To continue, the user should close this error message window and select the type of vehicle.

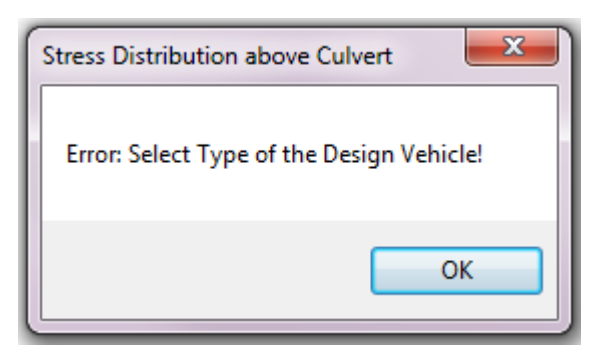

**Figure 5.12: Error Message of the Type of Vehicle Selection**

If the user does not enter the values for the thickness and/or the elastic modulus of a pavement layer or enters a non-numeric text and then clicks the "Calculate" button, an error message window will appear, showing the message "Error: Not Numeric or Missing Value!" as shown in Figure 5.13. To continue, the user should close this error message window and enter or correct the values for the thickness and/or the elastic modulus of that layer.

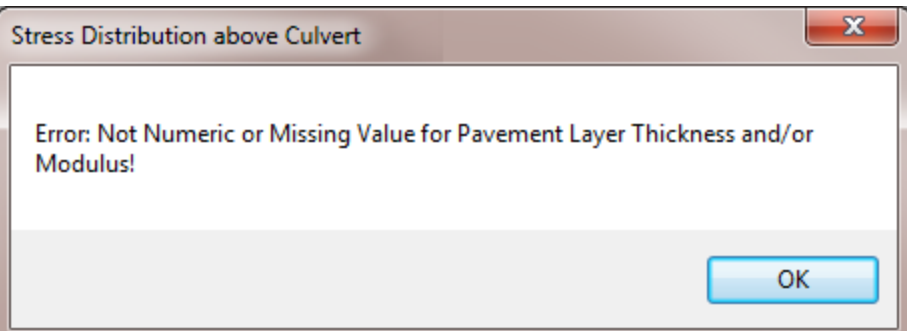

**Figure 5.13: Error Message of the Entered Thickness and/or Elastic Modulus of Pavement Layer**

### **5.8 New, Open, Save, and Print**

The software includes the following items in the menu bar: New, Open, Save, and Print, as shown in Figure 5.14. By clicking the "New" item, all entered data will be cleared and the user can enter the information for a new project.

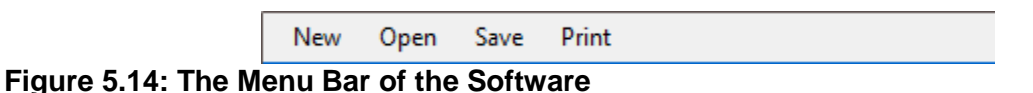

If the user would like to open an existing project file, click "Open" on the menu bar. A window will pop out and the user can select the file by clicking the paths to the directory where the file is stored.

To save the entered information and data for a project, click the "Save" item. All the entered information and data will be saved as a text file (\*.txt). The user should enter a file name and chose a proper directory to store this file.

To print the input information, data, and the calculated results, click the "Print" item. A Print window will appear for selections. The entered information and data as well as the calculated results can be saved as a PDF file or sent to a printer. Time and date will be saved and printed automatically.

### **Chapter 6: Examples**

#### **6.1 Example 1**

Figure 6.1 shows a rigid pavement section with one loaded lane for the Q721 project that is located above a concrete box culvert. The truck type T170 is designed to load the pavement. The concrete pavement has a thickness of 8 inches and an elastic modulus of 3,470,000 psi; the base course has a thickness of 5 inches and an elastic modulus of 694,000 psi; the lime-treated subgrade has a thickness of 6 inches and unknown elastic modulus; and the natural subgrade has a thickness of 26 inches and an elastic modulus of 2,082 psi. Determine the equivalent live load distribution factor and the distributed vertical stress on the structure. Save the input data and results as a PDF file.

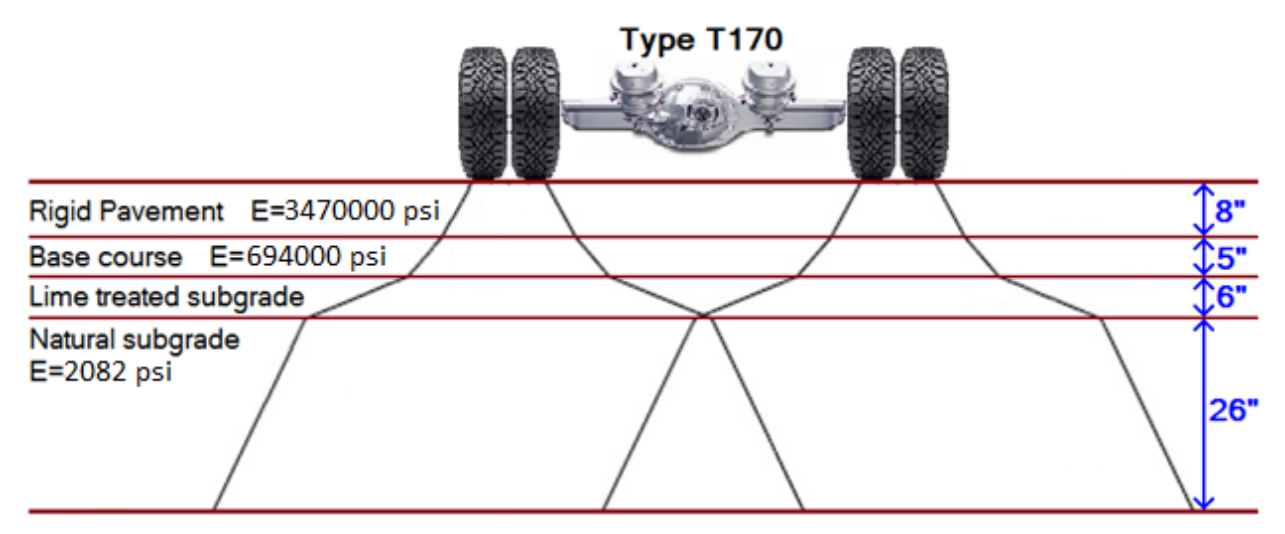

**Figure 6.1: Pavement Layers**

The name of the project is Q721. Because a concrete pavement is used, the rigid pavement is selected. The type of the vehicle is Type 170, which has two types of axles. Because the elastic modulus of the lime-treated subgrade is not available, the default value is used. After completing the input, click the "Calculate" button and then the calculated results will appear in the window as shown in Figure 6.2.

| $\mathbf{e}$<br><b>New</b>                                   | Open Save Print        |                                       |                                                                                                    | $\begin{array}{c c c c c} \hline \multicolumn{1}{c }{\mathbf{.}} & \multicolumn{1}{c }{\mathbf{.}} & \multicolumn{1}{c }{\mathbf{.}} & \multicolumn{1}{c }{\mathbf{.}} & \multicolumn{1}{c }{\mathbf{.}} & \multicolumn{1}{c }{\mathbf{.}} & \multicolumn{1}{c }{\mathbf{.}} & \multicolumn{1}{c }{\mathbf{.}} & \multicolumn{1}{c }{\mathbf{.}} & \multicolumn{1}{c }{\mathbf{.}} & \multicolumn{1}{c }{\mathbf{.}} & \multicolumn{1}{c }{\mathbf{.$ |  |
|--------------------------------------------------------------|------------------------|---------------------------------------|----------------------------------------------------------------------------------------------------|----------------------------------------------------------------------------------------------------|--|
| Name of Project (Optional)                                   |                        |                                       | Calculate<br><b>Select Number of Loaded Lanes</b>                                                                                                    |                                                                                                    |  |
| Q721                                                         |                        |                                       | $\mathbf{r}$<br>۰<br><b>Multiple Presence Factor, m</b><br>1.2                                                                                                    |                                                                                                    |  |
| Name of Designer (Optional)                                  |                        |                                       | <b>Select Unit System</b><br><b>Dynamic Load Allowance, IM</b><br>17.53                                                                                                    |                                                                                                    |  |
|                                                              |                        |                                       | <b>US Unit</b><br>۰<br><b>Results</b>                                                                                                    |                                                                                                    |  |
| <b>LRFD Method</b>                                           |                        |                                       |                                                                                                    |                                                                                                    |  |
| Select Type of Design Vehicle<br>$\Box$                      |                        |                                       | Type 170<br>Vehicle Plan<br><b>Live Load Distribution Factor (LLDF)</b><br>00 Q<br>0 D.<br>$\Box$ $\Box$ $\Box$ $\mathbf{\tau}$                                                                                                    | 1.15                                                                                                    |  |
| Type 170<br>$\Box$                                           |                        |                                       | <b>Equivalent Live Load Distribution Factor (ELLDF)</b><br>$\Box$ $\Box$ $\Box$ $\pm$                                                                                                    | 2.35                                                                                                    |  |
| <b>Max. Axle Load</b><br><b>Type of Axle</b><br>k<br>Axle 1- |                        |                                       | $\begin{picture}(150,15) \put(10,15){\line(1,0){15}} \put(10,15){\line(1,0){15}} \put(10,15){\line(1,0){15}} \put(10,15){\line(1,0){15}} \put(10,15){\line(1,0){15}} \put(10,15){\line(1,0){15}} \put(10,15){\line(1,0){15}} \put(10,15){\line(1,0){15}} \put(10,15){\line(1,0){15}} \put(10,15){\line(1,0){15}} \put(10,15){\line(1,0){15$<br>$30^{\circ}$<br>$+\frac{4}{2}+\frac{4}{2}$<br>(Axle1) | (Axle 2)                                                                                                    |  |
| 1) Tandem Dual Axle with Dual Tires<br>20<br>kip             |                        |                                       | Axle<br>Axle 8<br>Axle:<br>Axle<br>Nxle<br>Axie<br>Axie:<br>Axie:<br>0.26<br>Distributed Stress on Structure<br>0.27                                                                                                    | ksf                                                                                                    |  |
| 2) Tandem Triple Axle with Dual Tires<br>kip<br>18           |                        |                                       | 13.63<br><b>Distributed Length</b>                                                                                                    | $\hat{t}$<br>17.63                                                                                                    |  |
|                                                              |                        |                                       | 15.95<br><b>Distributed Width</b>                                                                                                    | $\hat{t}$<br>15.95                                                                                                    |  |
|                                                              | <b>Thickness</b>       | <b>Type of Material</b>               | <b>Elastic Modulus</b>                                                                                                    |                                                                                                    |  |
| <b>Pavement</b>                                              | $\boldsymbol{s}$<br>in | <b>Rigid Pavement</b><br>$\checkmark$ | Note:<br><b>LFD Method</b><br>3470000<br>psi<br>Range: 3,000,000 to 7,000,000 psi                                                                                                    |                                                                                                    |  |
|                                                              |                        |                                       | Use Default<br><b>Live Load Distribution Factor (LLDF)</b>                                                                                                    | 1.75                                                                                                    |  |
| <b>Base</b>                                                  | 15<br>in               | Other<br>$\cdot$                      | 694000<br>psi<br>Equivalent Live Load Distribution Factor (ELLDF)                                                                                                    | 3.03                                                                                                    |  |
| <b>Subbase</b>                                               | 6                      | Lime Stabilized Materials<br>$\cdot$  | Use Default<br>45000                                                                                                    |                                                                                                    |  |
|                                                              | in                     |                                       | (Axle1)<br>DSi<br>Range: 20,000 to 70,000 psi<br>V Use Default<br>0.20<br><b>Distributed Stress on Structure</b><br>0.19                                                                                                    | (Axle 2)<br>ksf                                                                                                    |  |
| Subgrade 1                                                   | 26<br>in               | Other<br>$\cdot$                      | 2082<br>psi                                                                                                    |                                                                                                    |  |
|                                                              |                        |                                       | <b>Distributed Length</b><br>16.21<br>Use Default                                                                                                    | 20.21<br>$\hat{\pi}$                                                                                                    |  |
| Subgrade 2                                                   | $\theta$<br>in         | N/A<br>٠                              | 0<br>psi<br>18.53<br><b>Distributed Width</b><br>Use Default                                                                                                    | 18.53<br>$\hat{t}$                                                                                                    |  |
|                                                              |                        |                                       |                                                                                                    |                                                                                                    |  |

**Figure 6.2: Software Window Displaying the Input and Output**

By clicking the "Print" menu and selecting the printer as "Adobe PDF," all the input and output are saved as a PDF file as shown in Figure 6.3.

#### 01/13/2018 11:34:21

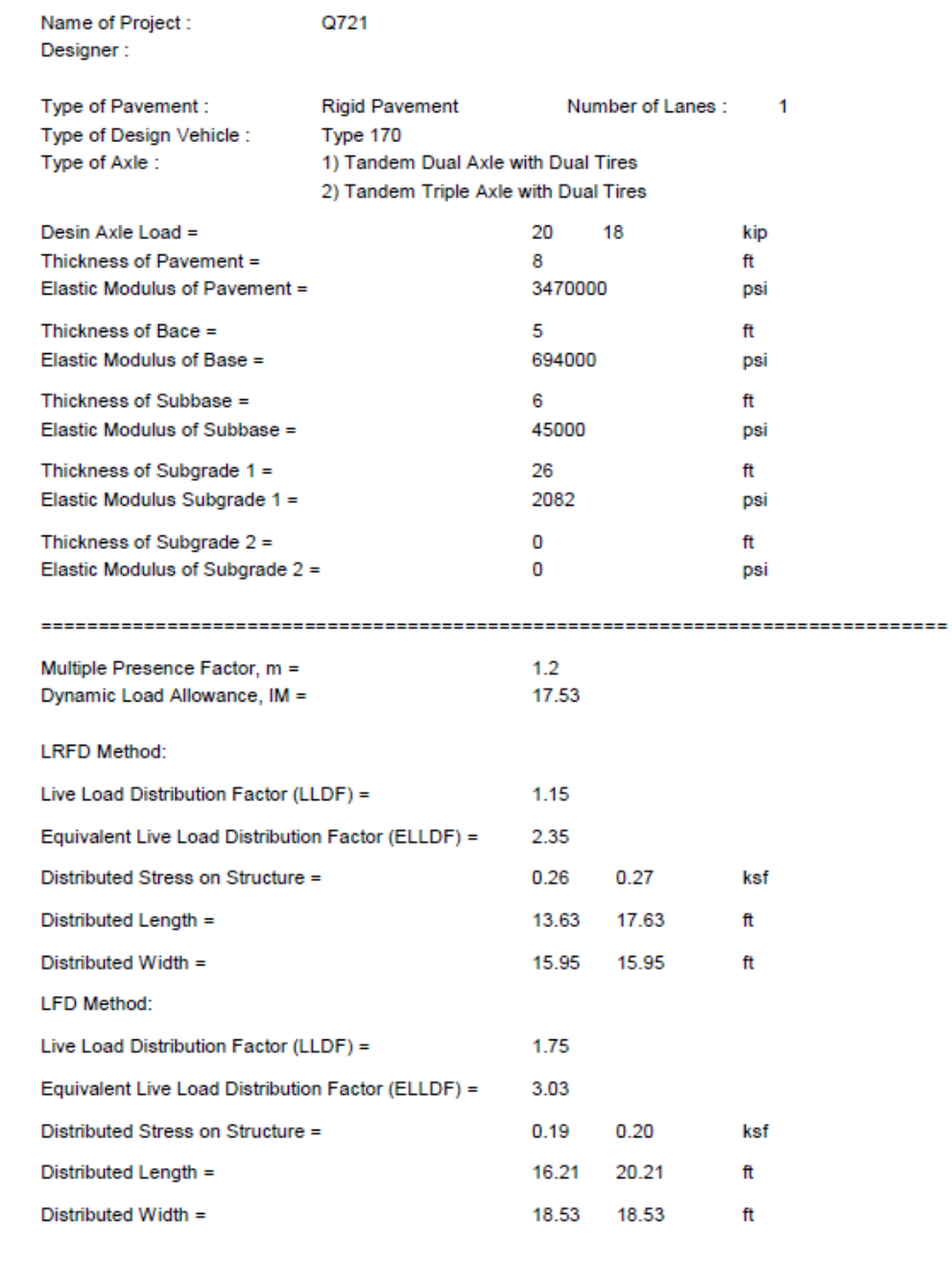

**Figure 6.3: Input and Output in the PDF File**

#### *6.1.1 Hand Calculation*

Distance between two tires of an  $axle = 6$  ft

Distance between two axles  $=$  4 ft

$$
h = h_{powerment} + h_{base} + h_{l.t. subgrade} + h_{n. subgrade} = 8 + 5 + 6 + 26 = 45 in = 3.75 ft
$$

*(1) Calculation based on the LRFD method*

For the pavement layer:

$$
\tan \alpha_{\text{payment}} = \tan 30 \left[ 1 + 0.204 \left( \frac{E_{\text{parameter}}}{E_{\text{base}}} - 1 \right) \right] = 0.58 \times \left[ 1 + 0.204 \left( \frac{3470000}{694000} - 1 \right) \right] = 1.05
$$

For the base course layer:

$$
\tan \alpha_{base} = \tan 30 \left[ 1 + 0.204 \left( \frac{E_{base}}{E_{l.t. subgrade}} - 1 \right) \right] = 0.58 \times \left[ 1 + 0.204 \left( \frac{694000}{45000} - 1 \right) \right] = 2.27
$$

For the lime treated subgrade:

$$
\tan \alpha_{l.t. subgrade} = \tan 30 \left[ 1 + 0.204 \left( \frac{E_{l.t. subgrade}}{E_{n.subgrade}} - 1 \right) \right] = 0.58 \left[ 1 + 0.204 \left( \frac{45000}{2082} - 1 \right) \right] = 3.00
$$

For the natural subgrade:

 $\tan \alpha_{l.t. subgrade} = \tan 30 = 0.58$ 

h tan  $\alpha_{equivalent} = h_{parent}$  tan  $\alpha_{parent}$ 

+  $h_{base}$  tan  $\alpha_{base} + h_{lt,subgrade}$  tan  $\alpha_{lt,subgrade} + h_{n,subgrade}$  tan 30 = 4.40 ft

Because h tan  $\alpha_{equivalent}$  is larger than half of the distance between two consecutive tires of the tandem  $(\frac{4}{3})$  $\frac{1}{2}$ ), there will be bi-directional overlapping on the distributed load areas.

$$
ELLDF = 2 \times \tan \alpha_{equivalent} = 2 \times \frac{h \tan \alpha_{equivalent}}{h} = 2 \times \frac{4.40}{3.75} = 2.35
$$

For a tandem dual axle with dual tires:

Length of the wheel contact area  $= 0.83$  ft

Width of the wheel contact area  $= 1.16$  ft

Distributed length above the culvert =  $2 \times 4.40 + 0.83 + 4 = 13.62$  ft

Distributed width above the culvert =  $2 \times 4.40 + 1.16 + 6 = 15.96$  ft

$$
P_l = \frac{2P\left(1 + \frac{IM}{100}\right)m}{Distributed\ Area} = \frac{2 \times 20\left(1 + \frac{17.53}{100}\right)1.2}{13.62 \times 15.96} = 0.26\ ksf
$$

Where:  $P =$  the live axle load = 20 kips (two axles for this distributed area) *IM* = the dynamic load allowance  $IM = 33(1.0 - 0.125 \times h) = 33(1 - 0.125 \times 3.75) = 17.53$  $m$  = multiple presence factor for one loaded lane = 1.2.

For the tandem triple axle with dual tires:

Length of the wheel contact area  $= 0.83$  ft

Width of the wheel contact area  $= 1.16$  ft

Distributed length above the culvert =  $2 \times 4.40 + 0.83 + 2 \times 4 = 17.62$  ft

Distributed width above the culvert =  $2 \times 4.40 + 1.16 + 6 = 15.96$  ft

$$
P_l = \frac{3P(1+\frac{IM}{100})m}{Distributed\ Area} = \frac{3 \times 18 \times (1+\frac{17.53}{100}) \times 1.2}{17.62 \times 15.96} = 0.27\ kgf
$$

Where:  $P =$  the live axle load = 18 kips (three axles for this distributed area).

#### *(2) Calculation based on the LFD method*

For the pavement layer:

$$
\tan \alpha_{\text{payment}} = \tan 41 \left[ 1 + 0.204 \left( \frac{E_{\text{parameter}}}{E_{\text{base}}} - 1 \right) \right] = 0.87 \times \left[ 1 + 0.204 \left( \frac{3470000}{694000} - 1 \right) \right] = 1.58
$$

For the base course layer:

$$
\tan \alpha_{base} = \tan 41 \left[ 1 + 0.204 \left( \frac{E_{base}}{E_{l.t. subgrade}} - 1 \right) \right] = 0.87 \times \left[ 1 + 0.204 \left( \frac{694000}{45000} - 1 \right) \right] = 3.43 > 3.0
$$

Since tan  $\alpha_{base}$  is greater 3.0, 3.0 should be used.

For the lime treated subgrade:

$$
\tan \alpha_{l.t. \text{subgrade}} = \tan 41 \left[ 1 + 0.204 \left( \frac{E_{l.t. \text{subgrade}}}{E_{n. \text{subgrade}}} - 1 \right) \right] = 0.87 \left[ 1 + 0.204 \left( \frac{45000}{2082} - 1 \right) \right] = 4.52 > 3
$$

Since  $\tan \alpha_{l.t. subgrade}$  is greater 3.0, 3.0 should be used.

For the natural subgrade:

 $\tan \alpha_{l.t. subgrade} = \tan 41 = 0.87$ 

h tan  $\alpha_{equivalent} = h_{parent}$  tan  $\alpha_{parent}$ +  $h_{base}$  tan  $\alpha_{base}$  +  $h_{lt.subgrade}$  tan  $\alpha_{lt.subgrade}$  +  $h_{n.subgrade}$  tan 41 = 5.68 ft

$$
ELLDF = 2 \times \tan \alpha_{equivalent} = 2 \times \frac{h \tan \alpha_{equivalent}}{h} = 2 \times \frac{5.68}{3.75} = 3.03
$$

For tandem dual axle with dual tires:

Distributed length above the culvert =  $2 \times 5.68 + 0.83 + 4 = 16.20$  ft Distributed width above the culvert =  $2 \times 5.68 + 1.16 + 6 = 18.53$  ft

$$
P_l = \frac{2P(1+\frac{IM}{100})m}{Distributed\ Area} = \frac{2 \times 20(1+\frac{17.53}{100}) \times 1.2}{16.20 \times 18.53} = 0.19\ ksf
$$

For tandem triple axle with dual tires:

Distributed length above the culvert =  $2 \times 5.68 + 0.83 + 2 \times 4 = 20.20$  ft Distributed width above the culvert =  $2 \times 5.68 + 1.16 + 6 = 18.53$  ft

$$
P_l = \frac{{}^{3P}\left(1 + \frac{IM}{100}\right)m}{Distributed Area} = \frac{3 \times 18\left(1 + \frac{17.53}{100}\right) \times 1.2}{20.20 \times 18.53} = 0.20 \text{ ks}f
$$
#### **6.2 Example 2**

Figure 6.4 shows a pavement with one loaded lanes section for the R32-21 project that is located above a concrete box culvert. The design truck used to load the pavement is Type HL-93. The concrete pavement has a thickness of 6 inches and an elastic modulus of 3,650,000 psi; the cement-treated granular base has a thickness of 10 inches with an elastic modulus of E=1,510,000 psi; and the bituminous stabilized mixture has a thickness of 10 inches. The designer is Mr. John Smith. Determine the equivalent live load distribution factor and the distributed vertical stress on the box culvert. Save the input data and calculated results as a PDF file.

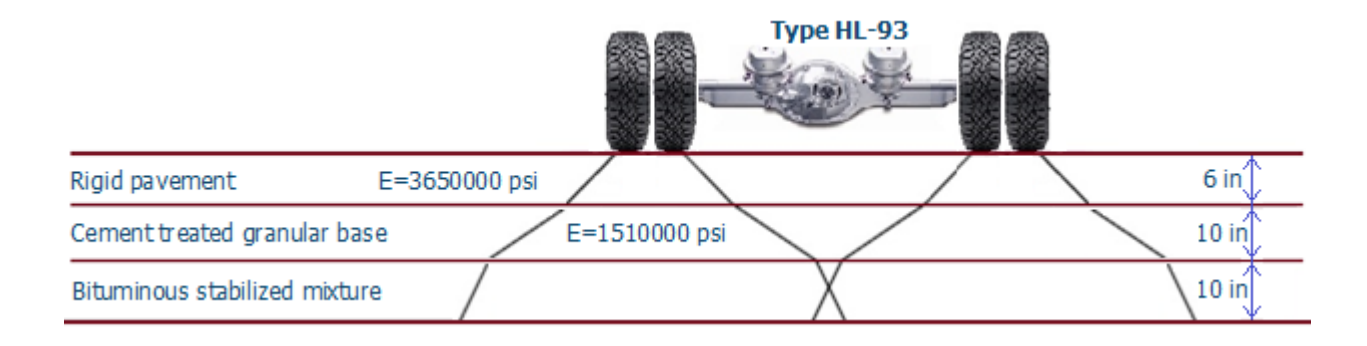

#### **Figure 6.4: Pavement Layers**

#### Solution:

The names of the project and the designer are R32-21 and John Smith, respectively. Because a concrete pavement is used, the rigid pavement is selected. The unit system for this project is the US unit. The vehicle type is Type HL-93, which has one type of axle. This pavement has three layers. Therefore, the thicknesses and elastic moduli of two layers are set to zero. Since the elastic modulus of the bituminous stabilized mixture is not available, the default value for this layer is used. After completing the input, click the "Calculate" button, and then the calculated results will appear in the window as shown in Figure 6.5.

By clicking on the "Print" menu and selecting the printer as "Adobe PDF," the entered data and the calculated results are saved as a PDF file as shown in Figure 6.6.

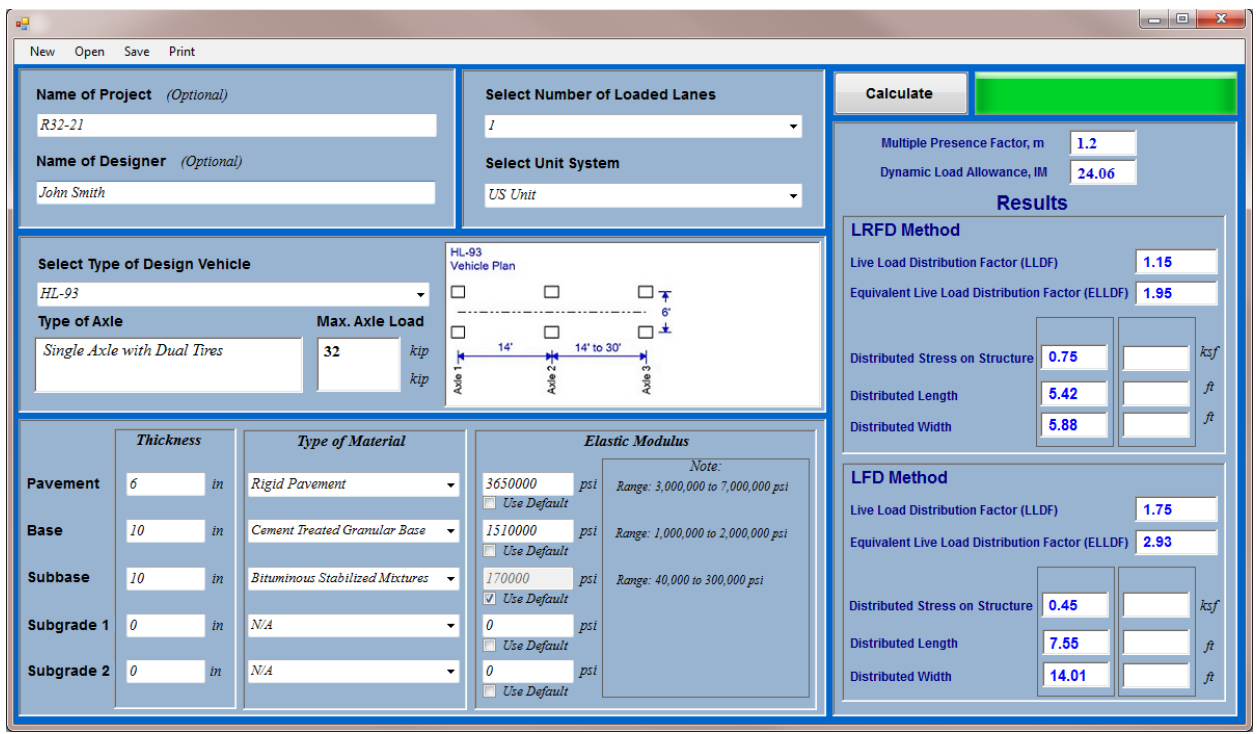

**Figure 6.5: Software Window for the Input and Output**

#### 01/13/2018 01:32:38

#### Name of Project : R32-21 Designer: John Smith Type of Pavement : **Rigid Pavement** Number of Lanes:  $\ddot{\phantom{0}}$ Type of Design Vehicle : **HL-93** Type of Axle: Single Axle with Dual Tires Desin Axle Load =  $32$ kip Thickness of Pavement = 6 ft Elastic Modulus of Pavement = 3650000 psi Thickness of Bace = 10 ft Elastic Modulus of Base = 1510000 psi Thickness of Subbase = 10 ft Elastic Modulus of Subbase = 170000 psi Thickness of Subgrade  $1 =$ 0 ft Elastic Modulus Subgrade 1 = 0 psi Thickness of Subgrade 2 = 0 ft Elastic Modulus of Subgrade 2 = 0 psi Multiple Presence Factor, m =  $12$ Dynamic Load Allowance, IM = 24.06 **LRFD Method:** Live Load Distribution Factor (LLDF) = 1.15 Equivalent Live Load Distribution Factor (ELLDF) = 1.95 Distributed Stress on Structure = 0.75 ksf Distributed Length = 5.42 ft Distributed Width = 5.88 ft **LFD Method:** Live Load Distribution Factor (LLDF) = 1.75 Equivalent Live Load Distribution Factor (ELLDF) = 2.93 Distributed Stress on Structure = 0.45 ksf Distributed Length = 7.55 ft Distributed Width = 14.01 ft

**Figure 6.6: Input and Output in the PDF File**

## *6.2.1 Hand Calculation*

Distance between two tires of an  $axle = 6$  ft

$$
h = h_{\text{powerment}} + h_{\text{base}} + h_{\text{subbase}} = 6 + 10 + 10 = 26 \text{ in} = 2.17 \text{ ft}
$$

## *(1) Calculation based on the LRFD method*

For the pavement layer:

$$
\tan \alpha_{\text{payment}} = \tan 30 \left[ 1 + 0.204 \left( \frac{E_{\text{powerment}}}{E_{\text{base}}} - 1 \right) \right] = 0.58 \times \left[ 1 + 0.204 \left( \frac{3650000}{1510000} - 1 \right) \right] = 0.74
$$

For the base:

$$
\tan \alpha_{base} = \tan 30 \left[ 1 + 0.204 \left( \frac{E_{base}}{E_{subbase}} - 1 \right) \right] = 0.58 \times \left[ 1 + 0.204 \left( \frac{1510000}{170000} - 1 \right) \right] = 1.50
$$

For the subbase:

 $\tan \alpha_{subbase} = \tan 30 = 0.58$ 

h tan  $\alpha_{equivalent} = h_{payment} \tan \alpha_{parent} + h_{base} \tan \alpha_{base} + h_{subbase} \tan \alpha_{subbase} = 2.11$ 

Because h tan  $\alpha_{equivalent}$  is less than half of the distance between two tires of the axle  $(\frac{6}{2})$ , there will be no overlapping.

$$
ELLDF = 2 \times \tan \alpha_{equivalent} = 2 \times \frac{h \tan \alpha_{equivalent}}{h} = 2 \times \frac{2.11}{2.17} = 1.95
$$

For single axle with dual tires:

Length of the wheel contact area  $= 1.2$  ft

Width of the wheel contact area  $= 1.66$  ft

Distributed length above the culvert =  $2 \times 2.11 + 1.2 = 5.41$  ft

Distributed width above the culvert =  $2 \times 2.11 + 1.66 = 5.87$  ft

 $P_l = \frac{P(1+\frac{IM}{100})m}{Distributed Area} = \frac{32(1+\frac{24.06}{100})1.2}{5.41\times4.87} = 0.75$  ksf Where:  $P =$  the live axle load = 32 kip *IM* = dynamic load allowance  $IM = 33(1.0 - 0.125 \times h) = 33(1 - 0.125 \times 2.17) = 24.06$  $m =$  multiple presence factor for one loaded lane = 1.2

#### *(2) Calculation based on the LFD method*

For the pavement layer:

$$
\tan \alpha_{\text{payment}} = \tan 41 \left[ 1 + 0.204 \left( \frac{E_{\text{parameter}}}{E_{\text{base}}} - 1 \right) \right] = 0.87 \times \left[ 1 + 0.204 \left( \frac{3650000}{1510000} - 1 \right) \right] = 1.11
$$

For the base:

$$
\tan \alpha_{base} = \tan 30 \left[ 1 + 0.204 \left( \frac{E_{base}}{E_{subbase}} - 1 \right) \right] = 0.58 \times \left[ 1 + 0.204 \left( \frac{1510000}{170000} - 1 \right) \right] = 2.27
$$

For the subbase:

$$
\tan \alpha_{subbase} = \tan 41 = 0.87
$$

h tan  $\alpha_{equivalent} = h_{payment} \tan \alpha_{parent} + h_{base} \tan \alpha_{base} + h_{subbase} \tan \alpha_{subbase} = 3.17$ 

Since h tan  $\alpha_{equivalent}$  is more than half of the distance between two consecutive tires of the tandem  $(\frac{6}{2})$ , there will be unilateral overlapping on the distributed load areas.

$$
ELLDF = 2 \times \tan \alpha_{equivalent} = 2 \times \frac{h \tan \alpha_{equivalent}}{h} = 2 \times \frac{3.17}{2.17} = 2.93
$$

Distributed length above the culvert =  $2 \times 3.17 + 1.2 = 7.54$  ft

Distributed width above the culvert =  $2 \times 3.17 + 1.66 + 6 = 14 ft$ 

$$
P_l = \frac{P\left(1 + \frac{IM}{100}\right)m}{Distributed \text{ Area}} = \frac{32 \times \left(1 + \frac{24.06}{100}\right) \times 1.2}{7.54 \times 14} = 0.45 \text{ ksf}
$$

# **References**

- American Association of State Highway and Transportation Officials (AASHTO). (1992). *Standard specifications for highway bridges* (15th ed.). Washington, DC: Author.
- American Association of State Highway and Transportation Officials (AASHTO). (2002). *Standard specifications for highway bridges* (17th ed.). Washington, DC: Author.
- American Association of State Highway and Transportation Officials (AASHTO). (2007). *AASHTO LRFD bridge design specifications* (4th ed.). Washington, DC: Author.
- American Association of State Highway and Transportation Officials (AASHTO). (2014). *AASHTO LRFD bridge design specifications* (7th ed.). Washington, DC: Author.
- American Association of State Highway and Transportation Officials (AASHTO). (2016). *AASHTO LRFD bridge design specifications, with 2015 and 2016 interim revisions* (7th ed.). Washington, DC: Author.
- Burmister, D. M. (1958). Evaluation of pavement systems of the WASHO road test by layered system methods. *Highway Research Board Bulletin, 177*, 26–54.
- Giroud, J. P., & Han, J. (2004). Design method for geogrid-reinforced unpaved roads. II. Calibration and applications. *Journal of Geotechnical and Geoenvironmental Engineering, 130*(8), 787–797.
- Han, J., Acharya, R., Parsons, R. L., & Khatri, D. (2013). *Improved load distribution for load rating of low-fill box structures* (K-TRAN: KU-12-3). Topeka, KS: Kansas Department of Transportation.

## **Appendix: Program Source Code**

```
Imports System
Imports System.IO
Imports System.Text
Public Class Form1
    Public Const pi As Decimal = 0.0017453292 'set the dimension of the wheel
    Dim L As Decimal 'Length of the tire
    Dim L2 As Decimal 'Length of the tire
    Dim I As Decimal 'Length of the tire
    Dim W As Decimal 'Width of the primary tire
    Dim W2 As Decimal 'Width of the primary tire
    Dim V As Decimal 'Width of the secondary tire
    Dim s As Decimal 'Distance of two tires of an axle
    Dim B As Decimal 'Distance of two tires of a tandem
    Dim B2 As Decimal 'Distance of two tires of a tandem
    Dim F As Double 'primary axle load
    Dim D As Double 'primary axle load
    Dim T As Double 'primary axle load
    Dim A As Decimal 'a LRFD
    Dim A2 As Decimal 'a LFD
     'define the default elastic moduli
    Public Const Edrp As Integer = 520000 'default elastic modulus of rigid pavement (ksf 
or kPa)
    Public Const Edfp As Integer = 38000 'default elastic modulus of flexible pavement 
(ksf or kPa)
     Public Const Edsb As Integer = 200000 'default elastic modulus of subbase (ksf or 
kPa)
     Public Const Edbc As Integer = 100000 'default elastic modulus of base course (ksf or 
kPa)
    Public Const Edls As Integer = 6500 'default elastic modulus of lime-treated subgrade 
(ksf or kPa)
    Public Const Edns As Integer = 270 'default elastic modulus of natural subgrade (ksf 
or kPa)
     'define parameters
    Dim Ep As Double 'elastic modulus of pavement (ksf or kPa)
    Dim Es As Double 'elastic modulus of base (ksf or kPa)
    Dim Eb As Double 'elastic modulus of subbase course (ksf or kPa)
    Dim Els As Double 'elastic modulus of lime-treated subgrade (ksf or kPa)
    Dim Ens As Double 'elastic modulus of natural subgrade (ksf or kPa)
    Dim Ecc As Double 'elastic modulus of culvert concrete (ksf or kPa)
    Dim Hp As Double 'thickness of pavement (ft or m)
    Dim Hp1 As Double 'thickness of pavement (ft or m)
    Dim Hs As Double 'thickness of subbase (ft or m)
    Dim Hs1 As Double 'thickness of subbase (ft or m)
    Dim Hb As Double 'thickness of base course (ft or m)
    Dim Hb1 As Double 'thickness of base course (ft or m)
    Dim Hls As Double 'thickness of lime-treated subgrade (ft or m)
    Dim Hls1 As Double 'thickness of lime-treated subgrade (ft or m)
    Dim Hns As Double 'thickness of natural subgrade (ft or m)
    Dim Hns1 As Double 'thickness of natural subgrade (ft or m)
    Dim H As Double 'total thickness of soil cover (ft or m)
    Dim ar2 As Double 'distribution angle 
    Dim ap As Double 'distribution angle of pavement (deg.)
    Dim asu As Double 'distribution angle of base (deg.)
    Dim ab As Double 'distribution angle of subbase course (deg.)
```
 Dim als As Double 'distribution angle of subgrade 1 (deg.) Dim ans As Double 'distribution angle of subgrade 2(deg.) Dim ap2 As Double 'distribution angle of pavement (deg.) LFD Dim asu2 As Double 'distribution angle of base (deg.) LFD Dim ab2 As Double 'distribution angle of subbase (deg.) LFD Dim als2 As Double 'distribution angle of subgrade 1 (deg.) LFD Dim ans2 As Double 'distribution angle of subgrade 2 (deg.) LFD Dim peq As Double Dim Lu As Double Dim Wu As Double Dim m As Double 'Multiple presence factors, m Dim IM As Double 'Dynamic Load Allowance, IM Dim ELLDF As Double

 'select truck type Private Sub ComboBox3\_SelectedIndexChanged(sender As Object, e As EventArgs) Handles ComboBox3.SelectedIndexChanged

 If ComboBox3.Text = ("US Unit") Then  $Label30.Text = "in"$  $Label31.Text = "in"$  Label32.Text = "in" Label33.Text = "in" Label34.Text = "in"  $Label16.Text = "ft"$  $Label41.Text = "ft"$  Label81.Text = "ft" Label80.Text = "ft" Label35.Text = "psi" Label36.Text = "psi" Label37.Text = "psi" Label38.Text = "psi" Label39.Text = "psi" Label40.Text = "kip"  $Label46.Text = "kip"$  Label42.Text = "ksf" Label79.Text = "ksf" End If If ComboBox3.Text = ("SI Unit") Then Label30.Text = "mm" Label31.Text = "mm"  $Label32.Text = "mm"$  Label33.Text = "mm" Label34.Text = "mm" Label16.Text = "m" Label41.Text = "m" Label35.Text = "MPa" Label36.Text = "MPa" Label37.Text = "MPa" Label38.Text = "MPa" Label39.Text = "MPa" Label40.Text = "kN" Label46.Text = "kN" Label42.Text = "kPa" Label79.Text = "kPa"  $Label81.Text = "m"$ 

32

```
 Label80.Text = "m"
```
End If

```
 End Sub
```
 Private Sub ComboBox2\_SelectedIndexChanged(sender As Object, e As EventArgs) Handles ComboBox2.SelectedIndexChanged

```
 If ComboBox2.Text = ("No Pavement") Then
     CheckBox1.Checked = False
    TextBox1.Text = "0"
    TextBox2.Text = "0"
    TextBox1.Enabled = False
     TextBox2.Enabled = False
     CheckBox1.Enabled = False
 Else
     TextBox1.Enabled = True
     TextBox2.Enabled = True
    CheckBox1.Enabled = True
 End If
 'Pavement
 If ComboBox3.Text = ("US Unit") Then
     If ComboBox2.Text = ("Rigid Pavement") Then
```

```
 Label83.Text = ("Range: 3,000,000 to 7,000,000 psi")
     ElseIf ComboBox2.Text = ("Flexible Pavement") Then
         Label83.Text = ("Range: 110,000 to 450,000 psi")
     ElseIf ComboBox2.Text = ("No Pavement") Then
         Label83.Text = ("")
     End If
 ElseIf ComboBox3.Text = ("SI Unit") Then
     If ComboBox2.Text = ("Rigid Pavement") Then
         Label83.Text = ("Range: 20,700 to 48,000 MPa") 'new
     ElseIf ComboBox2.Text = ("Flexible Pavement") Then
         Label83.Text = ("Range: 760 to 3,100 MPa")
     ElseIf ComboBox2.Text = ("No Pavement") Then
         Label83.Text = ("")
     End If
 End If
```

```
 End Sub
```
 Private Sub ComboBox5\_SelectedIndexChanged(sender As Object, e As EventArgs) Handles ComboBox5.SelectedIndexChanged 'New

'Base Elastic Modulus

```
 If ComboBox3.Text = ("US Unit") Then
```

```
 If ComboBox5.Text = ("Cement Treated Granular Base") Then
         Label25.Text = ("Range: 1,000,000 to 2,000,000 psi")
     ElseIf ComboBox5.Text = ("Cement Aggregate Mixture") Then
         Label25.Text = ("Range: 500,000 to 1,000,000 psi")
     ElseIf ComboBox5.Text = ("Asphalt Treated Base") Then
         Label25.Text = ("Range: 350,000 to 1,000,000 psi")
     ElseIf ComboBox5.Text = ("Bituminous Stabilized Mixtures") Then
         Label25.Text = ("Range: 40,000 to 300,000 psi")
     ElseIf ComboBox5.Text = ("Lime Stabilized Materials") Then
         Label25.Text = ("Range: 20,000 to 70,000 psi")
     ElseIf ComboBox5.Text = ("Unbound Granular Materals") Then
         Label25.Text = ("Range: 15,000 to 45,000 psi")
     ElseIf ComboBox5.Text = ("Fine Grained Subgrade Materials") Then
         Label25.Text = ("Range: 3,000 to 40,000 psi")
     ElseIf ComboBox5.Text = ("Other") Then
         Label25.Text = ("")
     ElseIf ComboBox5.Text = ("N/A") Then
        Label25.Text = ("") End If
 ElseIf ComboBox3.Text = ("SI Unit") Then
     If ComboBox5.Text = ("Cement Treated Granular Base") Then
         Label25.Text = ("Range: 6,900 to 13,800 MPa")
     ElseIf ComboBox5.Text = ("Cement Aggregate Mixture") Then
         Label25.Text = ("Range: 3,450 to 6,900 MPa")
     ElseIf ComboBox5.Text = ("Asphalt Treated Base") Then
         Label25.Text = ("Range: 2,400 to 6,900 MPa")
     ElseIf ComboBox5.Text = ("Bituminous Stabilized Mixtures") Then
         Label25.Text = ("Range: 280 to 2,000 MPa")
     ElseIf ComboBox5.Text = ("Lime Stabilized Materials") Then
         Label25.Text = ("Range: 140 to 480 MPa")
     ElseIf ComboBox5.Text = ("Unbound Granular Materals") Then
         Label25.Text = ("Range: 100 to 310 MPa")
     ElseIf ComboBox5.Text = ("Fine Grained Subgrade Materials") Then
         Label25.Text = ("Range: 20 to 280 MPa")
     ElseIf ComboBox5.Text = ("Other") Then
         Label25.Text = ("")
     ElseIf ComboBox5.Text = ("N/A") Then
        Label25.Text = ("") End If
```

```
 End If
```
End Sub

```
 Private Sub ComboBox6_SelectedIndexChanged(sender As Object, e As EventArgs) Handles 
ComboBox6.SelectedIndexChanged
```

```
 'New
 'subBase Elastic Modulus
 If ComboBox3.Text = ("US Unit") Then
     If ComboBox6.Text = ("Cement Treated Granular Base") Then
         Label51.Text = ("Range: 1,000,000 to 2,000,000 psi")
     ElseIf ComboBox6.Text = ("Cement Aggregate Mixture") Then
         Label51.Text = ("Range: 500,000 to 1,000,000 psi")
     ElseIf ComboBox6.Text = ("Asphalt Treated Base") Then
         Label51.Text = ("Range: 350,000 to 1,000,000 psi")
     ElseIf ComboBox6.Text = ("Bituminous Stabilized Mixtures") Then
         Label51.Text = ("Range: 40,000 to 300,000 psi")
     ElseIf ComboBox6.Text = ("Lime Stabilized Materials") Then
         Label51.Text = ("Range: 20,000 to 70,000 psi")
     ElseIf ComboBox6.Text = ("Unbound Granular Materals") Then
         Label51.Text = ("Range: 15,000 to 45,000 psi")
     ElseIf ComboBox6.Text = ("Fine Grained Subgrade Materials") Then
         Label51.Text = ("Range: 3,000 to 40,000 psi")
     ElseIf ComboBox6.Text = ("Other") Then
         Label51.Text = ("")
     ElseIf ComboBox6.Text = ("N/A") Then
        Label51.Text = ("") End If
 ElseIf ComboBox3.Text = ("SI Unit") Then
     If ComboBox6.Text = ("Cement Treated Granular Base") Then
         Label51.Text = ("Range: 6,900 to 13,800 MPa")
     ElseIf ComboBox6.Text = ("Cement Aggregate Mixture") Then
         Label51.Text = ("Range: 3,450 to 6,900 MPa")
     ElseIf ComboBox6.Text = ("Asphalt Treated Base") Then
         Label51.Text = ("Range: 2,400 to 6,900 MPa")
     ElseIf ComboBox6.Text = ("Bituminous Stabilized Mixtures") Then
         Label51.Text = ("Range: 280 to 2,000 MPa")
     ElseIf ComboBox6.Text = ("Lime Stabilized Materials") Then
         Label51.Text = ("Range: 140 to 480 MPa")
     ElseIf ComboBox6.Text = ("Unbound Granular Materals") Then
         Label51.Text = ("Range: 100 to 310 MPa")
     ElseIf ComboBox6.Text = ("Fine Grained Subgrade Materials") Then
         Label51.Text = ("Range: 20 to 280 MPa")
     ElseIf ComboBox6.Text = ("Other") Then
        Label51.Text = ("") ElseIf ComboBox6.Text = ("N/A") Then
        Label51.Text = ("") End If
 End If
```
End Sub

 Private Sub ComboBox7\_SelectedIndexChanged(sender As Object, e As EventArgs) Handles ComboBox7.SelectedIndexChanged

```
 'New
 'Subgrade 1 Elastic Modulus
```

```
 If ComboBox3.Text = ("US Unit") Then
     If ComboBox7.Text = ("Cement Treated Granular Base") Then
         Label52.Text = ("Range: 1,000,000 to 2,000,000 psi")
     ElseIf ComboBox7.Text = ("Cement Aggregate Mixture") Then
         Label52.Text = ("Range: 500,000 to 1,000,000 psi")
     ElseIf ComboBox7.Text = ("Asphalt Treated Base") Then
         Label52.Text = ("Range: 350,000 to 1,000,000 psi")
     ElseIf ComboBox7.Text = ("Bituminous Stabilized Mixtures") Then
         Label52.Text = ("Range: 40,000 to 300,000 psi")
     ElseIf ComboBox7.Text = ("Lime Stabilized Materials") Then
         Label52.Text = ("Range: 20,000 to 70,000 psi")
     ElseIf ComboBox7.Text = ("Unbound Granular Materals") Then
         Label52.Text = ("Range: 15,000 to 45,000 psi")
     ElseIf ComboBox7.Text = ("Fine Grained Subgrade Materials") Then
         Label52.Text = ("Range: 3,000 to 40,000 psi")
     ElseIf ComboBox7.Text = ("Other") Then
         Label52.Text = ("")
     ElseIf ComboBox7.Text = ("N/A") Then
        Label52.Text = ("") End If
 ElseIf ComboBox3.Text = ("SI Unit") Then
     If ComboBox7.Text = ("Cement Treated Granular Base") Then
         Label52.Text = ("Range: 6,900 to 13,800 MPa")
     ElseIf ComboBox7.Text = ("Cement Aggregate Mixture") Then
         Label52.Text = ("Range: 3,450 to 6,900 MPa")
     ElseIf ComboBox7.Text = ("Asphalt Treated Base") Then
         Label52.Text = ("Range: 2,400 to 6,900 MPa")
     ElseIf ComboBox7.Text = ("Bituminous Stabilized Mixtures") Then
         Label52.Text = ("Range: 280 to 2,000 MPa")
    ElseIf ComboBox7.Text = ("Lime Stabilized Materials") Then
         Label52.Text = ("Range: 140 to 480 MPa")
     ElseIf ComboBox7.Text = ("Unbound Granular Materals") Then
         Label52.Text = ("Range: 100 to 310 MPa")
     ElseIf ComboBox7.Text = ("Fine Grained Subgrade Materials") Then
         Label52.Text = ("Range: 20 to 280 MPa")
     ElseIf ComboBox7.Text = ("Other") Then
         Label52.Text = ("")
     ElseIf ComboBox7.Text = ("N/A") Then
        Label52.Text = ("") End If
 End If
```
End Sub

 Private Sub ComboBox8\_SelectedIndexChanged(sender As Object, e As EventArgs) Handles ComboBox8.SelectedIndexChanged

```
 'New
 'Subgrade 2 Elastic Modulus
 If ComboBox3.Text = ("US Unit") Then
     If ComboBox8.Text = ("Cement Treated Granular Base") Then
         Label53.Text = ("Range: 1,000,000 to 2,000,000 psi")
     ElseIf ComboBox8.Text = ("Cement Aggregate Mixture") Then
         Label53.Text = ("Range: 500,000 to 1,000,000 psi")
     ElseIf ComboBox8.Text = ("Asphalt Treated Base") Then
         Label53.Text = ("Range: 350,000 to 1,000,000 psi")
     ElseIf ComboBox8.Text = ("Bituminous Stabilized Mixtures") Then
         Label53.Text = ("Range: 40,000 to 300,000 psi")
     ElseIf ComboBox8.Text = ("Lime Stabilized Materials") Then
         Label53.Text = ("Range: 20,000 to 70,000 psi")
     ElseIf ComboBox8.Text = ("Unbound Granular Materals") Then
         Label53.Text = ("Range: 15,000 to 45,000 psi")
    ElseIf ComboBox8.Text = ("Fine Grained Subgrade Materials") Then
         Label53.Text = ("Range: 3,000 to 40,000 psi")
     ElseIf ComboBox8.Text = ("Other") Then
        Label53.Text = ("") ElseIf ComboBox8.Text = ("N/A") Then
        Label53.Text = ('") End If
 ElseIf ComboBox3.Text = ("SI Unit") Then
     If ComboBox8.Text = ("Cement Treated Granular Base") Then
         Label53.Text = ("Range: 6,900 to 13,800 MPa")
     ElseIf ComboBox8.Text = ("Cement Aggregate Mixture") Then
         Label53.Text = ("Range: 3,450 to 6,900 MPa")
     ElseIf ComboBox8.Text = ("Asphalt Treated Base") Then
         Label53.Text = ("Range: 2,400 to 6,900 MPa")
    ElseIf ComboBox8.Text = ("Bituminous Stabilized Mixtures") Then
         Label53.Text = ("Range: 280 to 2,000 MPa")
     ElseIf ComboBox8.Text = ("Lime Stabilized Materials") Then
         Label53.Text = ("Range: 140 to 480 MPa")
     ElseIf ComboBox8.Text = ("Unbound Granular Materals") Then
         Label53.Text = ("Range: 100 to 310 MPa")
     ElseIf ComboBox8.Text = ("Fine Grained Subgrade Materials") Then
        Label53.Text = ("Range: 20 to 280 MPa")
     ElseIf ComboBox8.Text = ("Other") Then
         Label53.Text = ("")
     ElseIf ComboBox8.Text = ("N/A") Then
         Label53.Text = ("")
     End If
 End If
```
End Sub

```
 Private Sub PictureBox4_Click(sender As Object, e As EventArgs) Handles 
PictureBox4.Click
         PictureBox4.Image = My.Resources.NA
    End Sub
    Private Sub ComboBox1_SelectedIndexChanged(sender As Object, e As EventArgs) Handles 
ComboBox1.SelectedIndexChanged
         'HL-93 & H 20-44 & HS 20-44 K
        If ComboBox1.Fext = ("HL-93") Or ComboBox1.Fext = ("H 20-44") Or ComboBox1.Fext =("HS 20-44 K") Then
            If ComboBox1.Text = ('HL-93") Then PictureBox4.Image = My.Resources.HL_93
            ElseIf ComboBox1.Text = ('H 20-44") Then PictureBox4.Image = My.Resources.H_20_44
            ElseIf ComboBox1.Text = ("HS 20-44 K") Then
                PictureBox4.Image = My.Resources.HS 20 44 K
             End If
             Label28.Text = ("")
            Label45.Text = \overrightarrow{('''')}Label70.Text = ("")Label72.Text = ("")Label71.Text = ("")Label73.Text = ("") Label43.Text = ("Single Axle with Dual Tires")
            Label44.Text = ("") If ComboBox3.Text = ("US Unit") Then
                L = 1.2W = 1.66s = 6.0B = 0F = 32 Label28.Text = "32"
                Label45.Text = ("") End If
             If ComboBox3.Text = ("SI Unit") Then
               L = 0.37W = 0.51s = 1.83B = 0F = 142.4 Label28.Text = "142.4"
```
Label45.Text = ("")

```
 End If
     'EV 2
 ElseIf ComboBox1.Text = ("EV 2") Then
     If ComboBox1.Text = ("EV 2") Then
         PictureBox4.Image = My.Resources.EV_2
     End If
     Label28.Text = ("")
    Label45.Text = ("")Label70.Text = ('")Label72.Text = ("")Label71.Text = \binom{11}{1}Label73.Text = \binom{11}{11} Label43.Text = ("Single Axle with Dual Tires")
    Label44.Text = ("") If ComboBox3.Text = ("US Unit") Then
        L = 1.2W = 1.66s = 6.0B = 0F = 33.5 Label28.Text = "33.5"
        Label45.Text = ("") End If
     If ComboBox3.Text = ("SI Unit") Then
       L = 0.37W = 0.51s = 1.83B = 0F = 149 Label28.Text = "149"
        Label45.Text = ("") End If
     'Type 3
 ElseIf ComboBox1.Text = ("Type 3") Then
     PictureBox4.Image = My.Resources.Type_3
    Label28.Text = ('")Label45.Text = \ddot{(''')} Label70.Text = ("")
```

```
 Label72.Text = ("")
 Label71.Text = ("")
           Label73.Text = \ddot{('")} Label43.Text = ("Tandem Dual Axle with Dual Tires")
            Label44.Text = ("")
            If ComboBox3.Text = ("US Unit") Then
               L = 0.876W = 1.215s = 6.0B = 4.0F = 17 Label28.Text = "17"
               Label45.Text = ("") End If
            If ComboBox3.Text = ("SI Unit") Then
               L = 0.267W = 0.37s = 1.83B = 1.22F = 75.7 Label28.Text = "75.7"
               Label45.Text = ("") End If
            ' EV 3
        ElseIf ComboBox1.Text = ("EV 3") Then
            PictureBox4.Image = My.Resources.EV_3
           Label28.Text = ("")Label45.Text = ("") Label70.Text = ("")
           Label72.Text = ("")Label71.Text = ("")Label73.Text = ("") Label43.Text = ("Tandem Dual Axle with Dual Tires")
            Label44.Text = ("")
            If ComboBox3.Text = ("US Unit") Then
               L = 0.876W = 1.215s = 6.0B = 4.0F = 31 Label28.Text = "31"
               Label45.Text = ("")
```

```
 End If
    If ComboBox3.Text = ("SI Unit") Then
       L = 0.267W = 0.37s = 1.83B = 1.22F = 138 Label28.Text = "138"
       Label45.Text = ("") End If
     'Type 3S2
 ElseIf ComboBox1.Text = ("Type 3S2") Then
     PictureBox4.Image = My.Resources.Type_3S2
   Label28.Text = ("")Label45.Text = ("") Label70.Text = ("")
   Label72.Text = ("")Label71.Text = ("")Label73.Text = ("") Label43.Text = ("Tandem Dual Axle with Dual Tires")
   Label44.Text = ("") If ComboBox3.Text = ("US Unit") Then
       L = 0.836W = 1.16s = 6.0B = 4.0F = 15.5 Label28.Text = "15.5"
       Label45.Text = ("") End If
     If ComboBox3.Text = ("SI Unit") Then
       L = 0.255W = 0.354s = 1.83B = 1.22F = 69 Label28.Text = "69"
       Label45.Text = ("") End If
     'Type T130
 ElseIf ComboBox1.Text = ("Type T130") Then
     PictureBox4.Image = My.Resources.Type_T130
    Label28.Text = ("")
```

```
 Label45.Text = ("")
    Label70.Text = ("")Label72.Text = \overrightarrow{('''')}Label71.Text = ("")Label73.Text = ("") Label43.Text = ("Tandem Dual Axle with Dual Tires")
   Label44.Text = ("") If ComboBox3.Text = ("US Unit") Then
        L = 0.836W = 1.16s = 6.0B = 4.0F = 20 Label28.Text = "20"
        Label45.Text = ("") ElseIf ComboBox3.Text = ("SI Unit") Then
       L = 0.255W = 0.354s = 1.83B = 1.22F = 89 Label28.Text = "89"
        Label45.Text = ("") End If
     'Type 3-3
 ElseIf ComboBox1.Text = ("Type 3-3") Then
    PictureBox4.Image = My.Resources.Type_3_3
    Label28.Text = ("")
   Label45.Text = \ddot{('")}Label70.Text = ("(Axle 1)")Label72.Text = ("(Axle 1)")Label71.Text = ("(Axle 2)")Label73.Text = ("(Axle 2)") Label43.Text = ("1) Single Axle with Dual Tires")
    Label44.Text = ("2) Tandem Dual Axle with Dual Tires")
    If ComboBox3.Text = ("US Unit") Then
        s = 6.0B = 4.0F = 16Label28.Text = "16"D = 14Label45.Text = "14"W = 1.17W2 = 1.1L = 0.85L2 = 0.79
```

```
 ElseIf ComboBox3.Text = ("SI Unit") Then
   s = 1.83B = 1.22F = 71.2 Label28.Text = "71.2"
   D = 62.3Label45.Text = "62.3"W = 0.36W2 = 0.34L = 0.25L2 = 0.25 End If
```

```
 'Type 170
 ElseIf ComboBox1.Text = ("Type 170") Then
     PictureBox4.Image = My.Resources.Type_170
     Label28.Text = ("")
    Label45.Text = ("")Label70.Text = ("(Axle 1)")Label72.Text = ("(Axle 1)")Label71.Text = \overline{('Axle 2)')}Label73.Text = ("(Axle 2)") Label43.Text = ("1) Tandem Dual Axle with Dual Tires")
     Label44.Text = ("2) Tandem Triple Axle with Dual Tires")
     If ComboBox3.Text = ("US Unit") Then
        L = 0.836W = 1.16s = 6.0B = 4.0F = 20 Label28.Text = "20"
        D = 18 Label45.Text = "18"
     ElseIf ComboBox3.Text = ("SI Unit") Then
        L = 0.255W = 0.354s = 1.83B = 1.22F = 89 Label28.Text = "89"
        D = 80.1 Label45.Text = "80.1"
     End If
```

```
 'Heavy Equipment Transport (HET)
        ElseIf ComboBox1.Text = ("Heavy Equipment Transport (HET)") Then
            PictureBox4.Image = My.Resources.HET
           Label28.Text = ("")Label45.Text = \ddot{('")}Label70.Text = ("(Axle 1)") Label72.Text = ("(Axle 1)")
 Label71.Text = ("(Axle 2)")
           Label73.Text = ("Axle 2)" Label43.Text = ("1) Tandem Dual Axle with Dual Tires")
            Label44.Text = ("2) Penta Axle with Dual Tires")
            If ComboBox3.Text = ("US Unit") Then
               s = 6.0F = 21.35 Label28.Text = "21.35"
               D = 25.39 Label45.Text = "25.39"
            ElseIf ComboBox3.Text = ("SI Unit") Then
               s = 1.83F = 95 Label28.Text = "95"
               D = 113 Label45.Text = "113"
            End If
            'SHV SU4 
        ElseIf ComboBox1.Text = ("SHV SU4") Then
            PictureBox4.Image = My.Resources.SU4
           Label28.Text = ("")Label45.Text = ("") Label70.Text = ("")
           Label72.Text = ("")Label71.Text = ("")Label73.Text = \lim_{n \to \infty} Label43.Text = ("Triple Axle with Dual and Single Tires")
           Label44.Text = ("") If ComboBox3.Text = ("US Unit") Then
               s = 6.0B = 4.0W = 0.88
```

```
V = 0.42L = 0.63I = 0.3F = 17T = 8 Label28.Text = "17"
   Label45.Text = ("") ElseIf ComboBox3.Text = ("SI Unit") Then
   s = 1.83B = 1.22W = 0.27V = 0.13L = 0.19I = 0.09F = 75.7T = 35.6 Label28.Text = "75.7"
   Label45.Text = ("") End If
```

```
 'SHV SU5
 ElseIf ComboBox1.Text = ("SHV SU5") Then
     PictureBox4.Image = My.Resources.SU5
     Label28.Text = ("")
    Label45.Text = ("") Label70.Text = ("")
    Label72.Text = \ddot{('''')}Label71.Text = \binom{11}{1}Label73.Text = \cdots)
     Label43.Text = ("Quad Axle with Dual and Single Tires")
     Label44.Text = ("")
     If ComboBox3.Text = ("US Unit") Then
        s = 6.0B = 4.0W = 0.88V = 0.42L = 0.63I = 0.3F = 17T = 8 Label28.Text = "17"
        Label45.Text = ("") ElseIf ComboBox3.Text = ("SI Unit") Then
        s = 1.83B = 1.22W = 0.27
```

```
V = 0.13L = 0.19I = 0.09F = 75.7T = 35.6 Label28.Text = "75.7"
        Label45.Text = ("") End If
     'SHV SU6
 ElseIf ComboBox1.Text = ("SHV SU6") Then
     PictureBox4.Image = My.Resources.SU6
     Label28.Text = ("")
    Label45.Text = ("")Label70.Text = ("")Label72.Text = \ddot{('")}Label71.Text = \binom{11}{1} Label73.Text = ("")
     Label43.Text = ("Penta Axle with Dual and Single Tires")
    Label44.Text = ("") If ComboBox3.Text = ("US Unit") Then
        s = 6.0B = 4.0W = 0.88V = 0.42L = 0.63I = 0.3F = 17T = 8 Label28.Text = "17"
         Label45.Text = ("")
     ElseIf ComboBox3.Text = ("SI Unit") Then
        s = 1.83B = 1.22W = 0.27V = 0.13L = 0.19I = 0.09F = 75.7T = 35.6 Label28.Text = "75.7"
        Label45.Text = ("") End If
     'SHV SU7
 ElseIf ComboBox1.Text = ("SHV SU7") Then
     PictureBox4.Image = My.Resources.SU7
```

```
Label28.Text = ("")Label45.Text = ("") Label70.Text = ("")
    Label72.Text = ("")Label71.Text = \ddot{(''')}Label73.Text = \binom{11}{11} Label43.Text = ("Hexa Axle with Dual and Single Tires")
     Label44.Text = ("")
     If ComboBox3.Text = ("US Unit") Then
        s = 6.0B = 4.0W = 0.88V = 0.42L = 0.63I = 0.3F = 17T = 8 Label28.Text = "17"
        Label45.Text = ("") ElseIf ComboBox3.Text = ("SI Unit") Then
        s = 1.83B = 1.22W = 0.27V = 0.13L = 0.19I = 0.09F = 75.7T = 35.6 Label28.Text = "75.7"
         Label45.Text = ("")
     End If
     'SHV Notional Rating Load (NRL)
 ElseIf ComboBox1.Text = ("SHV Notional Rating Load (NRL)") Then
     PictureBox4.Image = My.Resources.NRL
    Label28.Text = ("")Label45.Text = ("")Label70.Text = ("")Label72.Text = \ddot{(''')}Label71.Text = \overrightarrow{('''')}Label73.Text = ("") Label43.Text = ("Hepta Axle with Dual and Single Tires")
    Label44.Text = ("") If ComboBox3.Text = ("US Unit") Then
        s = 6.0
```

```
B = 4.0W = 0.88V = 0.42L = 0.63I = 0.3F = 17T = 8 Label28.Text = "17"
               Label45.Text = ("") ElseIf ComboBox3.Text = ("SI Unit") Then
               s = 1.83B = 1.22W = 0.27V = 0.13L = 0.19I = 0.09F = 75.7T = 35.6 Label28.Text = "75.7"
               Label45.Text = ("") End If
        End If
    End Sub
     ' Multiple Presence Factor, m, from Number of Loaded Lanes
    Private Sub ComboBox4_SelectedIndexChanged(sender As Object, e As EventArgs) Handles 
ComboBox4.SelectedIndexChanged
        If ComboBox4.Text = ("1") Then
           m = 1.2 Label60.Text = "1.2"
         ElseIf ComboBox4.Text = ("2") Then
           m = 1Label60.Text = "1" ElseIf ComboBox4.Text = ("3") Then
           m = 0.85 Label60.Text = "0.85"
        ElseIf ComboBox4.Text = (">3") Then
           m = 0.65 Label60.Text = "0.65"
         End If
    End Sub
```

```
 'define the elastic modulus of pavement
         If IsNumeric(TextBox1.Text) = False Or IsNumeric(TextBox2.Text) = False Or 
IsNumeric(TextBox3.Text) = False Or IsNumeric(TextBox4.Text) = False Or 
IsNumeric(TextBox5.Text) = False Or IsNumeric(TextBox6.Text) = False Or 
IsNumeric(TextBox7.Text) = False Or IsNumeric(TextBox8.Text) = False Or 
IsNumeric(TextBox9.Text) = False Or IsNumeric(TextBox10.Text) = False Then
             MsgBox("Error: Not Numeric or Missing Value for Pavement Layer Thickness 
and/or Modulus!")
             Exit Sub
         ElseIf ComboBox2.Text = ("") Then
             MsgBox("Error: Select Type of the Pavement!")
             Exit Sub
             End If
             If ComboBox3.Text = ("") Then
                 MsgBox("Error: Select the Unit System!")
                 Exit Sub
             End If
            If ComboBox1.Text = ("") Then MsgBox("Error: Select Type of the Design Vehicle!")
                 Exit Sub
             End If
             If CheckBox1.Checked = True Then 'new
                 If ComboBox2.Text = ("Rigid Pavement") Then
                     If ComboBox3.Text = ("US Unit") Then
                    Ep = 5000000 'psi 'it was 520000 ksf '520000 ksf *6.94 = 3608800 
psi
                     'New 3000000-7000000psi ave=5000000psi
                 ElseIf ComboBox3.Text = ("SI Unit") Then
                     Ep = 34500 'New MPa was 24600000
                    'New 20700-48000Mpa ave 34500 MPa
                    End If
             ElseIf ComboBox2.Text = ("Flexible Pavement") Then 'new
                 If ComboBox3.Text = ("US Unit") Then
                     Ep = 280000 'psi 'it was 38000 ksf '38000 ksf *6.94 = 263720 psi
                    'new 110,000 to 450,000 psi ave 280000
                 ElseIf ComboBox3.Text = ("SI Unit") Then
                     Ep = 1930 'New MPa was 18200000
                    'new 760-3100 Mpa
                 End If
                 End If
             ElseIf TextBox2.Text = "" Then
                Ep = 0 Else
                 Ep = TextBox2.Text
             End If
            If Ep < 0 Then
                 MsgBox("Error: Correct the Elastic Modulus of Pavement!")
```

```
 Exit Sub
             End If
             If CheckBox1.Checked = True Then
                 If ComboBox2.Text = ("Rigid Pavement") Then
                     If ComboBox3.Text = ("US Unit") Then
                    If TextBox2.Text <> "5000000" Then 'was 520000 'new new
                         MsgBox("Error: Check the Defult Box of the Elastic Modulus of 
Pavement!")
                         Exit Sub
                     End If
                    End If
                    If ComboBox3.Text = ("SI Unit") Then
                         If Val(TextBox2.Text) = 0 Then
                             MsgBox("Error: Check the Defult Box of the Elastic Modulus of 
Pavement!")
                         End If
                     If TextBox2.Text <> "34500" Then 'was 24900000 'new new
                         MsgBox("Error: Check the Defult Box of the Elastic Modulus of 
Pavement!")
                         Exit Sub
                     End If
                    End If
                 ElseIf ComboBox2.Text = ("Flexible Pavement") Then
 If ComboBox3.Text = ("US Unit") Then
                    If TextBox2.Text <> "280000" Then 'was 38000 new new
                         MsgBox("Error: Check the Defult Box of the Elastic Modulus of 
Pavement!")
                         Exit Sub
                     End If
                    End If
                    If ComboBox3.Text = ("SI Unit") Then
                    If TextBox2.Text <> "1930" Then 'was 18200000 new new
                         MsgBox("Error: Check the Defult Box of the Elastic Modulus of 
Pavement!")
                         Exit Sub
                     End If
                    End If
                 End If
             End If
             'define the elastic modulus of base
         If CheckBox2.Checked = True Then
             If ComboBox3.Text = ("US Unit") Then 'new
                 If ComboBox5.Text = ("Cement Treated Granular Base") Then
                     Es = 1500000
                 ElseIf ComboBox5.Text = ("Cement Aggregate Mixture") Then
                     Es = 750000
                 ElseIf ComboBox5.Text = ("Asphalt Treated Base") Then
                     Es = 675000
                 ElseIf ComboBox5.Text = ("Bituminous Stabilized Mixtures") Then
                     Es = 170000
                 ElseIf ComboBox5.Text = ("Lime Stabilized Materials") Then
                     Es = 45000
                 ElseIf ComboBox5.Text = ("Unbound Granular Materals") Then
                     Es = 30000
```

```
 ElseIf ComboBox5.Text = ("Fine Grained Subgrade Materials") Then
             Es = 21500
         ElseIf ComboBox5.Text = ("N/A") Then
            Es = \theta End If
     End If
     If ComboBox3.Text = ("SI Unit") Then 'new
         If ComboBox5.Text = ("Cement Treated Granular Base") Then
             Es = 10350
         ElseIf ComboBox5.Text = ("Cement Aggregate Mixture") Then
             Es = 5175
         ElseIf ComboBox5.Text = ("Asphalt Treated Base") Then
            Es = 4650 ElseIf ComboBox5.Text = ("Bituminous Stabilized Mixtures") Then
            Es = 1140 ElseIf ComboBox5.Text = ("Lime Stabilized Materials") Then
            Es = 310 ElseIf ComboBox5.Text = ("Unbound Granular Materals") Then
            Es = 205 ElseIf ComboBox5.Text = ("Fine Grained Subgrade Materials") Then
            Es = 150 ElseIf ComboBox5.Text = ("N/A") Then
            Es = 0 End If
     End If
 ElseIf CheckBox2.Checked = False Then
     If IsNumeric(TextBox4.Text) Then
         Es = TextBox4.Text
     ElseIf TextBox4.Text = "" Then
       Es = 0 End If
 End If
 'old
 'If CheckBox2.Checked = True Then
 ' If ComboBox3.Text = ("US Unit") Then
  Es = 200000 'End If
 ' If ComboBox3.Text = ("SI Unit") Then
      Es = 9600000 ' End If
  ' End If
 ' If CheckBox2.Checked = False Then
  ' If IsNumeric(TextBox4.Text) Then
      ' Es = TextBox4.Text
   ElseIf TextBox4.Text = "" Then
       Es = 0 ' End If
 'End If
If Es < 0 Then
     MsgBox("Error: Correct the Elastic Modulus of Base!")
     Exit Sub
 End If
 If CheckBox2.Checked = True Then
     If ComboBox3.Text = ("US Unit") Then
```
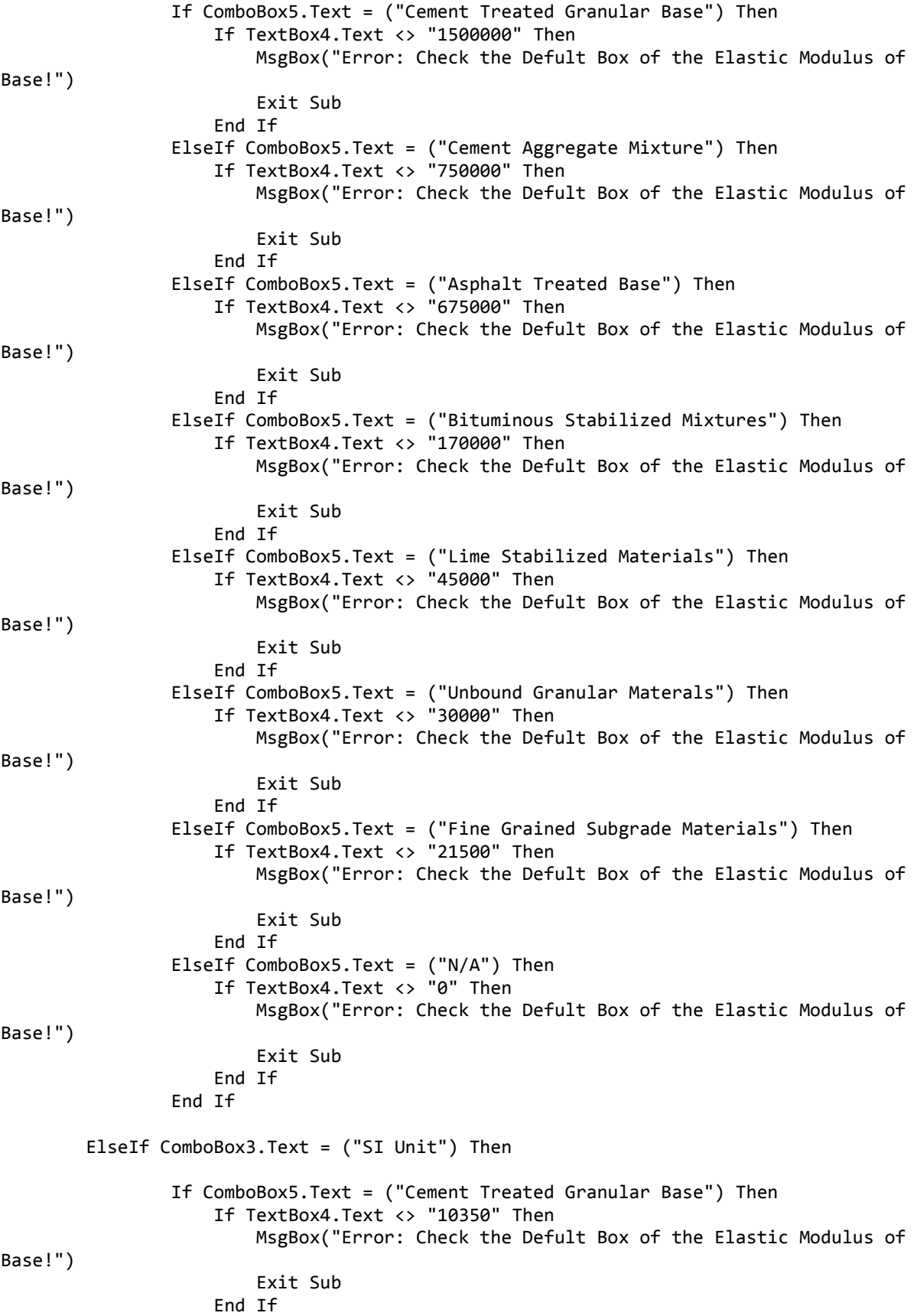

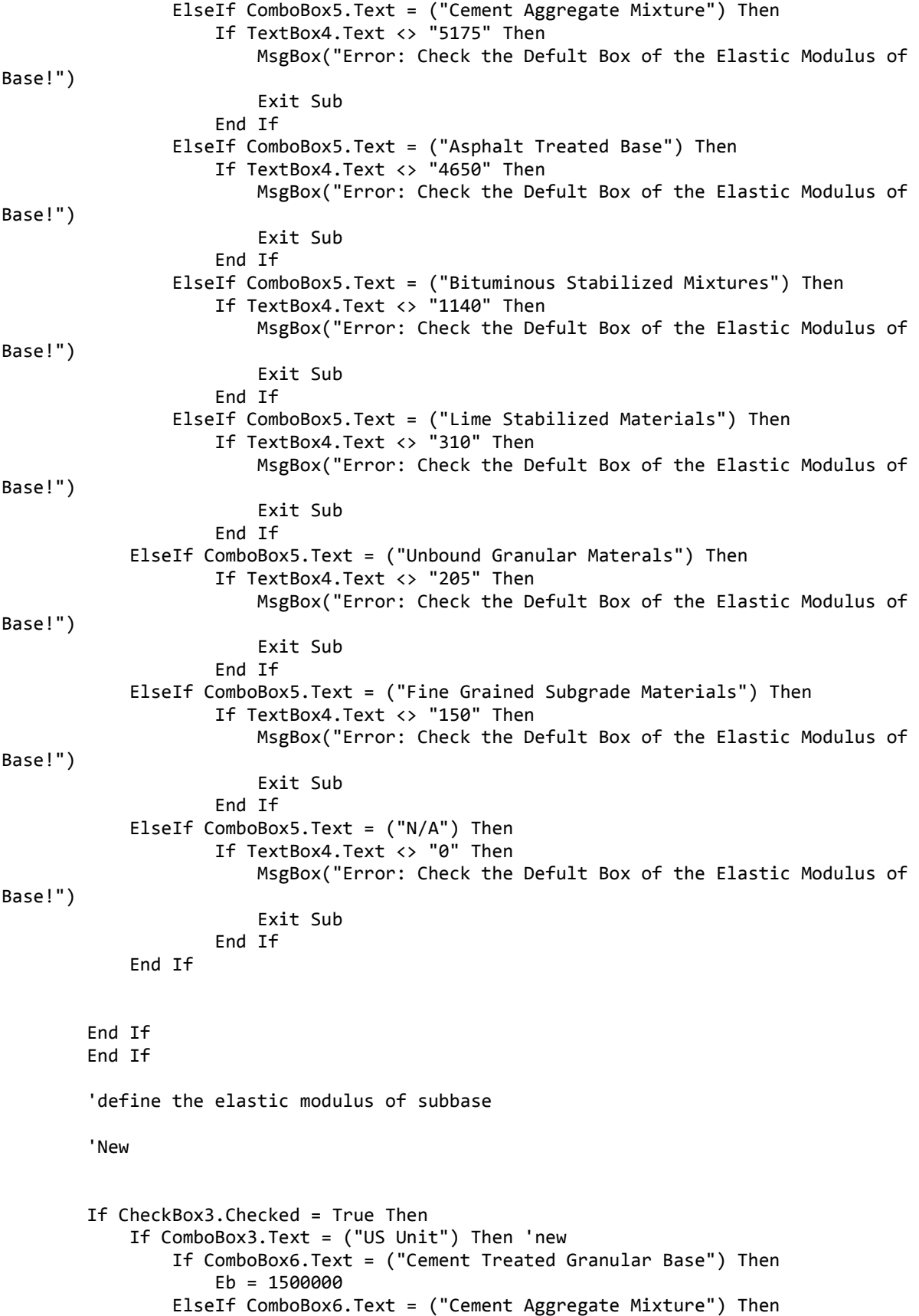

```
 Eb = 750000
         ElseIf ComboBox6.Text = ("Asphalt Treated Base") Then
            Eb = 675000 ElseIf ComboBox6.Text = ("Bituminous Stabilized Mixtures") Then
             Eb = 170000
         ElseIf ComboBox6.Text = ("Lime Stabilized Materials") Then
            Eb = 45000 ElseIf ComboBox6.Text = ("Unbound Granular Materals") Then
             Eb = 30000
         ElseIf ComboBox6.Text = ("Fine Grained Subgrade Materials") Then
            Eb = 21500ElseIf ComboBox6.Text = ("N/A") ThenEb = 0 End If
    End If
    If ComboBox3.Text = ("SI Unit") Then 'new
         If ComboBox6.Text = ("Cement Treated Granular Base") Then
            Eb = 10350 ElseIf ComboBox6.Text = ("Cement Aggregate Mixture") Then
            Eb = 5175 ElseIf ComboBox6.Text = ("Asphalt Treated Base") Then
            Eb = 4650 ElseIf ComboBox6.Text = ("Bituminous Stabilized Mixtures") Then
            Eb = 1140 ElseIf ComboBox6.Text = ("Lime Stabilized Materials") Then
            Eb = 310 ElseIf ComboBox6.Text = ("Unbound Granular Materals") Then
            Eb = 205 ElseIf ComboBox6.Text = ("Fine Grained Subgrade Materials") Then
            Eb = 150ElseIf ComboBox6.Text = ("N/A") ThenEb = 0 End If
    End If
 ElseIf CheckBox3.Checked = False Then
    If IsNumeric(TextBox7.Text) Then
         Eb = TextBox7.Text
     ElseIf TextBox7.Text = "" Then
       Eb = 0 End If
 End If
```

```
 'old
  If CheckBox3.Checked = True Then
   If ComboBox3.Text = ("US Unit") Then
        Eb = 100000 ' End If
   If ComboBox3.Text = ("SI Unit") Then
       Eb = 4800000 ' End If
  ElseIf TextBox7.Text = "" Then
\frac{1}{2} Eb = 0
   ' Else
   ' Eb = TextBox7.Text
```

```
 'End If
        If Eb < 0 Then
             MsgBox("Error: Correct the Elastic Modulus of Subbase!")
             Exit Sub
         End If
         'new
         If CheckBox3.Checked = True Then
             If ComboBox3.Text = ("US Unit") Then
                 If ComboBox6.Text = ("Cement Treated Granular Base") Then
                     If TextBox7.Text <> "1500000" Then
                          MsgBox("Error: Check the Defult Box of the Elastic Modulus of 
Subbase!")
                          Exit Sub
                     End If
                 ElseIf ComboBox6.Text = ("Cement Aggregate Mixture") Then
                     If TextBox7.Text <> "750000" Then
                         MsgBox("Error: Check the Defult Box of the Elastic Modulus of 
Subbase!")
                          Exit Sub
                     End If
                 ElseIf ComboBox6.Text = ("Asphalt Treated Base") Then
                     If TextBox7.Text <> "675000" Then
                         MsgBox("Error: Check the Defult Box of the Elastic Modulus of 
Subbase!")
                          Exit Sub
                     End If
                 ElseIf ComboBox6.Text = ("Bituminous Stabilized Mixtures") Then
                     If TextBox7.Text <> "170000" Then
                          MsgBox("Error: Check the Defult Box of the Elastic Modulus of 
Subbase!")
                          Exit Sub
                     End If
                 ElseIf ComboBox6.Text = ("Lime Stabilized Materials") Then
                     If TextBox7.Text <> "45000" Then
                          MsgBox("Error: Check the Defult Box of the Elastic Modulus of 
Subbase!")
                          Exit Sub
                     End If
                 ElseIf ComboBox6.Text = ("Unbound Granular Materals") Then
                     If TextBox7.Text <> "30000" Then
                         MsgBox("Error: Check the Defult Box of the Elastic Modulus of 
Subbase!")
                          Exit Sub
                     End If
                 ElseIf ComboBox6.Text = ("Fine Grained Subgrade Materials") Then
                     If TextBox7.Text <> "21500" Then
                         MsgBox("Error: Check the Defult Box of the Elastic Modulus of 
Subbase!")
                          Exit Sub
                     End If
                 ElseIf ComboBox6.Text = ("N/A") Then
                     If TextBox7.Text <> "0" Then
                         MsgBox("Error: Check the Defult Box of the Elastic Modulus of 
Subbase!")
                          Exit Sub
                     End If
```

```
 End If
             ElseIf ComboBox3.Text = ("SI Unit") Then
                 If ComboBox6.Text = ("Cement Treated Granular Base") Then
                     If TextBox7.Text <> "10350" Then
                         MsgBox("Error: Check the Defult Box of the Elastic Modulus of 
Subbase!")
                          Exit Sub
                     End If
                 ElseIf ComboBox6.Text = ("Cement Aggregate Mixture") Then
                     If TextBox7.Text <> "5175" Then
                         MsgBox("Error: Check the Defult Box of the Elastic Modulus of 
Subbase!")
                         Exit Sub
                     End If
                 ElseIf ComboBox6.Text = ("Asphalt Treated Base") Then
                     If TextBox7.Text <> "4650" Then
                         MsgBox("Error: Check the Defult Box of the Elastic Modulus of 
Subbase!")
                          Exit Sub
                     End If
                 ElseIf ComboBox6.Text = ("Bituminous Stabilized Mixtures") Then
                     If TextBox7.Text <> "1140" Then
                         MsgBox("Error: Check the Defult Box of the Elastic Modulus of 
Subbase!")
                          Exit Sub
                     End If
                 ElseIf ComboBox6.Text = ("Lime Stabilized Materials") Then
                     If TextBox7.Text <> "310" Then
                         MsgBox("Error: Check the Defult Box of the Elastic Modulus of 
Subbase!")
                          Exit Sub
                     End If
                 ElseIf ComboBox6.Text = ("Unbound Granular Materals") Then
                     If TextBox7.Text <> "205" Then
                         MsgBox("Error: Check the Defult Box of the Elastic Modulus of 
Subbase!")
                          Exit Sub
                    End If
                 ElseIf ComboBox6.Text = ("Fine Grained Subgrade Materials") Then
                     If TextBox7.Text <> "150" Then
                         MsgBox("Error: Check the Defult Box of the Elastic Modulus of 
Subbase!")
                          Exit Sub
                     End If
                 ElseIf ComboBox6.Text = ("N/A") Then
                     If TextBox7.Text <> "0" Then
                         MsgBox("Error: Check the Defult Box of the Elastic Modulus of 
Subbase!")
                         Exit Sub
                     End If
                 End If
             End If
         End If
         'old
```

```
 ' If CheckBox3.Checked = True Then
           If ComboBox3.Text = ("US Unit") Then
              ' If TextBox7.Text <> "100000" Then
                  ' MsgBox("Error: Check the Defult Box of the Elastic Modulus of Base 
Course!")
                 Exit Sub
               ' End If
            ' End If
           If ComboBox3.Text = ("SI Unit") Then
                ' If TextBox7.Text <> "4800000" Then
                    ' MsgBox("Error: Check the Defult Box of the Elastic Modulus of Base 
Course!")
                   Exit Sub
                End If
             End If
         ' End If
         'define the elastic modulus of subgrade 1
         'New
         If CheckBox4.Checked = True Then
             If ComboBox3.Text = ("US Unit") Then 'new
                 If ComboBox7.Text = ("Cement Treated Granular Base") Then
                     Els = 1500000
                 ElseIf ComboBox7.Text = ("Cement Aggregate Mixture") Then
                     Els = 750000
                 ElseIf ComboBox7.Text = ("Asphalt Treated Base") Then
                     Els = 675000
                 ElseIf ComboBox7.Text = ("Bituminous Stabilized Mixtures") Then
                     Els = 170000
                 ElseIf ComboBox7.Text = ("Lime Stabilized Materials") Then
                     Els = 45000
                 ElseIf ComboBox7.Text = ("Unbound Granular Materals") Then
                     Els = 30000
                 ElseIf ComboBox7.Text = ("Fine Grained Subgrade Materials") Then
                     Els = 21500
                 ElseIf ComboBox7.Text = ("N/A") Then
                    Els = 0 End If
             End If
             If ComboBox3.Text = ("SI Unit") Then 'new
                 If ComboBox7.Text = ("Cement Treated Granular Base") Then
                     Els = 10350
                 ElseIf ComboBox7.Text = ("Cement Aggregate Mixture") Then
                     Els = 5175
                 ElseIf ComboBox7.Text = ("Asphalt Treated Base") Then
                    Els = 4650 ElseIf ComboBox7.Text = ("Bituminous Stabilized Mixtures") Then
                    Els = 1140 ElseIf ComboBox7.Text = ("Lime Stabilized Materials") Then
                    Els = 310
```

```
 ElseIf ComboBox7.Text = ("Unbound Granular Materals") Then
                    Els = 205 ElseIf ComboBox7.Text = ("Fine Grained Subgrade Materials") Then
                     Els = 150
                 ElseIf ComboBox7.Text = ("N/A") Then
                    Els = 0 End If
             End If
         ElseIf CheckBox4.Checked = False Then
             If IsNumeric(TextBox8.Text) Then
                 Els = TextBox8.Text
             ElseIf TextBox8.Text = "" Then
                Els = 0 End If
         End If
         'old
         ' If CheckBox4.Checked = True Then
         ' If ComboBox3.Text = ("US Unit") Then
              Els = 6500 ' End If
          If ComboBox3.Text = ("SI Unit") Then
               Els = 310000 ' End If
         'ElseIf TextBox8.Text = "" Then
            Els = 0 ' Else
              Els = TextBox8.Text
         ' End If
         If Els < 0 Then
             MsgBox("Error: Correct the Elastic Modulus of Subgrade 1!")
             Exit Sub
         End If
         'new
         If CheckBox4.Checked = True Then
             If ComboBox3.Text = ("US Unit") Then
                 If ComboBox7.Text = ("Cement Treated Granular Base") Then
                     If TextBox8.Text <> "1500000" Then
                         MsgBox("Error: Check the Defult Box of the Elastic Modulus of 
Subgrade 1!")
                          Exit Sub
                     End If
                 ElseIf ComboBox7.Text = ("Cement Aggregate Mixture") Then
                     If TextBox8.Text <> "750000" Then
                         MsgBox("Error: Check the Defult Box of the Elastic Modulus of 
Subgrade 1!")
                         Exit Sub
                     End If
                 ElseIf ComboBox7.Text = ("Asphalt Treated Base") Then
                     If TextBox8.Text <> "675000" Then
                         MsgBox("Error: Check the Defult Box of the Elastic Modulus of 
Subgrade 1!")
                         Exit Sub
```

```
 End If
                 ElseIf ComboBox7.Text = ("Bituminous Stabilized Mixtures") Then
                     If TextBox8.Text <> "170000" Then
                         MsgBox("Error: Check the Defult Box of the Elastic Modulus of 
Subgrade 1!")
                         Exit Sub
                     End If
 ElseIf ComboBox7.Text = ("Lime Stabilized Materials") Then
 If TextBox8.Text <> "45000" Then
                         MsgBox("Error: Check the Defult Box of the Elastic Modulus of 
Subgrade 1!")
                         Exit Sub
                     End If
                 ElseIf ComboBox7.Text = ("Unbound Granular Materals") Then
                     If TextBox8.Text <> "30000" Then
                         MsgBox("Error: Check the Defult Box of the Elastic Modulus of 
Subgrade 1!")
                         Exit Sub
                     End If
                 ElseIf ComboBox7.Text = ("Fine Grained Subgrade Materials") Then
                     If TextBox8.Text <> "21500" Then
                         MsgBox("Error: Check the Defult Box of the Elastic Modulus of 
Subgrade 1!")
                         Exit Sub
                     End If
                ElseIf ComboBox7.Text = ('N/A") Then
                     If TextBox8.Text <> "0" Then
                         MsgBox("Error: Check the Defult Box of the Elastic Modulus of 
Subgrade 1!")
                         Exit Sub
                     End If
                 End If
             ElseIf ComboBox3.Text = ("SI Unit") Then
                 If ComboBox7.Text = ("Cement Treated Granular Base") Then
                     If TextBox8.Text <> "10350" Then
                         MsgBox("Error: Check the Defult Box of the Elastic Modulus of 
Subgrade 1!")
                         Exit Sub
                     End If
                 ElseIf ComboBox7.Text = ("Cement Aggregate Mixture") Then
                     If TextBox8.Text <> "5175" Then
                         MsgBox("Error: Check the Defult Box of the Elastic Modulus of 
Subgrade 1!")
                         Exit Sub
                     End If
                 ElseIf ComboBox7.Text = ("Asphalt Treated Base") Then
                     If TextBox8.Text <> "4650" Then
                         MsgBox("Error: Check the Defult Box of the Elastic Modulus of 
Subgrade 1!")
                         Exit Sub
                     End If
                 ElseIf ComboBox7.Text = ("Bituminous Stabilized Mixtures") Then
                     If TextBox8.Text <> "1140" Then
                         MsgBox("Error: Check the Defult Box of the Elastic Modulus of 
Subgrade 1!")
                         Exit Sub
```

```
 End If
                 ElseIf ComboBox7.Text = ("Lime Stabilized Materials") Then
                     If TextBox8.Text <> "310" Then
                         MsgBox("Error: Check the Defult Box of the Elastic Modulus of 
Subgrade 1!")
                         Exit Sub
                     End If
 ElseIf ComboBox7.Text = ("Unbound Granular Materals") Then
 If TextBox8.Text <> "205" Then
                         MsgBox("Error: Check the Defult Box of the Elastic Modulus of 
Subgrade 1!")
                         Exit Sub
                     End If
                 ElseIf ComboBox7.Text = ("Fine Grained Subgrade Materials") Then
                     If TextBox8.Text <> "150" Then
                         MsgBox("Error: Check the Defult Box of the Elastic Modulus of 
Subgrade 1!")
                         Exit Sub
                     End If
                 ElseIf ComboBox7.Text = ("N/A") Then
                     If TextBox8.Text <> "0" Then
                         MsgBox("Error: Check the Defult Box of the Elastic Modulus of 
Subgrade 1!")
                         Exit Sub
                     End If
                 End If
             End If
         End If
         'old
         ' If CheckBox4.Checked = True Then
         ' If ComboBox3.Text = ("US Unit") Then
         ' If TextBox8.Text <> "6500" Then
           ' MsgBox("Error: Check the Defult Box of the Elastic Modulus of Lime-Treated 
Subgrade!")
           ' Exit Sub
         ' End If
         ' End If
         'If ComboBox3.Text = ("SI Unit") Then
             ' If TextBox8.Text <> "310000" Then
                   MsgBox("Error: Check the Defult Box of the Elastic Modulus of Lime-
Treated Subgrade!")
                    Exit Sub
         ' End If
              ' End If
             ' End If
```
'define the elastic modulus of subgrade 2

'new
```
 If CheckBox5.Checked = True Then
     If ComboBox3.Text = ("US Unit") Then 'new
         If ComboBox8.Text = ("Cement Treated Granular Base") Then
             Ens = 1500000
         ElseIf ComboBox8.Text = ("Cement Aggregate Mixture") Then
             Ens = 750000
         ElseIf ComboBox8.Text = ("Asphalt Treated Base") Then
            Ens = 675000 ElseIf ComboBox8.Text = ("Bituminous Stabilized Mixtures") Then
             Ens = 170000
         ElseIf ComboBox8.Text = ("Lime Stabilized Materials") Then
            Ens = 45000 ElseIf ComboBox8.Text = ("Unbound Granular Materals") Then
            Ens = 30000 ElseIf ComboBox8.Text = ("Fine Grained Subgrade Materials") Then
            Ens = 21500 ElseIf ComboBox8.Text = ("N/A") Then
            Ens = A End If
     End If
     If ComboBox3.Text = ("SI Unit") Then 'new
         If ComboBox8.Text = ("Cement Treated Granular Base") Then
            Ens = 10350 ElseIf ComboBox8.Text = ("Cement Aggregate Mixture") Then
             Ens = 5175
         ElseIf ComboBox8.Text = ("Asphalt Treated Base") Then
            Ens = 4650 ElseIf ComboBox8.Text = ("Bituminous Stabilized Mixtures") Then
            Ens = 1140 ElseIf ComboBox8.Text = ("Lime Stabilized Materials") Then
            Ens = 310 ElseIf ComboBox8.Text = ("Unbound Granular Materals") Then
            Ens = 205 ElseIf ComboBox8.Text = ("Fine Grained Subgrade Materials") Then
            Ens = 150 ElseIf ComboBox8.Text = ("N/A") Then
            Ens = 0 End If
     End If
 ElseIf CheckBox5.Checked = False Then
     If IsNumeric(TextBox10.Text) Then
         Ens = TextBox10.Text
     ElseIf TextBox10.Text = "" Then
        Ens = 0 End If
 End If
 'old
 'If CheckBox5.Checked = True Then
 ' If ComboBox3.Text = ("US Unit") Then
     Ens = 270 ' End If
 ' If ComboBox3.Text = ("SI Unit") Then
```

```
Ens = 13000 ' End If
         'ElseIf TextBox10.Text = "" Then
         Ens = 0 ' Else
            ' Ens = TextBox10.Text
         'End If
         If Ens < 0 Then
            MsgBox("Error: Correct the Elastic Modulus of Subgrade 2!")
            Exit Sub
         End If
         'new
         If CheckBox5.Checked = True Then
             If ComboBox3.Text = ("US Unit") Then
                 If ComboBox8.Text = ("Cement Treated Granular Base") Then
                    If TextBox10.Text <> "1500000" Then
                        MsgBox("Error: Check the Defult Box of the Elastic Modulus of 
Subgrade 2!")
                         Exit Sub
                    End If
 ElseIf ComboBox8.Text = ("Cement Aggregate Mixture") Then
 If TextBox10.Text <> "750000" Then
                        MsgBox("Error: Check the Defult Box of the Elastic Modulus of 
Subgrade 2!")
                         Exit Sub
                    End If
                 ElseIf ComboBox8.Text = ("Asphalt Treated Base") Then
                    If TextBox10.Text <> "675000" Then
                         MsgBox("Error: Check the Defult Box of the Elastic Modulus of 
Subgrade 2!")
                         Exit Sub
                    End If
                 ElseIf ComboBox8.Text = ("Bituminous Stabilized Mixtures") Then
                    If TextBox10.Text <> "170000" Then
                        MsgBox("Error: Check the Defult Box of the Elastic Modulus of 
Subgrade 2!")
                         Exit Sub
                    End If
 ElseIf ComboBox8.Text = ("Lime Stabilized Materials") Then
 If TextBox10.Text <> "45000" Then
                        MsgBox("Error: Check the Defult Box of the Elastic Modulus of 
Subgrade 2!")
                         Exit Sub
                    End If
                 ElseIf ComboBox8.Text = ("Unbound Granular Materals") Then
                    If TextBox10.Text <> "30000" Then
                        MsgBox("Error: Check the Defult Box of the Elastic Modulus of 
Subgrade 2!")
                         Exit Sub
                    End If
                 ElseIf ComboBox8.Text = ("Fine Grained Subgrade Materials") Then
                    If TextBox10.Text <> "21500" Then
                        MsgBox("Error: Check the Defult Box of the Elastic Modulus of 
Subgrade 2!")
                         Exit Sub
                    End If
```
ElseIf  $ComboBox8.Text = ("N/A") Then$  If TextBox10.Text <> "0" Then MsgBox("Error: Check the Defult Box of the Elastic Modulus of Subgrade 2!") Exit Sub End If End If ElseIf ComboBox3.Text = ("SI Unit") Then If ComboBox8.Text = ("Cement Treated Granular Base") Then If TextBox10.Text <> "10350" Then MsgBox("Error: Check the Defult Box of the Elastic Modulus of Subgrade 2!") Exit Sub End If ElseIf ComboBox8.Text = ("Cement Aggregate Mixture") Then If TextBox10.Text <> "5175" Then MsgBox("Error: Check the Defult Box of the Elastic Modulus of Subgrade 2!") Exit Sub End If ElseIf ComboBox8.Text = ("Asphalt Treated Base") Then If TextBox10.Text <> "4650" Then MsgBox("Error: Check the Defult Box of the Elastic Modulus of Subgrade 2!") Exit Sub End If ElseIf ComboBox8.Text = ("Bituminous Stabilized Mixtures") Then If TextBox10.Text <> "1140" Then MsgBox("Error: Check the Defult Box of the Elastic Modulus of Subgrade 2!") Exit Sub End If ElseIf ComboBox8.Text = ("Lime Stabilized Materials") Then If TextBox10.Text <> "310" Then MsgBox("Error: Check the Defult Box of the Elastic Modulus of Subgrade 2!") Exit Sub End If ElseIf ComboBox8.Text = ("Unbound Granular Materals") Then If TextBox10.Text <> "205" Then MsgBox("Error: Check the Defult Box of the Elastic Modulus of Subgrade 2!") Exit Sub End If ElseIf ComboBox8.Text = ("Fine Grained Subgrade Materials") Then If TextBox10.Text <> "150" Then MsgBox("Error: Check the Defult Box of the Elastic Modulus of Subgrade 2!") Exit Sub End If ElseIf ComboBox8.Text = ("N/A") Then If TextBox10.Text <> "0" Then MsgBox("Error: Check the Defult Box of the Elastic Modulus of Subgrade 2!") Exit Sub End If

```
 End If
             End If
         End If
         'old
         ' If CheckBox5.Checked = True Then
        ' If ComboBox3.Text = ("US Unit") Then
            If TextBox10.Text <> "270" Then
                 ' MsgBox("Error: Check the Defult Box of the Elastic Modulus of Natural 
Subgrade!")
                  Exit Sub
              ' End If
         ' End If
          If ComboBox3.Text = ("SI Unit") Then
               ' If TextBox10.Text <> "13000" Then
                   MsgBox("Error: Check the Defult Box of the Elastic Modulus of Natural
Subgrade!")
                   Exit Sub
               ' End If
          ' End If
         'End If
         'define the elastic modulus of Culvert concrete
         If ComboBox3.Text = ("US Unit") Then
             Ecc = 570000
         End If
         If ComboBox3.Text = ("SI Unit") Then
             Ecc = 27500000
         End If
         'load design
        If F < 0 Then
             MsgBox("Error: Check the Design Axle Load!")
             Exit Sub
         End If
         'define heigth of layers
         Hp1 = TextBox1.Text
         Hs1 = TextBox3.Text
         Hb1 = TextBox5.Text
         Hls1 = TextBox6.Text
         Hns1 = TextBox9.Text
```

```
 If ComboBox3.Text = ("US Unit") Then
     Hp = Hp1 / 12
    Hs = Hs1 / 12Hb = Hb1 / 12Hls = Hls1 / 12Hns = Hns1 / 12 ElseIf ComboBox3.Text = ("SI Unit") Then
    Hp = Hp1 / 1000 Hs = Hs1 / 1000
     Hb = Hb1 / 1000
     Hls = Hls1 / 1000
     Hns = Hns1 / 1000
 End If
If Hp < 0 Then
     MsgBox("Error: Check the Thickness of Pavement!")
     Exit Sub
 ElseIf Hs < 0 Then
     MsgBox("Error: Check the Thickness of Base!")
     Exit Sub
ElseIf Hb < 0 Then
     MsgBox("Error: Check the Thickness of Subbase!")
     Exit Sub
 ElseIf Hls < 0 Then
     MsgBox("Error: Check the Thickness of Subgrade 1!")
     Exit Sub
 ElseIf Hns < 0 Then
     MsgBox("Error: Check the Thickness of Subgrade 2!")
     Exit Sub
 End If
H = (Hp + Hs + Hb + Hls + Hns)
```
'Error: Define at least Thickness of One Layer...

 'Traditionally, the effect of fills less than 2.0 ft deep on live load has been ignored.

```
'If H = 0 Then
 'MsgBox("!")
 ' Exit Sub
 ' ElseIf ComboBox3.Text = ("US Unit") Then
 ' If H < 2 Then
      ' MsgBox("The Effect of Fills Less than 2.0 ft Deep Can be Ignored!")
     Exit Sub
 ' End If
 ' ElseIf ComboBox3.Text = ("SI Unit") Then
 ' If H < 0.6096 Then
 ' MsgBox("The Effect of Fills Less than 0.61 m Deep Can be Ignored!")
 ' Exit Sub
 'End If
 'End If
```

```
 ' comparing the elastic modulus of each layer
         ' checking N/A
         ' checking Other
        If Hp > 0 Then 'Pavement
            If Ep \langle Es Or Ep \langle Eb Or Ep \langle Els Or Ep \langle Ens Then
                  MsgBox("Error: Check the Elastic Modulus of Each Layer!")
                  Exit Sub
             End If
         End If
        If Hs > 0 Then 'base
             If Es < Eb Or Es < Els Or Es < Ens Then
                  MsgBox("Error: Check the Elastic Modulus of Each Layer!")
                  Exit Sub
             End If
             If ComboBox5.Text = ("N/A") Then
                  MsgBox("Error: Check the Type of the Material of Base!")
                  Exit Sub
             End If
             If ComboBox5.Text = ("Other") Then
                  If CheckBox2.Checked = True Then
                      MsgBox("Error: Check the Defult Box of the Elastic Modulus of Base!")
                     Exit Sub
                  End If
             End If
         End If
        If Hb > 0 Then 'subbase
             If Eb < Els Or Eb < Ens Then
                  MsgBox("Error: Check the Elastic Modulus of Each Layer!")
                  Exit Sub
             End If
             If ComboBox6.Text = ("N/A") Then
                  MsgBox("Error: Check the Type of the Material of Subbase!")
                  Exit Sub
             End If
             If ComboBox6.Text = ("Other") Then
                  If CheckBox3.Checked = True Then
                      MsgBox("Error: Check the Defult Box of the Elastic Modulus of 
Subbase!")
                      Exit Sub
                  End If
             End If
         End If
         If Hls > 0 Then 'subgrade 1
             If Els < Ens Then
                  MsgBox("Error: Check the Elastic Modulus of Each Layer!")
                  Exit Sub
             End If
             If ComboBox7.Text = ("N/A") Then
                  MsgBox("Error: Check the Type of the Material of Subgrade 1!")
                  Exit Sub
```

```
 End If
             If ComboBox7.Text = ("Other") Then
                 If CheckBox4.Checked = True Then
                     MsgBox("Error: Check the Defult Box of the Elastic Modulus of 
Subgrade 1!")
                     Exit Sub
                 End If
             End If
         End If
         If Hns > 0 Then 'subgrade 2
            If ComboBox8.Text = ("N/A") Then
                 MsgBox("Error: Check the Type of the Material of Subgrade 2!")
                 Exit Sub
             End If
             If ComboBox8.Text = ("Other") Then
                 If CheckBox5.Checked = True Then
                     MsgBox("Error: Check the Defult Box of the Elastic Modulus of 
Subgrade 2!")
                     Exit Sub
                 End If
             End If
         End If
         'Dynamic Load Allowance, IM
         If ComboBox3.Text = ("US Unit") Then
             If H < 8 Then
                IM = 33 * (1 - 0.125 * H) Else
                IM = 0 End If
         ElseIf ComboBox3.Text = ("SI Unit") Then
             If H < 2.4384 Then
                IM = 33 * (1.0 - 0.41 * H) Else
                IM = 0 End If
         End If
         Label63.Text = Format(IM, "####0.00")
         ProgressBar1.Value = 5
         Const ar As Decimal = 0.5773 'tan 27 deg. it was 0.5095 but it was changed to 30 
deg. for 0.5773 LRFD
        'Const ar1 As Decimal = 0.5773 'tan 30 deg.
         ar2 = 0.869 'LFD Method
         'determine distribution angle for the pavement layer LRFD
        If Hp = 0 Then
            ap = 0 End If
        If Hp \Leftrightarrow 0 And Hs \Leftrightarrow 0 Then
            ap = ar * (1 + 0.204 * (Ep / Es - 1))
```

```
ElseIf Hp \langle > 0 And Hs = 0 And Hb \langle > 0 Then
    ap = ar * (1 + 0.204 * (Ep / Eb - 1))ElseIf Hp \langle \rangle 0 And Hs = 0 And Hb = 0 And Hls \langle \rangle 0 Then
    ap = ar * (1 + 0.204 * (Ep / Els - 1))ElseIf Hp \langle > 0 And Hs = 0 And Hb = 0 And Hls = 0 And Hns \langle > 0 Then
    ap = ar * (1 + 0.204 * (Ep / Ens - 1))ElseIf Hp \langle > 0 And Hs = 0 And Hb = 0 And Hls = 0 And Hns = 0 Then
    ap = 0.577 'new it was = ar
 Else
    ap = 0 End If
If ap > 3 Then
    ap = 3 End If
 ProgressBar1.Value = 15
'determine distribution angle for the pavement layer LFD
 'New
If Hp = 0 Then
    ap2 = 0 End If
If Hp \Leftrightarrow 0 And Hs \Leftrightarrow 0 Then
    ap2 = ar2 * (1 + 0.204 * (Ep / Es - 1))ElseIf Hp \langle> 0 And Hs = 0 And Hb \langle> 0 Then
    ap2 = ar2 * (1 + 0.204 * (Ep / Eb - 1))ElseIf Hp \leftrightarrow 0 And Hs = 0 And Hb = 0 And Hls \leftrightarrow 0 Then
    ap2 = ar2 * (1 + 0.204 * (Ep / Els - 1))ElseIf Hp \langle > 0 And Hs = 0 And Hb = 0 And Hls = 0 And Hns \langle > 0 Then
    ap2 = ar2 * (1 + 0.204 * (Ep / Ens - 1))ElseIf Hp \leftrightarrow 0 And Hs = 0 And Hb = 0 And Hls = 0 And Hns = 0 Then
    ap2 = 0.869 'new it was = ar2 Else
    ap2 = 0 End If
If ap2 > 3 Then
    ap2 = 3 End If
 'determine distribution angle for the base layer LRFD
If Hs \leftrightarrow 0 And Hb \leftrightarrow 0 Then
    asu = ar * (1 + 0.204 * (Es / Eb - 1))
ElseIf Hs \langle> 0 And Hb = 0 And Hls \langle> 0 Then
    asu = ar *(1 + 0.204 * (Es / Els - 1))ElseIf Hs \langle > 0 And Hb = 0 And Hls = 0 And Hns \langle > 0 Then
    asu = ar * (1 + 0.204 * (Es / Ens - 1))
ElseIf Hs \leftrightarrow 0 And Hb = 0 And Hls = 0 And Hns = 0 Then
    asu = 0.577 'new
 Else
    asu = \theta End If
```

```
If asu > 3 Then
    asu = 3 End If
 ProgressBar1.Value = 25
 'determine distribution angle for the base layer LFD
If Hs \leftrightarrow 0 And Hb \leftrightarrow 0 Then
    asu2 = ar2 *(1 + 0.204 * (Es / Eb - 1))ElseIf Hs \leftrightarrow 0 And Hb = 0 And Hls \leftrightarrow 0 Then
    asu2 = ar2 *(1 + 0.204 * (Es / Els - 1))ElseIf Hs \leftrightarrow 0 And Hb = 0 And Hls = 0 And Hns \leftrightarrow 0 Then
    asu2 = ar2 *(1 + 0.204 * (Es / Ens - 1))ElseIf Hs \leftrightarrow 0 And Hb = 0 And Hls = 0 And Hns = 0 Then
    asu2 = 0.869 'new
 Else
    asu2 = 0 End If
If asu2 > 3 Then
    asu2 = 3 End If
 'determine distribution angle for the subbase layer LRFD
If Hb \leftrightarrow 0 And Hls \leftrightarrow 0 Then
    ab = ar *(1 + 0.204 * (Eb / Els - 1))ElseIf Hb \langle> 0 And Hls = 0 And Hns \langle> 0 Then
    ab = ar *(1 + 0.204 * (Eb / Ens - 1))ElseIf Hb \leftrightarrow 0 And Hls = 0 And Hns = 0 Then
    ab = 0.577 'new
 Else
    ab = 0 End If
If ab > 3 Then
    ab = 3 End If
 ProgressBar1.Value = 35
 'determine distribution angle for the subbase layer LFD
If Hb \leftrightarrow 0 And Hls \leftrightarrow 0 Then
    ab2 = ar2 * (1 + 0.204 * (Eb / Els - 1))ElseIf Hb \leftrightarrow 0 And Hls = 0 And Hns \leftrightarrow 0 Then
    ab2 = ar2 * (1 + 0.204 * (Eb / Ens - 1))ElseIf Hb \leftrightarrow 0 And Hls = 0 And Hns = 0 Then
    ab2 = 0.869 'new
 Else
    ab2 = 0
```

```
 End If
If ab2 > 3 Then
    ab2 = 3 End If
 'determine distribution angle for the subgrade1 layer LRFD
If Hls \leftrightarrow 0 And Hns \leftrightarrow 0 Then
    als = ar * (1 + 0.204 * (Els / Ens - 1))
ElseIf Hls \leftrightarrow 0 And Hns = 0 Then
    als = 0.577 'new
 Else
    als = \theta End If
If als > 3 Then
    als = 3 End If
 'determine distribution angle for the subgrade1 layer LFD
If Hls \leftrightarrow 0 And Hns \leftrightarrow 0 Then
    als2 = ar2 *(1 + 0.204 * (Els / Ens - 1))ElseIf Hls \leftrightarrow 0 And Hns = 0 Then
    als2 = 0.869 'new
 Else
    als2 = 0 End If
If als2 > 3 Then
    als2 = 3 End If
'determine distribution angle for the subgrade2 layer LRFD
 If Hns <> 0 Then
    ans = 0.577 'new
 Else
    ans = \theta End If
 ProgressBar1.Value = 55
'determine distribution angle for the subgrade2 layer LFD
If Hns \leftrightarrow 0 Then
    ans2 = 0.869 'new
 Else
    ans2 = 0 End If
 ProgressBar1.Value = 55
 'calculate the equivalent distribution angle LRFD
A = (ap * hp + asu * Hs + ab * Hb + als * Hls + ans * Hns) Dim aeq As Double = A / H
```

```
 Dim agleq As Double = Math.Atan(aeq)
        'Label22.Text = Format(agleq * 57.35, "####0.00") 'return the equivalent
distribution angle
         'ELLDF
       Label22.Text = Format(2 * aeq, "####0.00") 'ELLDF
        ProgressBar1.Value = 70
         'calculate the equivalent distribution angle LFD
       A2 = (ap2 * Hp + asu2 * Hs + ab2 * Hb + als2 * Hls + ans2 * Hns) Dim aeq2 As Double = A2 / H
        Dim agleq2 As Double = Math.Atan(aeq2)
         'ELLDF LFD
       Label78.Text = Format(2 * aeq2, "####0.00") 'ELLDF
        ProgressBar1.Value = 70
'Calculation 
         'Calculate the distributed pressure
         'Type HL-93 & H 20-44 & HS 20-44 K 
         'New
        If ComboBox1.Text = ("HL-93") Or ComboBox1.Text = ("H 20-44") Or ComboBox1.Text =("HS 20-44 K") Or ComboBox1.Text = ("EV 2") Then
             ' LRDF
            If aeq * H <= s / 2 Then
'No Overlap
                Label23.Text = Format((0.5 * F * (1 + IM / 100) * m) / ((L + 2 * A) * ((W
+ 2 * A))), "####0.00")
                Label6.Text = Format(L + 2 * A, "####0.00")
                Label9.Text = Format(W + 2 * A, "####0.00")
                Label47.Text = ("") Label11.Text = ("") 'length
                Label12.Text = ('") 'width
            Else
                Label23.Text = Format((F * (1 + IM / 100) * m) / ((s + W + 2 * A) * ((L +
2 * A))), "####0.00") 'overlap along width
                Label6.Text = Format(L + 2 * A, "####0.00")
```

```
Label9.Text = Format(s + W + 2 * A, "####0.00")
               Label47.Text = ("") Label11.Text = ("") 'length
               Label12.Text = ("") 'width
            End If
             'LFD
           If aeq2 * H <= s / 2 Then
'No Overlap
               Label64.Text = Format((0.5 * F * (1 + IM / 100) * m) / ((L + 2 * A2) *((W + 2 * A2)), "####0.00")
               Label65.Text = Format(L + 2 * A2, "####0.00")
               Label66.Text = Format(W + 2 * A2, " * ####0.00")
               Label67.Text = ("") Label68.Text = ("") 'length
                Label69.Text = ("") 'width
            Else
               Label64.Text = Format((F * (1 + IM / 100) * m) / ((s + W + 2 * A2) * ((L
+ 2 * A2))), "####0.00") 'overlap along width
 Label65.Text = Format(L + 2 * A2, "####0.00")
 Label66.Text = Format(s + W + 2 * A2, "####0.00")
               Label67.Text = ("") Label68.Text = ("") 'length
               Label69.Text = ("") 'width
            End If
        End If
         'Type 3 & Type 3S2 & Type T130
         'new
        If ComboBox1.Text = ("Type 3") Or ComboBox1.Text = ("Type 3S2") Or ComboBox1.Text 
= ("Type T130") Or ComboBox1.Text = ("EV 3") Then
             'LRFD
```

```
If aeq * H <= B / 2 Then \blacksquare Not any overlap
```

```
Label23.Text = Format((0.5 * F * (1 + IM / 100) * m) / ((L + 2 * A) * ((W)
+ 2 * A))), "####0.00")
               Label6.Text = Format(L + 2 * A, "####0.00")
               Label9.Text = Format(W + 2 * A, "####0.00")
               Label47.Text = ("") Label11.Text = ("") 'length
 Label12.Text = ("") 'width
           ElseIf aeq * H > B / 2 And aeq * H <= s / 2 Then 'overlap along length
               Label23.Text = Format((F * (1 + IM / 100) * m) / ((B + L + 2 * A) * ((W +
2 * A)), "####0.00")
               Label6.Text = Format(B + L + 2 * A, "####0.00")
               Label9.Text = Format(W + 2 * A, "HHHH0.00")Label47.Text = ("") Label11.Text = ("") 'length
               Label12.Text = ("") 'width
            Else 'general overlap
               Label23.Text = Format((2 * F * (1 + IM / 100) * m) / ((2 * A + W + s) *((L + 2 * A + B))), "####0.00") 'Stress overlap
               Label6.Text = Format(B + L + 2 * A, "####0.00")
               Label9.Text = Format(W + s + 2 * A, "####0.00")
                Label47.Text = ("")
                Label11.Text = ("") 'length
               Label12.Text = \hat{('")} End If
             'LFD
           If aeq2 * H <= B / 2 Then \blacksquare 'Not any overlap
               Label64.Text = Format((0.5 * F * (1 + IM / 100) * m) / ((L + 2 * A2) *((W + 2 * A2)), "####0.00")
               Label65.Text = Format(L + 2 * A2, "####0.00")
               Label66.Text = Format(W + 2 * A2, "####0.00")
               Label67.Text = ("")
```

```
 Label68.Text = ("") 'length
 Label69.Text = ("") 'width
           ElseIf aeq2 * H > B / 2 And aeq2 * H <= s / 2 Then 'overlap along length
               Label64.Text = Format((F * (1 + IM / 100) * m) / ((B + L + 2 * A2) * ((W
+ 2 * A2))), "####0.00")
               Label65.Text = Format(B + L + 2 * A2, "####0.00")
               Label66.Text = Format(W + 2 * A2, "####0.00")Label67.Text = ("") Label68.Text = ("") 'length
               Label69.Text = ("") 'width
            Else 'general overlap
               Label64.Text = Format((2 * F * (1 + IM / 100) * m) / ((2 * A2 + W + s) *((L + 2 * A2 + B))), "####0.00") 'Stress overlap
               Label65.Text = Format(B + L + 2 * A2, "####0.00")
               Label66.Text = Format(W + s + 2 * A2, "####0.00")
               Label67.Text = ('") Label68.Text = ("") 'length
 Label69.Text = ("") 'width
            End If
        End If
        'Type 3-3
        If ComboBox1.Text = ("Type 3-3") Then
            'single axle with dual tires
            'LRDF
           ' If aeq * H <= s / 2 Then
           'Label23.Text = Format(0.5 * F / (((L + 2 * A) - L + W) * ((L + 2 * A))),
"####0.00")
            ' Else
           ' Label23.Text = Format(F / (((L + 2 * A) - L + W + s) * ((L + 2 * A))),
"####0.00") 'Lateral Stress overlap
            'End If
```

```
If aeq * H <= s / 2 Then
'No Overlap
                Label23.Text = Format((0.5 * F * (1 + IM / 100) * m) / ((L + 2 * A) * ((W+ 2 * A)), "####0.00")
                Label6.Text = Format(L + 2 * A, "####0.00")
                Label9.Text = Format(W + 2 * A, "####0.00")
             Else
                Label23.Text = Format((F * (1 + IM / 100) * m) / ((s + W + 2 * A) * ((L +
2 * A))), "####0.00") 'overlap along width
                Label6.Text = Format(L + 2 * A, "####0.00")
                Label9.Text = Format(s + W + 2 * A, "####0.00")
             End If
             'LDF
            If aeq2 * H <= s / 2 Then
'No Overlap
                Label64.Text = Format((0.5 * F * (1 + IM / 100) * m) / ((L + 2 * A2) *((W + 2 * A2)), "####0.00")
                Label65.Text = Format(L + 2 * A2, "####0.00")
                Label66.Text = Format(W + 2 * A2, "####0.00")
             Else
                Label64.Text = Format((F * (1 + IM / 100) * m) / ((s + W + 2 * A2) * ((L
+ 2 * A2))), "####0.00") 'overlap along width
                Label65.Text = Format(L + 2 * A2, "# # # #0.00")Label66.Text = Format(s + W + 2 * A2, "####0.00")
             End If
             'Tandem Dual axle with dual tires
             'LRFD
            If aeq * H <= B / 2 Then \blacksquare Not any overlap
                Label47.Text = Format((0.5 * D * (1 + IM / 100) * m) / ((L2 + 2 * A) *((W2 + 2 * A))), "####0.00")
                Label11.Text = Format(L2 + 2 * A, "####0.00")
                Label12.Text = Format(W2 + 2 * A, "####0.00")
            ElseIf aeq * H > B / 2 And aeq * H <= s / 2 Then 'overlap along length
                Label47.Text = Format((D * (1 + IM / 100) * m) / ((B + L2 + 2 * A) * ((W2+ 2 * A)), "####0.00")
                Label11.Text = Format(B + L2 + 2 * A, "####0.00")
                Label12.Text = Format(W2 + 2 * A, "####0.00")
             Else 'general overlap
```

```
Label47.Text = Format((2 * D * (1 + IM / 100) * m) / ((2 * A + W2 + s) *((L2 + 2 * A + B))), "####0.00") 'Stress overlap
                Label 11. Text = Format(B + L2 + 2 * A, " ####0.00")
                Label12.Text = Format(W2 + s + 2 * A, "####0.00")
            End If
             'LFD
           If aeq2 * H <= B / 2 Then \blacksquare 'Not any overlap
               Label67.Text = Format((0.5 * D * (1 + IM / 100) * m) / ((L2 + 2 * A2) *((W2 + 2 * A2)), "####0.00")
                Label68.Text = Format(L2 + 2 * A2, "####0.00")
                Label69.Text = Format(W2 + 2 * AZ, "####0.00")
           ElseIf aeq2 * H > B / 2 And aeq2 * H <= s / 2 Then 'overlap along length
                Label67.Text = Format((D * (1 + IM / 100) * m) / ((B + L2 + 2 * A2) *((W2 + 2 * A2)), "####0.00")
                Label68.Text = Format(B + L2 + 2 * A2, "####0.00")
                Label69.Text = Format(W2 + 2 * A2, "####0.00")
             Else 'general overlap
                Label67.Text = Format((2 * D * (1 + IM / 100) * m) / ((2 * A2 + W2 + s) *
((L2 + 2 * A2 + B))), "####0.00") 'Stress overlap
 Label68.Text = Format(B + L2 + 2 * A2, "####0.00")
 Label69.Text = Format(W2 + s + 2 * A2, "####0.00")
            End If
             ' If ComboBox2.Text = ("Rigid Pavement") Then
            ' If aeq * H <= s / 2 Then
                If aeq * H <= B / 2 Then
                  Label47.Text = Format(0.5 * D / (((L + 2 * A) - L + W) * ((L + 2 *
A))), "####0.00")
              ' Else
                  Label47.Text = Format(D / (((L + 2 * A) - L + W) * ((L + 2 * A + B))),
"####0.00") 'Stress overlap
             ' End If
             ' Else
                If aeq * H <= B / 2 Then
                   Label47.Text = Format(D / (((L + 2 * A) - L + W + s) * ((L + 2 *
A))), "####0.00") 'Stress overlap
             ' Else
                   Label47.Text = Format(2 * D / (((L + 2 * A) - L + W + s) * ((L + 2 *
A + B))), "####0.00") 'Stress overlap
                  ' End If
                  ' End If
               ' Else ' flexible
                If aeq * H <= s / 2 Then
                 If aeq * H <= B / 2 Then
```

```
Label47.Text = Format(0.5 * D / ((L + 2 * A) * (L + 2 * A - L - W)),
"####0.00")
                  ' Else
                     Label47.Text = Format(D / ((L + 2 * A) * (L + 2 * A - L - W)),
"####0.00") 'Stress overlap
                   ' End If
                  ' Else
                    If aeq * H <= B / 2 Then
                   Label47.Text = Format(D / ((L + 2 * A) * (L + 2 * A - L - W)),
"####0.00") 'Stress overlap
                  ' Else
                    Label47.Text = Format(2 * D / ((L + 2 * A) * (L + 2 * A - L - W)),
"####0.00") 'Stress overlap
                End If
                 ' End If
             ' End If
         End If
         'Type 170
         If ComboBox1.Text = ("Type 170") Then
             'Tandem Dual axle with dual tires
             'New
             'LRFD
            If aeq * H <= B / 2 Then \blacksquare Not any overlap
                Label23.Text = Format((0.5 * F * (1 + IM / 100) * m) / ((L + 2 * A) * ((W
+ 2 * A)), "####0.00")
 Label6.Text = Format(L + 2 * A, "####0.00")
 Label9.Text = Format(W + 2 * A, "####0.00")
            ElseIf aeq * H > B / 2 And aeq * H <= s / 2 Then 'overlap along length
                Label23.Text = Format((F * (1 + IM / 100) * m) / ((B + L + 2 * A) * ((W +
2 * A)), "####0.00")
                Label6.Text = Format(B + L + 2 * A, "####0.00")
                Label9.Text = Format(W + 2 * A, "####0.00")
             Else 'general overlap
                Label23.Text = Format((2 * F * (1 + IM / 100) * m) / ((2 * A + W + s) *((L + 2 * A + B))), "####0.00") 'Stress overlap
                Label6.Text = Format(B + L + 2 * A, "####0.00")
                Label9.Text = Format(W + S + 2 * A, "####0.00")
             End If
```

```
 'LFD
            If aeq2 * H <= B / 2 Then 'Not any overlap
                Label64.Text = Format((0.5 * F * (1 + IM / 100) * m) / ((L + 2 * A2) *((W + 2 * A2)), "####0.00")
                Label65.Text = Format(L + 2 * A2, "####0.00")Label66.Text = Format(W + 2 * AZ, "####0.00")
            ElseIf aeq2 * H > B / 2 And aeq2 * H <= s / 2 Then 'overlap along length
                Label64.Text = Format((F * (1 + IM / 100) * m) / ((B + L + 2 * A2) * ((W
+ 2 * A2))), "####0.00")
                Label65.Text = Format(B + L + 2 * A2, "####0.00")
                Label66.Text = Format(W + 2 * A2, "####0.00")
             Else 'general overlap
                Label64.Text = Format((2 * F * (1 + IM / 100) * m) / ((2 * A2 + W + s) *
((L + 2 * A2 + B))), "####0.00") 'Stress overlap
                Label65.Text = Format(B + L + 2 * A2, "####0.00")
                Label66.Text = Format(W + S + 2 * A2, "####0.00")
             End If
             'If ComboBox2.Text = ("Rigid Pavement") Then
             If aeq * H \leq s / 2 Then
               If aeq * H <= B / 2 Then
                   Label23.Text = Format(0.5 * F / (((L + 2 * A) - L + W) * ((L + 2 *
A))), "####0.00")
             ' Else
                  Label23.Text = Format(F / (((L + 2 * A) - L + W) * ((L + 2 * A + B))),
"####0.00") 'Stress overlap
            \frac{1}{2} End If
                ' Else
               If aeq * H <= B / 2 Then
                   Label23.Text = Format(F / (((L + 2 * A) - L + W + s) * ((L + 2 * A))),
"####0.00") 'Stress overlap
                ' Else
                    Label23.Text = Format(2 * F / (((L + 2 * A) - L + W + s) * ((L + 2 *
A + B))), "####0.00") 'Stress overlap
              ' End If
             ' End If
             ' Else ' flexible
              If aeq * H <= s / 2 Then
               If aeq * H <= B / 2 Then
                  Label23.Text = Format(0.5 * F / ((L + 2 * A) * (L + 2 * A - L - W)),
"####0.00")
              ' Else
                  Label23.Text = Format(F / ((L + 2 * A) * (L + 2 * A - L - W)),
"####0.00") 'Stress overlap
             ' End If
             ' Else
            ' If aeq * H <= B / 2 Then
```

```
' Label23.Text = Format(F / ((L + 2 * A) * (L + 2 * A - L - W)), "####0.00")
'Stress overlap
              ' Else
            ' Label23.Text = Format(2 * F / ((L + 2 * A) * (L + 2 * A - L - W)),
"####0.00") 'Stress overlap
             ' End If
             'End If
             'End If
             'Tandem Triple axle with dual tires
             'New
             'LRFD
            If aeq * H <= B / 2 Then 'Not any overlap
                Label47.Text = Format((0.5 * D * (1 + IM / 100) * m) / ((L + 2 * A) * ((W
+ 2 * A)), "####0.00")
                Label11.Text = Format(L + 2 * A, "####0.00") 'length
                Label12.Text = Format(W + 2 * A, "####0.00") vidth
            ElseIf aeq * H > B / 2 And aeq * H <= s / 2 Then 'overlap along length
               Label47.Text = Format((1.5 * D * (1 + IM / 100) * m) / ((2 * B + L + 2 *
A) * ((W + 2 * A))), "####0.00")
                Label11.Text = Format(2 * B + L + 2 * A, "####0.00")
                Label12.Text = Format(W + 2 * A, "####0.00")
             Else 'general overlap
                Label47.Text = Format((3 * D * (1 + IM / 100) * m) / ((2 * A + W + s) *((L + 2 * A + 2 * B))), "####0.00") 'Stress overlap
                Label11.Text = Format(2 * B + L + 2 * A, "####0.00")
                Label12.Text = Format(W + s + 2 * A, "####0.00")
             End If
             'LFD
            If aeq2 * H \leq B / 2 Then 'Not any overlap
               Label67.Text = Format((0.5 * D * (1 + IM / 100) * m) / ((L + 2 * A2) *((W + 2 * A2)), "####0.00")
                Label68.Text = Format(L + 2 * A2, "####0.00") 'length
                Label69.Text = Format(W + 2 * A2, "####0.00") vidth
            ElseIf aeq2 * H > B / 2 And aeq2 * H <= s / 2 Then 'overlap along length
                Label67.Text = Format((1.5 * D * (1 + IM / 100) * m) / ((2 * B + L + 2 *A2) *( (W + 2 * A2)) ), "####0.00")
```

```
Label68.Text = Format(2 * B + L + 2 * A2, "####0.00")
                Label69.Text = Format(W + 2 * A2, "####0.00")
             Else 'general overlap
                Label67.Text = Format((3 * D * (1 + IM / 100) * m) / ((2 * A2 + W + s) *((L + 2 * A2 + 2 * B))), "####0.00") 'Stress overlap
                Label68.Text = Format(2 * B + L + 2 * A2, "####0.00")
                Label69.Text = Format(W + s + 2 * A2, "####0.00")
             End If
            'If ComboBox2.Text = ("Rigid Pavement") Then
              If aeq * H <= s / 2 Then
            'If aeq * H <= B / 2 Then
            'Label47.Text = Format(0.5 * D / (((L + 2 * A) - L + W) * ((L + 2 * A))),
"####0.00")
             ' ElseIf aeq * H > B / 2 And aeq * H <= (B + W / 2) Then
                    Label47.Text = Format(D / (((L + 2 * A) - L + W) * ((L + 2 * A +
B))), "####0.00") 'Stress overlap
               ' Else
                    Label47.Text = Format(1.5 * D / (((L + 2 * A) - L + W) * ((L + 2 * A
+ 2 * B))), "####0.00") 'More Stress overlap
                ' End If
                ' Else
            'If aeq * H <= B / 2 Then
            'Label47.Text = Format(D / (((L + 2 * A) - L + W + s) * ((L + 2 * A))),
"####0.00")
               ElseIf aeq * H > B / 2 And aeq * H <= (B + W / 2) Then
                 Label47.Text = Format(2 * D / (((L + 2 * A) - L + W + s) * ((L + 2 * A
+ B))), "####0.00") 'Stress overlap
                ' Else
                  Label47.Text = Format(3 * D / (((L + 2 * A) - L + W + s) * ((L + 2 * A
+ 2 * B))), "####0.00") 'More Stress overlap
             ' End If
                ' End If
                   ' Else 'flexible
            'If aeq * H <= s / 2 Then
            'If aeq * H <= B / 2 Then
            'Label47.Text = Format(0.5 * D / ((L + 2 * A) * (L + 2 * A - L - W)),
"####0.00")
               ElseIf aeq * H > B / 2 And aeq * H <= (B + W / 2) Then
                    Label47.Text = Format(D / ((L + 2 * A) * (L + 2 * A - L - W)),"####0.00") 'Stress overlap
                ' Else
                   Label47.Text = Format(1.5 * D / ((L + 2 * A) * (L + 2 * A - L - W)),
"####0.00") 'More Stress overlap
              ' End If
             ' Else
            'If aeq * H <= B / 2 Then
            'Label47.Text = Format(1 * D / ((L + 2 * A) * (L + 2 * A - L - W)),
"####0.00")
               ElseIf aeq * H > B / 2 And aeq * H <= (B + W / 2) Then
                  Label47.Text = Format(2 * D / ((L + 2 * A) * (L + 2 * A - L - W)),
"####0.00") 'Stress overlap
               ' Else
```

```
' Label47.Text = Format(3 * D / ((L + 2 * A) * (L + 2 * A - L - W)),
"####0.00") 'More Stress overlap
             ' End If
             ' End If
             'End If
         End If
             'Heavy Equipment Transport (HET)
         If ComboBox1.Text = ("Heavy Equipment Transport (HET)") Then
             If ComboBox3.Text = ("US Unit") Then
                W = 1.41L = 1.02B = 5W2 = 1.16L2 = 0.84B2 = 5.95 ElseIf ComboBox3.Text = ("SI Unit") Then
               W = 0.43L = 0.31B = 1.52W2 = 0.36L2 = 0.26 B2 = 1.81
             End If
             'If ComboBox3.Text = ("US Unit") Then
            W2 = 1.16' L2 = 0.84
            ' B2 = 5.95
             ' ElseIf ComboBox3.Text = ("SI Unit") Then
            W = 0.36' L2 = 0.26
            ' B2 = 1.81
             ' End If
             'Tandem Triple Axle with Dual Tires
             'LRDF
            If aeq * H <= B / 2 Then 'Not any overlap
               Label23.Text = Format((0.5 * F * (1 + IM / 100) * m) / ((L + 2 * A) * ((W+ 2 * A)), "####0.00")
                Label6.Text = Format(L + 2 * A, "####0.00") 'length
                Label9.Text = Format(W + 2 * A, "####0.00") vidth
            ElseIf aeq * H > B / 2 And aeq * H <= s / 2 Then 'overlap along length
                Label23.Text = Format((1.5 * F * (1 + IM / 100) * m) / ((2 * B + L + 2 *A) * ((W + 2 * A))), "####0.00")
```

```
Label6.Text = Format(2 * B + L + 2 * A, "####0.00")
               Label9.Text = Format(W + 2 * A, "####0.00")
            Else 'general overlap
               Label23.Text = Format((3 * F * (1 + IM / 100) * m) / ((2 * A + W + s) *((L + 2 * A + 2 * B))), "####0.00") 'Stress overlap
               Label6.Text = Format(2 * B + L + 2 * A, "####0.00")
               Label9.Text = Format(W + s + 2 * A, "####0.00")
            End If
            'LDF
           If aeq2 * H <= B / 2 Then \blacksquare Not any overlap
               Label64.Text = Format((0.5 * F * (1 + IM / 100) * m) / ((L + 2 * A2) *
((W + 2 * A2)), "####0.00")
 Label65.Text = Format(L + 2 * A2, "####0.00") 'length
 Label66.Text = Format(W + 2 * A2, "####0.00") 'width
           ElseIf aeq2 * H > B / 2 And aeq2 * H <= s / 2 Then 'overlap along length
               Label64.Text = Format((1.5 * F * (1 + IM / 100) * m) / ((2 * B + L + 2 *
A2) *( (W + 2 * A2)) ), "####0.00")
               Label65.Text = Format(2 * B + L + 2 * A2, "####0.00")
               Label66.Text = Format(W + 2 * A2, "####0.00")
            Else 'general overlap
               Label64.Text = Format((3 * F * (1 + IM / 100) * m) / ((2 * A2 + W + s) *((L + 2 * A2 + 2 * B))), "####0.00") 'Stress overlap
               Label65.Text = Format(2 * B + L + 2 * A2, "####0.00")
               Label66.Text = Format(W + s + 2 * A2, "####0.00")
            End If
                            If ComboBox2.Text = ("Rigid Pavement") Then
            'If ComboBox3.Text = ("US Unit") Then
                            W = 1.41L = 1.02B = 5ElseIf ComboBox3.Text = ("SI Unit") Then
                            W = 0.43L = 0.31B = 1.52End If
           'If aeq * H <= s / 2 Then
           'If aeq * H <= B / 2 Then
           'Label23.Text = Format(0.5 * F / (((L + 2 * A) - L + W) * ((L + 2 * A))),
"####0.00")
                        ElseIf aeq * H > B / 2 And aeq * H <= (B + W / 2) Then
```

```
Label23.Text = Format(F / (((L + 2 * A) - L + W) * ((L + 2 *
A + B))), "####0.00") 'Stress overlap
                          ' Else
                             Label23.Text = Format(1.5 * F / (((L + 2 * A) - L + W) * ((L
+ 2 * A + 2 * B))), "####0.00") 'More Stress overlap
                         End If
                         Else
            'If aeq * H <= B / 2 Then
            'Label23.Text = Format(F / (((L + 2 * A) - L + W + s) * ((L + 2 * A))),"####0.00")
                         ElseIf aeq * H > B / 2 And aeq * H <= (B + W / 2) Then
                            Label23.Text = Format(2 * F / (((L + 2 * A) - L + W + s) *
((L + 2 * A + B))), "####0.00") 'Stress overlap
                          ' Else
                            Label23.Text = Format(3 * F / (((L + 2 * A) - L + W + s) *
((L + 2 * A + 2 * B))), "####0.00") 'More Stress overlap
                        End If
                    End If
                         ' Else 'flexible
            'If ComboBox3.Text = ("US Unit") Then
            W = 1.41L = 1.02B = 5ElseIf ComboBox3.Text = ("SI Unit") Then
                           W = 0.43L = 0.31B = 1.52End If
            'If aeq * H <= s / 2 Then
            'If aeq * H <= B / 2 Then
                          Label23.Text = Format(0.5 * F / ((L + 2 * A) * (L + 2 * A - L -
W)), "####0.00")
            'ElseIf aeq * H > B / 2 And aeq * H <= (B + W / 2) Then
                           Label23.Text = Format(F / ((L + 2 * A) * (L + 2 * A - L - W)),
"####0.00") 'Stress overlap
                        ' Else
                          Label23.Text = Format(1.5 * F / ((L + 2 * A) * (L + 2 * A - L -
W)), "####0.00") 'More Stress overlap
                       ' End If
                       ' Else
                      If aeq * H <= B / 2 Then
                          Label23.Text = Format(1 * F / ((L + 2 * A) * (L + 2 * A - L -
W)), "####0.00")
                     ElseIf aeq * H > B / 2 And aeq * H <= (B + W / 2) Then
                         Label23.Text = Format(2 * F / ((L + 2 * A) * (L + 2 * A - L -
W)), "####0.00") 'Stress overlap
                      ' Else
                         Label23.Text = Format(3 * F / ((L + 2 * A) * (L + 2 * A - L -
W)), "####0.00") 'More Stress overlap
                     End If
                 End If
                              ' End If
             'Penta Axle with Dual Tires
             'LRDF
```

```
If aeq * H <= B2 / 2 Then 'Not any overlap
                Label47.Text = Format((0.5 * D * (1 + IM / 100) * m) / ((L2 + 2 * A) *((W2 + 2 * A))), "####0.00")
               Label11.Text = Format(L2 + 2 * A, "####0.00") 'length
                Label12.Text = Format(W2 + 2 * A, "####0.00") vidth
           ElseIf aeq * H > B2 / 2 And aeq * H <= s / 2 Then 'overlap along length
                Label47.Text = Format((2.5 * D * (1 + IM / 100) * m) / ((4 * B2 + L2 + 2)
* A) * ((W2 + 2 * A))), "####0.00")
               Label11.Text = Format(4 * B2 + L2 + 2 * A, "####0.00")
               Label12.Text = Format(W2 + 2 * A, "####0.00")
            Else 'general overlap
               Label47.Text = Format((5 * D * (1 + IM / 100) * m) / ((2 * A + W2 + s) *
((L2 + 2 * A + 4 * B2))), "####0.00") 'Stress overlap
                Label11.Text = Format(4 * B2 + L2 + 2 * A, "####0.00")
               Label12.Text = Format(W2 + s + 2 * A, "####0.00")
            End If
             'LFD
           If aeq2 * H \leq B2 / 2 Then 'Not any overlap
               Label67.Text = Format((0.5 * D * (1 + IM / 100) * m) / ((L2 + 2 * A2) *((W2 + 2 * A2)), "####0.00")
                Label68.Text = Format(L2 + 2 * A2, "####0.00") 'length
                Label69.Text = Format(W2 + 2 * A2, "####0.00") vidth
           ElseIf aeq2 * H > B2 / 2 And aeq2 * H <= s / 2 Then 'overlap along length
               Label67.Text = Format((2.5 * D * (1 + IM / 100) * m) / ((4 * B2 + L2 + 2
* A2) * ((W2 + 2 * A2))), "####0.00")
               Label68.Text = Format(4 * B2 + L2 + 2 * A2, "####0.00")
               Label69.Text = Format(W2 + 2 * A2, "####0.00")
             Else 'general overlap
               Label67.Text = Format((5 * D * (1 + IM / 100) * m) / ((2 * A2 + W2 + s) *
((L2 + 2 * A2 + 4 * B2))), "####0.00") 'Stress overlap
                Label68.Text = Format(4 * B2 + L2 + 2 * A2, "####0.00")
               Label69.Text = Format(W2 + s + 2 * A2, "####0.00")
            End If
```
'If ComboBox2.Text = ("Rigid Pavement") Then

```
 'If ComboBox3.Text = ("US Unit") Then
            W = 1.16' L = 0.84' B = 5.95
             ' ElseIf ComboBox3.Text = ("SI Unit") Then
            W = 0.36' L = 0.26' B = 1.81
             ' End If
            'If aeq * H <= s / 2 Then
            'If aeq * H <= B / 2 Then
            'Label47.Text = Format(0.5 * D / (((L + 2 * A) - L + W) * ((L + 2 * A))),
"####0.00")
            'ElseIf aeq * H > B / 2 And aeq * H < = (B + W / 2) Then
            'Label47.Text = Format(1 * D / (((L + 2 * A) - L + W) * ((L + 2 * A + B))),
"####0.00") 'Stress overlap
            ' ElseIf aeq * H > (B + W / 2) And aeq * H <= (W + 3 * B / 2) Then
            'Label47.Text = Format(1.5 * D / (((L + 2 * A) - L + W) * ((L + 2 * A + 2 *
B))), "####0.00") 'More Stress overlap
            ' ElseIf aeq * H > (W + 3 * B / 2) And aeq * H <= (3 * W / 2 + 2 * B) Then
            ' Label47.Text = Format(2 * D / (((L + 2 * A) - L + W) * ((L + 2 * A + 3 *
B))), "####0.00") 'More Stress overlap
             ' Else
             ' Label47.Text = Format(2.5 * D / (((L + 2 * A) - L + W) * ((L + 2 * A + 4 * 
B))), "####0.00") 'More Stress overlap
             ' End If
             ' Else
                 If aeq * H <= B / 2 Then
            'Label47.Text = Format(1 * D / (((L + 2 * A) - L + W + s) * ((L + 2 * A))),
"####0.00")
            ' ElseIf aeq * H > B / 2 And aeq * H <= (B + W / 2) Then
            ' Label47.Text = Format(2 * D / (((L + 2 * A) - L + W + s) * ((L + 2 * A +
B))), "####0.00") 'Stress overlap
            ' ElseIf aeq * H > (B + W / 2) And aeq * H <= (W + 3 * B / 2) Then
            ' Label47.Text = Format(3 * D / (((L + 2 * A) - L + W + s) * ((L + 2 * A + 2)
* B))), "####0.00") 'More Stress overlap
            ' ElseIf aeq * H > (W + 3 * B / 2) And aeq * H <= (3 * W / 2 + 2 * B) Then
            'Label47.Text = Format(4 * D / (((L + 2 * A) - L + W + s) * ((L + 2 * A + 3 *
B))), "####0.00") 'More Stress overlap
             ' Else
            ' Label47.Text = Format(5 * D / (((L + 2 * A) - L + W + s) * ((L + 2 * A + 4
* B))), "####0.00") 'More Stress overlap
             ' End If
             'End If
             ' Else 'flexible
                   ' If ComboBox3.Text = ("US Unit") Then
             ' W = 1.16
            'L = 0.84' B = 5.95
             ' ElseIf ComboBox3.Text = ("SI Unit") Then
            W = 0.36' L = 0.26' B = 1.81
             ' End If
            'If aeq * H <= s / 2 Then
            'If aeq * H <= B / 2 Then
            'Label47.Text = Format(0.5 * D / ((L + 2 * A) * (L + 2 * A - L - W)),
"####0.00")
```

```
' ElseIf aeq * H > B / 2 And aeq * H <= (B + W / 2) Then
            ' Label47.Text = Format(1 * D / ((L + 2 * A) * (L + 2 * A - L - W)),
"####0.00") 'Stress overlap
            ElseIf aeq * H > (B + W / 2) And aeq * H <= (W + 3 * B / 2) Then
            ' Label47.Text = Format(1.5 * D / ((L + 2 * A) * (L + 2 * A - L - W)),
"####0.00") 'More Stress overlap
            ElseIf aeq * H > (W + 3 * B / 2) And aeq * H <= (3 * W / 2 + 2 * B) Then
            ' Label47.Text = Format(2 * D / ((L + 2 * A) * (L + 2 * A - L - W)),
"####0.00") 'More Stress overlap
             ' Else
           ' Label47.Text = Format(2.5 * D / ((L + 2 * A) * (L + 2 * A - L - W)),
"####0.00") 'More Stress overlap
             ' End If
            'Else
                   If aeq * H <= B / 2 Then
            'Label47.Text = Format(1 * D / ((L + 2 * A) * (L + 2 * A - L - W)),
"####0.00")
               ElseIf aeq * H > B / 2 And aeq * H <= (B + W / 2) Then
               Label47.Text = Format(2 * D / ((L + 2 * A) * (L + 2 * A - L - W)),
"####0.00") 'Stress overlap
             ElseIf aeq * H > (B + W / 2) And aeq * H <= (W + 3 * B / 2) Then
            ' Label47.Text = Format(3 * D / ((L + 2 * A) * (L + 2 * A - L - W)),
"####0.00") 'More Stress overlap
            ElseIf aeq * H > (W + 3 * B / 2) And aeq * H <= (3 * W / 2 + 2 * B) Then
            ' Label47.Text = Format(4 * D / ((L + 2 * A) * (L + 2 * A - L - W)),
"####0.00") 'More Stress overlap
             ' Else
           ' Label47.Text = Format(5 * D / ((L + 2 * A) * (L + 2 * A - L - W)),
"####0.00") 'More Stress overlap
             ' End If
             'End If
             'End If
```
End If

 'SHV SU4 If ComboBox1.Text = ("SHV SU4") Then

'LRFD

```
 'New
               If aeq * H <= B / 2 Then 'Not any overlap
                   Label23.Text = Format((0.5 * F * (1 + IM / 100) * m) / ((L + 2 * A) *((W + 2 * A))), "####0.00")
                   Label6.Text = Format(L + 2 * A, "####0.00") 'length
                   Label9.Text = Format(W + 2 * A, "####0.00") vidth
                   Label47.Text = ('") Label11.Text = ("") 'length
```
 Label12.Text = ("") 'width ElseIf aeq  $*$  H > B / 2 And aeq  $*$  H <= s / 2 Then 'overlap along length Label23.Text = Format( $((0.5 * T + F) * (1 + IM / 100) * m) / ((2 * B$  $+$  (L / 2) + (I / 2) + 2 \* A) \* ((W + 2 \* A))), "####0.00") Label6.Text = Format(2 \* B + (L / 2) + (I / 2) + 2 \* A, "####0.00") Label9.Text = Format( $W + 2 * A$ , "####0.00") Label47.Text =  $("")$  Label11.Text = ("") 'length Label12.Text =  $("")$  'width Else 'general overlap Label23.Text = Format(( $(2 * F + T) * (1 + IM / 100) * m$ ) / ( $(2 * A +$  $W + S$  \* ((2 \* B + (L / 2) + (I / 2) + 2 \* A))), "####0.00") 'Stress overlap Label6.Text = Format(2 \* B + (L / 2) + (I / 2) + 2 \* A, "####0.00") Label9.Text = Format( $W + S + 2 * A$ , "####0.00") Label47.Text =  $("")$  Label11.Text = ("") 'length Label12.Text = ("") 'width End If 'LFD If aeq2  $*$  H  $<=$  B / 2 Then 'Not any overlap Label64.Text = Format( $(0.5 * F * (1 + IM / 100) * m) / ((L + 2 * A2) *$  $((W + 2 * A2))$ , "####0.00") Label65.Text = Format(L + 2 \* A2, "####0.00") 'length Label66.Text = Format(W + 2 \* A2, "####0.00") 'width Label67.Text =  $("")$  Label68.Text = ("") 'length Label69.Text = ("") 'width ElseIf aeq2  $*$  H  $>$  B / 2 And aeq2  $*$  H  $<=$  s / 2 Then 'overlap along length Label64.Text = Format(( $(0.5 * T + F) * (1 + IM / 100) * m) / ((2 * B + (L$  $(2) + (I / 2) + 2 * A2 * ((W + 2 * A2))),$  "####0.00") Label65.Text = Format(2 \* B + (L / 2) + (I / 2) + 2 \* A2, "####0.00") Label66.Text = Format( $W + 2 * A2$ , "####0.00")

```
Label67.Text = ("") Label68.Text = ("") 'length
                 Label69.Text = ("") 'width
             Else 'general overlap
                Label64.Text = Format(((2 * F + T) * (1 + IM / 100) * m) / ((2 * A2 + W +s) * ((2 * B + (L / 2) + (I / 2) + 2 * A2))), "####0.00") 'Stress overlap
                Label65.Text = Format(2 * B + (L / 2) + (I / 2) + 2 * A2, "####0.00")
                Label66.Text = Format(W + s + 2 * A2, "####0.00")
                Label67.Text = ("") Label68.Text = ("") 'length
                Label69.Text = ("") 'width
             End If
                 'old
                 ' If ComboBox2.Text = ("Rigid Pavement") Then
                'If aeq * H <= s / 2 Then
                'If aeq * H <= B / 2 Then
                'Label23.Text = Format(0.5 * F / (((L + 2 * A) - L + W) * ((L + 2 * A))),
"####0.00")
                'ElseIf aeq * H > B / 2 And aeq * H <= (B + W / 2) Then
                ' Label23.Text = Format(F / (((L + 2 * A) - L + W) * ((L + 2 * A + B))),
"####0.00") 'Stress overlap
                 ' Else
                ' Label23.Text = Format((F + 0.5 * T) / (((L + 2 * A) - L + W) * ((L + 2
* A + 2 * B))), "####0.00") 'Stress overlap
                 ' End If
                 'Else
                ' If aeq * H <= B / 2 Then
                'Label23.Text = Format(1 * F / (((L + 2 * A) - L + W + s) * ((L + 2 *
A))), "####0.00")
                'ElseIf aeq * H > B / 2 And aeq * H <= (B + W / 2) Then
                   Label23.Text = Format(2 * F / (((L + 2 * A) - L + W + s) * ((L + 2 *
A + B))), "####0.00") 'Stress overlap
                 ' Else
                     Label23.Text = Format((2 * F + T) / (( (L + 2 * A) - L + W + s) * ((L+ 2 * A + 2 * B))), "####0.00") 'Stress overlap
                   ' End If
                 'End If
                 'Else 'flexible
                'If aeq * H <= s / 2 Then
                'If aeq * H <= B / 2 Then
                'Label23.Text = Format(0.5 * F / ((L + 2 * A) * (L + 2 * A - L - W)),
"####0.00")
                ' ElseIf aeq * H > B / 2 And aeq * H <= (B + W / 2) Then
```

```
' Label23.Text = Format(F / ((L + 2 * A) * (L + 2 * A - L - W)),
"####0.00") 'Stress overlap
                  ' Else
                     Label23.Text = Format(F / ((L + 2 * A) * (L + 2 * A - L - W)) + (0.5
* T / ((I + 2 * A) * (I + 2 * A - I - V))), "####0.00") 'Stress overlap
                   ' End If
                 'Else
                 ' If aeq * H \leq B / 2 Then
                'Label23.Text = Format(1 * F / ((L + 2 * A) * (L + 2 * A - L - W)),
"####0.00")
                ' ElseIf aeq * H > B / 2 And aeq * H <= (B + W / 2) Then
                 ' Label23.Text = Format(2 * F / ((L + 2 * A) * (L + 2 * A - L - W)),
"####0.00") 'Stress overlap
                  'Else
                  Label23.Text = Format(2 * F / ((L + 2 * A) * (L + 2 * A - L - W)) +
(T / ((I + 2 * A) * (I + 2 * A - I - V))), "####0.00") 'Stress overlap End If
                  ' End If
                 'End If
                 'End If
             End If
             'SHV SU5
             If ComboBox1.Text = ("SHV SU5") Then
             'LRFD
                 'New
                If aeq * H <= B / 2 Then \blacksquare Not any overlap
                    Label23.Text = Format((0.5 * F * (1 + IM / 100) * m) / ((L + 2 * A) *((W + 2 * A))), "####0.00")
```

```
Label6.Text = Format(L + 2 * A, "####0.00") 'length
Label 9. Text = Format(W + 2 * A, "# # # 0.00") 'width
```

```
 Label47.Text = ("")
 Label11.Text = ("") 'length
```
Label11.Text = ("") 'length

```
Label12.Text = ("") 'width
               ElseIf aeq * H > B / 2 And aeq * H <= s / 2 Then 'overlap along length
                   Label23.Text = Format(((T + F) * (1 + IM / 100) * m) / (3 * B + I +2 * A * ((W + 2 * A))), "####0.00")
                   Label6.Text = Format(3 * B + I + 2 * A, "####0.00")
                   Label9.Text = Format(W + 2 * A, "####0.00")
                   Label47.Text = ('")
```

```
 Label12.Text = ("") 'width
                Else 'general overlap
                  Label23.Text = Format(((2 * F + 2 * T) * (1 + IM / 100) * m) / ((2 *A + W + s * ((3 * B + I + 2 * A))), "####0.00") 'Stress overlap
                  Label6.Text = Format(3 * B + I + 2 * A, "####0.00")
                  Label9.Text = Format(W + s + 2 * A, "####0.00")
                  Label47.Text = ("") Label11.Text = ("") 'length
                   Label12.Text = ("") 'width
                End If
            'LFD
           If aeq2 * H \leq B / 2 Then 'Not any overlap
               Label64.Text = Format((0.5 * F * (1 + IM / 100) * m) / ((L + 2 * A2) *
((W + 2 * A2)), "####0.00")
 Label65.Text = Format(L + 2 * A2, "####0.00") 'length
 Label66.Text = Format(W + 2 * A2, "####0.00") 'width
              Label67.Text = ("") Label68.Text = ("") 'length
 Label69.Text = ("") 'width
           ElseIf aeq2 * H > B / 2 And aeq2 * H <= s / 2 Then 'overlap along length
               Label64.Text = Format(((T + F) * (1 + IM / 100) * m) / ((3 * B + I + 2 *
A2) * ((W + 2 * A2))), "####0.00")
               Label65.Text = Format(3 * B + I + 2 * A2, "####0.00")
               Label66.Text = Format(W + 2 * A2, "####0.00") Label67.Text = ("")
                Label68.Text = ("") 'length
               Label69.Text = ("") 'width
            Else 'general overlap
               Label64.Text = Format(((2 * F + 2 * T) * (1 + IM / 100) * m) / ((2 * A2 +
W + S * ((3 * B + I + 2 * A2))), "####0.00") 'Stress overlap
               Label65.Text = Format(3 * B + I + 2 * A2, "####0.00")
               Label66.Text = Format(W + s + 2 * A2, "####0.00")
               Label67.Text = ('") Label68.Text = ("") 'length
```

```
 End If
                 'old
                'If ComboBox2.Text = ("Rigid Pavement") Then
                'If aeq * H <= s / 2 Then
                'If aeq * H <= B / 2 Then
                'Label23.Text = Format(0.5 * F / (((L + 2 * A) - L + W) * ((L + 2 * A))),
"####0.00")
                ' ElseIf aeq * H > B / 2 And aeq * H < = (B + W / 2) Then
                     Label23.Text = Format(F / (((L + 2 * A) - L + W) * ((L + 2 * A +B))), "####0.00") 'Stress overlap
                  ElseIf aeq * H > (B + W / 2) And aeq * H <= (W + 3 * B / 2) Then
                      Label23.Text = Format((F + 0.5 * T) / (((L + 2 * A) - L + W) * ((L
+ 2 * A + 2 * B))), "####0.00") 'More Stress overlap
                   ' Else
                     Label23.Text = Format((F + T) / (((L + 2 * A) - L + W) * ((L + 2 * A
+ 3 * B))), "####0.00") 'More Stress overlap
                   ' End If
                 'Else
                   If aeq * H \leq B / 2 Then
                'Label23.Text = Format(1 * F / (((L + 2 * A) - L + W + s) * ((L + 2 *
A))), "####0.00")
                'ElseIf aeq * H > B / 2 And aeq * H <= (B + W / 2) Then
                ' Label23.Text = Format(2 * F / (((L + 2 * A) - L + W + s) * ((L + 2 * A
+ B))), "####0.00") 'Stress overlap
                'ElseIf aeq * H > (B + W / 2) And aeq * H <= (W + 3 * B / 2) Then
                  Label23.Text = Format((2 * F + T) / (( (L + 2 * A) - L + W + s) * ((L+ 2 * A + 2 * B)), "####0.00") 'More Stress overlap
                  ' Else
                     Label23.Text = Format((2 * F + 2 * T) / (( (L + 2 * A) - L + W + s) *((L + 2 * A + 3 * B))), "####0.00") 'More Stress overlap
                 'End If
                 'End If
                 'Else 'flexible
                'If aeq * H <= s / 2 Then
                'If aeq * H <= B / 2 Then
                'Label23.Text = Format(0.5 * F / ((L + 2 * A) * (L + 2 * A - L - W)),
"####0.00")
                ' ElseIf aeq * H > B / 2 And aeq * H <= (B + W / 2) Then
                     Label23.Text = Format(F / ((L + 2 * A) * (L + 2 * A - L - W)),"####0.00") 'Stress overlap
                ' ElseIf aeq * H > (B + W / 2) And aeq * H <= (W + 3 * B / 2) Then
                    Label23.Text = Format(F / ((L + 2 * A) * (L + 2 * A - L - W)) + (0.5
* T / ((I + 2 * A) * (I + 2 * A - I - V))), "####0.00") 'More Stress overlap
                   ' Else
                     Label23.Text = Format(F / ((L + 2 * A) * (L + 2 * A - L - W)) + (T
/ ((I + 2 * A) * (I + 2 * A - I - V))), "####0.00") 'More Stress overlap
                 ' End If
                 'Else
                ' If aeq * H \leq B / 2 Then
```
Label69.Text = ("") 'width

```
'Label23.Text = Format(1 * F / ((L + 2 * A) * (L + 2 * A - L - W)),
"####0.00")
                ' ElseIf aeq * H > B / 2 And aeq * H <= (B + W / 2) Then
                ' Label23.Text = Format(2 * F / ((L + 2 * A) * (L + 2 * A - L - W)),
"####0.00") 'Stress overlap
                ' ElseIf aeq * H > (B + W / 2) And aeq * H <= (W + 3 * B / 2) Then
                  Label23.Text = Format(2 * F / ((L + 2 * A) * (L + 2 * A - L - W)) +
(T / ((I + 2 * A) * (I + 2 * A - I - V))), "####0.00") 'More Stress overlap
                 ' Else
                    Label23.Text = Format(2 * F / ((L + 2 * A) * (L + 2 * A - L - W)) +
(2 * T / ((I + 2 * A) * (I + 2 * A - I - V))), "####0.00") 'More Stress overlap
                 'End If
                 'End If
                 'End If
             End If
             'SHV SU6
             If ComboBox1.Text = ("SHV SU6") Then
             'LRFD
                 'New
                If aeq * H <= B / 2 Then \blacksquare 'Not any overlap
                    Label23.Text = Format((0.5 * F * (1 + IM / 100) * m) / ((L + 2 * A) *((W + 2 * A))), "####0.00")
 Label6.Text = Format(L + 2 * A, "####0.00") 'length
                    Label9.Text = Format(W + 2 * A, "####0.00") 'width
                    Label47.Text = ("") Label11.Text = ("") 'length
                    Label12.Text = \binom{m}{k}ElseIf aeq * H > B / 2 And aeq * H <= s / 2 Then 'overlap along length
                    Label23.Text = Format(((1.5 * T + F) * (1 + IM / 100) * m) / ((4 * B+ I + 2 * A * ((W + 2 * A))), "####0.00")
                    Label6.Text = Format(4 * B + I + 2 * A, "####0.00")
                    Label9.Text = Format(W + 2 * A, "####0.00")
                    Label47.Text = ("") Label11.Text = ("") 'length
                    Label12.Text = ("") 'width
                 Else 'general overlap
                    Label23.Text = Format(((2 * F + 3 * T) * (1 + IM / 100) * m) / ((2 *A + W + s * ((4 * B + I + 2 * A))), "####0.00") 'Stress overlap
```

```
Label6.Text = Format(4 * B + I + 2 * A, "####0.00")
                   Label9.Text = Format(W + S + 2 * A, "####0.00")
                   Label47.Text = ("") Label11.Text = ("") 'length
                   Label12.Text = ("") 'width
                End If
            'LFD
           If aeq2 * H <= B / 2 Then 'Not any overlap
               Label64.Text = Format((0.5 * F * (1 + IM / 100) * m) / ((L + 2 * A2) *((W + 2 * A2)), "####0.00")
 Label65.Text = Format(L + 2 * A2, "####0.00") 'length
 Label66.Text = Format(W + 2 * A2, "####0.00") 'width
               Label67.Text = ("") Label68.Text = ("") 'length
               Label69.Text = ("") 'width
           ElseIf aeq2 * H > B / 2 And aeq2 * H <= s / 2 Then 'overlap along length
               Label64.Text = Format(((1.5 * T + F) * (1 + IM / 100) * m) / ((4 * B + I
+ 2 * A2) * ((W + 2 * A2))), "####0.00")
               Label65.Text = Format(4 * B + I + 2 * A2, "####0.00")
               Label66.Text = Format(W + 2 * A2, "####0.00")
                Label67.Text = ("")
                Label68.Text = ("") 'length
               Label69.Text = ("") Else 'general overlap
               Label64.Text = Format(((2 * F + 3 * T) * (1 + IM / 100) * m) / ((2 * A2 +W + s * ((4 * B + I + 2 * A2)), "####0.00") 'Stress overlap
               Label65.Text = Format(4 * B + I + 2 * A2, "####0.00")
               Label66.Text = Format(W + s + 2 * A2, "####0.00")
               Label67.Text = ("") Label68.Text = ("") 'length
               Label69.Text = ("") 'width
            End If
```
'old

```
 ' If ComboBox2.Text = ("Rigid Pavement") Then
                'If aeq * H <= s / 2 Then
                'If aeq * H <= B / 2 Then
                'Label23.Text = Format(0.5 * F / (((L + 2 * A) - L + W) * ((L + 2 * A))),
"####0.00")
                ' ElseIf aeq * H > B / 2 And aeq * H <= (B + W / 2) Then
                ' Label23.Text = Format(F / (((L + 2 * A) - L + W) * ((L + 2 * A + B))),
"####0.00") 'Stress overlap
                ' ElseIf aeq * H > (B + W / 2) And aeq * H <= (W + 3 * B / 2) Then
                ' Label23.Text = Format((F + 0.5 * T) / (((L + 2 * A) - L + W) * ((L + 2
* A + 2 * B))), "####0.00") 'More Stress overlap
                 ' ElseIf aeq * H > (W + 3 * B / 2) And aeq * H <= (W + V / 2 + 2 * B) 
Then
                ' Label23.Text = Format((F + T) / (((L + 2 * A) - L + W) * ((L + 2 * A +
3 * B))), "####0.00") 'More Stress overlap
                 ' Else
                ' Label23.Text = Format((F + 1.5 * T) / (((L + 2 * A) - L + W) * ((L + 2
* A + 4 * B))), "####0.00") 'More Stress overlap
 ' End If
                 'Else
                ' If aeq * H <= B / 2 Then
                'Label23.Text = Format(1 * F / (((L + 2 * A) - L + W + s) * ((L + 2 *
A))), "####0.00")
                'ElseIf aeq * H > B / 2 And aeq * H < = (B + W / 2) Then
                 Label23.Text = Format(2 * F / (((L + 2 * A) - L + W + s) * ((L + 2 * A
+ B))), "####0.00") 'Stress overlap
                ' ElseIf aeq * H > (B + W / 2) And aeq * H <= (W + 3 * B / 2) Then
                ' Label23.Text = Format((2 * F + T) / (( (L + 2 * A) - L + W + s) * ((L +2 * A + 2 * B)), "####0.00") 'More Stress overlap
                ' ElseIf aeq * H > (W + 3 * B / 2) And aeq * H <= (W + V / 2 + 2 * B)
Then
                ' Label23.Text = Format((2 * F + 2 * T) / (( (L + 2 * A) - L + W + s) *((L + 2 * A + 3 * B))), "####0.00") 'More Stress overlap
                 'Else
                ' Label23.Text = Format((2 * F + 3 * T) / (( (L + 2 * A) - L + W + s) *((L + 2 * A + 4 * B))), "####0.00") 'More Stress overlap
                 'End If
                 'End If
                 'Else 'flexible
                ' If aeq * H <= s / 2 Then
                'If aeq * H <= B / 2 Then
                'Label23.Text = Format(0.5 * F / ((L + 2 * A) * (L + 2 * A - L - W)),
"####0.00")
                ' ElseIf aeq * H > B / 2 And aeq * H <= (B + W / 2) Then
                ' Label23.Text = Format(F / ((L + 2 * A) * (L + 2 * A - L - W)),
"####0.00") 'Stress overlap
                ' ElseIf aeq * H > (B + W / 2) And aeq * H <= (W + 3 * B / 2) Then
                ' Label23.Text = Format(F / ((L + 2 * A) * (L + 2 * A - L - W)) + (0.5 *
T / ((I + 2 * A) * (I + 2 * A - I - V))), "####0.00") 'More Stress overlap
                'ElseIf aeq * H > (W + 3 * B / 2) And aeq * H <= (W + V / 2 + 2 * B) Then
                ' Label23.Text = Format(F / ((L + 2 * A) * (L + 2 * A - L - W)) + (T /
((I + 2 * A) * (I + 2 * A - I - V))), "####0.00") 'More Stress overlap
                 ' Else
                ' Label23.Text = Format(F / ((L + 2 * A) * (L + 2 * A - L - W)) + (1.5 *
T / ((I + 2 * A) * (I + 2 * A - I - V))), "####0.00") 'More Stress overlap
                 ' End If
```

```
 'Else
                ' If aeq * H \leq B / 2 Then
                'Label23.Text = Format(1 * F / ((L + 2 * A) * (L + 2 * A - L - W)),
"####0.00")
                ' ElseIf aeq * H > B / 2 And aeq * H <= (B + W / 2) Then
                  Label23.Text = Format(2 * F / ((L + 2 * A) * (L + 2 * A - L - W)),
"####0.00") 'Stress overlap
                ' ElseIf aeq * H > (B + W / 2) And aeq * H <= (W + 3 * B / 2) Then
                  Label23.Text = Format(2 * F / ((L + 2 * A) * (L + 2 * A - L - W)) +
(T / ((I + 2 * A) * (I + 2 * A - I - V))), "####0.00") 'More Stress overlap
                'ElseIf aeq * H > (W + 3 * B / 2) And aeq * H <= (W + V / 2 + 2 * B) Then
                ' Label23.Text = Format(2 * F / ((L + 2 * A) * (L + 2 * A - L - W)) +
(2 * T / ((I + 2 * A) * (I + 2 * A - I - V))), "####0.00") 'More Stress overlap
                 ' Else
                  Label23.Text = Format(2 * F / ((L + 2 * A) * (L + 2 * A - L - W)) +
(3 * T / ((I + 2 * A) * (I + 2 * A - I - V))), "####0.00") 'More Stress overlap
                 ' End If
                 'End If
                 ' End If
             End If
             'SHV SU7
            If ComboBox1.Text = ("SHV SU7") Then
             'LRDF
                 'New
                If aeq * H <= B / 2 Then 'Not any overlap
                   Label23.Text = Format((0.5 * F * (1 + IM / 100) * m) / ((L + 2 * A) *((W + 2 * A))), "####0.00")
                    Label6.Text = Format(L + 2 * A, "####0.00") 'length
                    Label9.Text = Format(W + 2 * A, "####0.00") vidth
                    Label47.Text = ("") Label11.Text = ("") 'length
                    Label12.Text = ("") 'width
                ElseIf aeq * H > B / 2 And aeq * H <= s / 2 Then 'overlap along length
                    Label23.Text = Format(((2 * T + F) * (1 + IM / 100) * m) / ((5 * B +I + 2 * A * ((W + 2 * A))), "####0.00")
                    Label6.Text = Format(5 * B + I + 2 * A, "####0.00")
                    Label9.Text = Format(W + 2 * A, "####0.00")
                    Label47.Text = ('") Label11.Text = ("") 'length
                    Label12.Text = ('") 'width
```

```
 Else 'general overlap
                   Label23.Text = Format(((2 * F + 4 * T) * (1 + IM / 100) * m) / ((2 *A + W + s * ((5 * B + I + 2 * A))), "####0.00") 'Stress overlap
                   Label6.Text = Format(5 * B + I + 2 * A, "####0.00")
                   Label9.Text = Format(W + S + 2 * A, "####0.00")
                   Label47.Text = ("") Label11.Text = ("") 'length
                   Label12.Text = ('") 'width
                End If
            'LDF
           If aeq2 * H \leq B / 2 Then 'Not any overlap
               Label64.Text = Format((0.5 * F * (1 + IM / 100) * m) / ((L + 2 * A2) *
((W + 2 * A2)), "####0.00")
 Label65.Text = Format(L + 2 * A2, "####0.00") 'length
 Label66.Text = Format(W + 2 * A2, "####0.00") 'width
               Label67.Text = ("") Label68.Text = ("") 'length
 Label69.Text = ("") 'width
           ElseIf aeq2 * H > B / 2 And aeq2 * H <= s / 2 Then 'overlap along length
               Label64.Text = Format(((2 * T + F) * (1 + IM / 100) * m) / ((5 * B + I +
2 * A2) * ((W + 2 * A2))), "####0.00")
               Label65.Text = Format(5 * B + I + 2 * A2, "####0.00")
               Label66.Text = Format(W + 2 * A2, "###40.00") Label67.Text = ("")
                Label68.Text = ("") 'length
               Label69.Text = ("") 'width
            Else 'general overlap
               Label64.Text = Format(((2 * F + 4 * T) * (1 + IM / 100) * m) / ((2 * A2 +
W + S * ((5 * B + I + 2 * A2))), "####0.00") 'Stress overlap
               Label65.Text = Format(5 * B + I + 2 * A2, "####0.00")
               Label66.Text = Format(W + s + 2 * A2, "####0.00")
               Label67.Text = ('") Label68.Text = ("") 'length
```
```
 Label69.Text = ("") 'width
             End If
                 'old
                 ' If ComboBox2.Text = ("Rigid Pavement") Then
                'If aeq * H \leq s / 2 Then
                'If aeq * H <= B / 2 Then
                'Label23.Text = Format(0.5 * F / (((L + 2 * A) - L + W) * ((L + 2 * A))),
"####0.00")
                'ElseIf aeq * H > B / 2 And aeq * H <= (B + W / 2) Then
                ' Label23.Text = Format(F / (((L + 2 * A) - L + W) * ((L + 2 * A + B))),
"####0.00") 'Stress overlap
                'ElseIf aeq * H > (B + W / 2) And aeq * H <= (W + 3 * B / 2) Then
                ' Label23.Text = Format((F + 0.5 * T) / (((L + 2 * A) - L + W) * ((L + 2
* A + 2 * B))), "####0.00") 'More Stress overlap
                ' ElseIf aeq * H > (W + 3 * B / 2) And aeq * H <= (W + V / 2 + 2 * B)
Then
                ' Label23.Text = Format((F + T) / (((L + 2 * A) - L + W) * ((L + 2 * A +
3 * B))), "####0.00") 'More Stress overlap
                'ElseIf aeq * H > (W + V / 2 + 2 * B) And aeq * H < = (W + V + 5 * B / 2)Then
                ' Label23.Text = Format((F + 1.5 * T) / (((L + 2 * A) - L + W) * ((L + 2
* A + 4 * B))), "####0.00") 'More Stress 
                 'Else
                   Label23.Text = Format((F + 2 * T) / (((L + 2 * A) - L + W) * ((L + 2 *
A + 5 * B))), "####0.00") 'More Stress overlap
                 ' End If
                   ' Else
                   If aeq * H <= B / 2 Then
                    Label23.Text = Format(1 * F / (((L + 2 * A) - L + W + s) * ((L + 2 *
A))), "####0.00")
                   ElseIf aeq * H > B / 2 And aeq * H <= (B + W / 2) Then
                      Label23.Text = Format(2 * F / (((L + 2 * A) - L + W + s) * ((L + 2
* A + B))), "####0.00") 'Stress overlap
                   ElseIf aeq * H > (B + W / 2) And aeq * H <= (W + 3 * B / 2) Then
                      Label23.Text = Format((2 * F + T) / (((L + 2 * A) - L + W + s) *
((L + 2 * A + 2 * B))), "####0.00") 'More Stress overlap
                   ElseIf aeq * H > (W + 3 * B / 2) And aeq * H <= (W + V / 2 + 2 * B)
Then
                      Label23.Text = Format((2 * F + 2 * T) / (( (L + 2 * A) - L + W + s)* ((L + 2 * A + 3 * B))), "####0.00") 'More Stress overlap
                   ElseIf aeq * H > (W + V / 2 + 2 * B) And aeq * H <= (W + V + 5 * B /
2) Then
                       Label23.Text = Format((2 * F + 3 * T) / (( (L + 2 * A) - L + W + s)* ((L + 2 * A + 4 * B))), "####0.00") 'More Stres
                    ' Else
                       Label23.Text = Format((2 * F + 4 * T) / (( (L + 2 * A) - L + W + s)* ((L + 2 * A + 5 * B))), "####0.00") 'More Stress overlap
                     ' End If
                   End If
                  ' Else 'flexible
                ' If aeq * H <= s / 2 Then
                    If aeq * H \leq B / 2 Then
                      Label23.Text = Format(0.5 * F / ((L + 2 * A) * (L + 2 * A - L -
W)), "####0.00")
```
' ElseIf aeq  $*$  H > B / 2 And aeq  $*$  H <= (B + W / 2) Then Label23.Text = Format(F /  $((L + 2 * A) * (L + 2 * A - L - W)),$ "####0.00") 'Stress overlap ' ElseIf aeq  $*$  H > (B + W / 2) And aeq  $*$  H <= (W + 3  $*$  B / 2) Then Label23.Text = Format(F / ((L + 2 \* A) \* (L + 2 \* A - L - W)) + (0.5 \* T /  $((I + 2 * A) * (I + 2 * A - I - V)))$ , "####0.00") 'More Stress overlap ' ElseIf aeq \* H > (W + 3 \* B / 2) And aeq \* H <= (W + V / 2 + 2 \* B) Then ' Label23.Text = Format(F /  $((L + 2 * A) * (L + 2 * A - L - W)) + (T$ /  $((I + 2 * A) * (I + 2 * A - I - V)))$ , "####0.00") 'More Stress overlap ' ElseIf aeq \* H > (W + V / 2 + 2 \* B) And aeq \* H <= (W + V + 5 \* B / 2) Then Label23.Text = Format(F / ((L + 2 \* A) \* (L + 2 \* A - L - W)) + (1.5 \* T / ((I + 2 \* A) \* (I + 2 \* A - I - V))), "####0.00") 'More Stress overla ' Else Label23.Text = Format(F / ((L + 2 \* A) \* (L + 2 \* A - L - W)) + (2 \* T /  $((I + 2 * A) * (I + 2 * A - I - V)))$ , "####0.00") 'More Stress overlap ' End If ' Else ' If aeq  $*$  H  $<=$  B / 2 Then ' Label23.Text = Format(1 \* F / ((L + 2 \* A) \* (L + 2 \* A - L - W)), "####0.00") ' ElseIf aeq  $*$  H  $>$  B / 2 And aeq  $*$  H  $<=$  (B + W / 2) Then Label23.Text = Format(2 \* F / ((L + 2 \* A) \* (L + 2 \* A - L - W)), "####0.00") 'Stress overlap ElseIf aeq \* H > (B + W / 2) And aeq \* H <= (W + 3 \* B / 2) Then Label23.Text = Format(2 \* F / ((L + 2 \* A) \* (L + 2 \* A - L - W)) +  $(T / ((I + 2 * A) * (I + 2 * A - I - V)))$ , "####0.00") 'More Stress overlap ElseIf aeq \* H > (W + 3 \* B / 2) And aeq \* H <= (W + V / 2 + 2 \* B) Then Label23.Text = Format(2 \* F / ((L + 2 \* A) \* (L + 2 \* A - L - W)) +  $(2 * T / ((I + 2 * A) * (I + 2 * A - I - V))),$  "####0.00") 'More Stress overlap ' ElseIf aeq \* H > (W + V / 2 + 2 \* B) And aeq \* H <= (W + V + 5 \* B / 2) Then Label23.Text = Format(2 \* F / ((L + 2 \* A) \* (L + 2 \* A - L - W)) +  $(3 * T / ((I + 2 * A) * (I + 2 * A - I - V)))$ , "####0.00") 'More Stress overlap ' Else ' Label23.Text = Format(2 \* F / ((L + 2 \* A) \* (L + 2 \* A - L - W)) +  $(4 * T / ((I + 2 * A) * (I + 2 * A - I - V)))$ , "####0.00") 'More Stress overlap ' End If ' End If 'End If End If

```
 'SHV Notional Rating Load (NRL)
 If ComboBox1.Text = ("SHV Notional Rating Load (NRL)") Then
     'LRDF
     'New
    If aeq * H <= B / 2 Then 'Not any overlap
```

```
Label23.Text = Format((0.5 * F * (1 + IM / 100) * m) / ((L + 2 * A) * ((W)
+ 2 * A))), "####0.00")
               Label6.Text = Format(L + 2 * A, "####0.00") 'length
               Label9.Text = Format(W + 2 * A, "####0.00") 'width
               Label47.Text = ("") Label11.Text = ("") 'length
 Label12.Text = ("") 'width
           ElseIf aeq * H > B / 2 And aeq * H <= s / 2 Then 'overlap along length
               Label23.Text = Format(((2.5 * T + F) * (1 + IM / 100) * m) / ((6 * B + I
+ 2 * A * ((W + 2 * A)), "####0.00")
               Label6.Text = Format(6 * B + I + 2 * A, "####0.00")
               Label9.Text = Format(W + 2 * A, "####0.00")
               Label47.Text = ("") Label11.Text = ("") 'length
               Label12.Text = ("") 'width
            Else 'general overlap
               Label23.Text = Format(((2 * F + 5 * T) * (1 + IM / 100) * m) / ((2 * A +W + S * ((6 * B + I + 2 * A)), "####0.00") 'Stress overlap
               Label6.Text = Format(6 * B + I + 2 * A, "####0.00")
               Label9.Text = Format(W + S + 2 * A, "####0.00")
               Label47.Text = ("") Label11.Text = ("") 'length
               Label12.Text = ('") 'width
            End If
            'LDF
           If aeq2 * H \leq B / 2 Then 'Not any overlap
               Label64.Text = Format((0.5 * F * (1 + IM / 100) * m) / ((L + 2 * A2) *
((W + 2 * A2))), "####0.00")
               Label65.Text = Format(L + 2 * A2, "####0.00") 'length
                Label66.Text = Format(W + 2 * A2, "####0.00") 'width
               Label67.Text = ('") Label68.Text = ("") 'length
                Label69.Text = ("") 'width
```

```
ElseIf aeq2 * H > B / 2 And aeq2 * H <= s / 2 Then 'overlap along length
                Label64.Text = Format(((2.5 * T + F) * (1 + IM / 100) * m) / ((6 * B + I+ 2 * A2) * ((W + 2 * A2))), "####0.00")
               Label65.Text = Format(6 * B + I + 2 * A2, "####0.00")
                Label66.Text = Format(W + 2 * A2, "####0.00")
               Label67.Text = ("") Label68.Text = ("") 'length
 Label69.Text = ("") 'width
            Else 'general overlap
               Label64.Text = Format(((2 * F + 5 * T) * (1 + IM / 100) * m) / ((2 * A2 +W + s * ((6 * B + I + 2 * A2))), "####0.00") 'Stress overlap
                Label65.Text = Format(6 * B + I + 2 * A2, "####0.00")
                Label66.Text = Format(W + s + 2 * A2, "####0.00")
               Label67.Text = ("") Label68.Text = ("") 'length
                Label69.Text = ("") 'width
            End If
             'old
             ' If ComboBox2.Text = ("Rigid Pavement") Then
            ' If aeq * H <= s / 2 Then
            ' If aeq * H <= B / 2 Then
                Label23.Text = Format(0.5 * F / (((L + 2 * A) - L + W) * ((L + 2 * A))),
"####0.00")
            ' ElseIf aeq * H > B / 2 And aeq * H <= (B + W / 2) Then
                Label23.Text = Format(F / (((L + 2 * A) - L + W) * ((L + 2 * A + B))),
"####0.00") 'Stress overlap
            'ElseIf aeq * H > (B + W / 2) And aeq * H <= (W + 3 * B / 2) Then
                Label23.Text = Format((F + 0.5 * T) / (((L + 2 * A) - L + W) * ((L + 2 *
A + 2 * B))), "####0.00") 'More Stress overlap
            ' ElseIf aeq * H > (W + 3 * B / 2) And aeq * H <= (W + V / 2 + 2 * B) Then
                 Label23.Text = Format((F + T) / (((L + 2 * A) - L + W) * ((L + 2 * A +3 * B))), "####0.00") 'More Stress overlap
            ' ElseIf aeq * H > (W + V / 2 + 2 * B) And aeq * H <= (W + V + 5 * B / 2)
Then
               Label23.Text = Format((F + 1.5 * T) / (((L + 2 * A) - L + W) * ((L + 2 *
A + 4 * B))), "####0.00") 'More Stress
              ElseIf aeq * H > (W + V + 5 * B / 2) And aeq * H <= (W + 3 * V / 2 + 3 *
B) Then
                  Label23.Text = Format((F + 2 * T) / (((L + 2 * A) - L + W) * ((L + 2 *
A + 5 * B))), "####0.00") 'Mo
                ' Else
```
Label23.Text = Format((F + 2.5 \* T) / (((L + 2 \* A) - L + W) \* ((L + 2 \* A + 6 \* B))), "####0.00") 'More Stress overlap ' End If ' Else If aeq  $*$  H  $<=$  B / 2 Then Label23.Text = Format(1 \* F / (((L + 2 \* A) - L + W + s) \* ((L + 2 \* A))), "####0.00") ' ElseIf aeq \* H > B / 2 And aeq \* H <= (B + W / 2) Then Label23.Text = Format(2 \* F / (((L + 2 \* A) - L + W + s) \* ((L + 2 \* A + B))), "####0.00") 'Stress overlap ' ElseIf aeq  $*$  H  $>$  (B + W / 2) And aeq  $*$  H <= (W + 3  $*$  B / 2) Then Label23.Text = Format((2 \* F + T) / (((L + 2 \* A) - L + W + s) \* ((L + 2 \* A + 2 \* B))), "####0.00") 'More Stress overlap ElseIf aeq \* H > (W + 3 \* B / 2) And aeq \* H <= (W + V / 2 + 2 \* B) Then Label23.Text = Format( $(2 * F + 2 * T) / (( (L + 2 * A) - L + W + s) *$  $((L + 2 * A + 3 * B)))$ , "####0.00") 'More Stress overlap ' ElseIf aeq \* H > (W + V / 2 + 2 \* B) And aeq \* H <= (W + V + 5 \* B / 2) Then Label23.Text = Format((2 \* F + 3 \* T) / (((L + 2 \* A) - L + W + s) \* ((L  $+ 2 * A + 4 * B$ ))), "####0.00") 'More Stres ' ElseIf aeq \* H > (W + V + 5 \* B / 2) And aeq \* H <= (W + 3 \* V / 2 + 3 \* B) Then Label23.Text = Format((2 \* F + 4 \* T) / (((L + 2 \* A) - L + W + s) \*  $((L + 2 * A + 5 * B)))$ , "####0.00") 'Mor ' Else Label23.Text = Format((2 \* F + 5 \* T) / (((L + 2 \* A) - L + W + s) \*  $((L + 2 * A + 6 * B)))$ , "####0.00") 'More Stress overlap ' End If ' End If ' Else 'flexible 'If aeq  $*$  H  $<=$  s / 2 Then ' If aeq  $*$  H  $<=$  B / 2 Then Label23.Text = Format(0.5 \* F / ((L + 2 \* A) \* (L + 2 \* A - L - W)), "####0.00") ' ElseIf aeq  $*$  H > B / 2 And aeq  $*$  H <= (B + W / 2) Then Label23.Text = Format(F /  $((L + 2 * A) * (L + 2 * A - L - W)),$ "####0.00") 'Stress overlap ElseIf aeq \* H > (B + W / 2) And aeq \* H <= (W + 3 \* B / 2) Then Label23.Text = Format(F / ((L + 2 \* A) \* (L + 2 \* A - L - W)) + (0.5 \*  $T$  / ((I + 2 \* A) \* (I + 2 \* A - I - V))), "####0.00") 'More Stress overlap ElseIf aeq \* H > (W + 3 \* B / 2) And aeq \* H <= (W + V / 2 + 2 \* B) Then Label23.Text = Format(F / ((L + 2 \* A) \* (L + 2 \* A - L - W)) + (T /  $((I + 2 * A) * (I + 2 * A - I - V))),$  "####0.00") 'More Stress overlap ElseIf aeq \* H > (W + V / 2 + 2 \* B) And aeq \* H <= (W + V + 5 \* B / 2) Then Label23.Text = Format(F / ((L + 2 \* A) \* (L + 2 \* A - L - W)) + (1.5 \*  $T$  /  $((I + 2 * A) * (I + 2 * A - I - V)))$ , "####0.00") 'More Stress overla ElseIf aeq \* H > (W + V + 5 \* B / 2) And aeq \* H <= (W + 3 \* V / 2 + 3 \* B) Then Label23.Text = Format(F / ((L + 2 \* A) \* (L + 2 \* A - L - W)) + (2 \*  $T$  /  $((I + 2 * A) * (I + 2 * A - I - V)))$ , "####0.00") 'More Stress overlap ' Else Label23.Text = Format(F / ((L + 2 \* A) \* (L + 2 \* A - L - W)) + (2.5 \* T /  $((I + 2 * A) * (I + 2 * A - I - V)))$ , "####0.00") 'More Stress overlap ' End If ' Else If aeq  $*$  H  $\leq$  B / 2 Then

Label23.Text = Format(1 \* F / ((L + 2 \* A) \* (L + 2 \* A - L - W)), "####0.00") ElseIf aeq  $*$  H > B / 2 And aeq  $*$  H <= (B + W / 2) Then Label23.Text = Format(2 \* F / ((L + 2 \* A) \* (L + 2 \* A - L - W)), "####0.00") 'Stress overlap ElseIf aeq \* H > (B + W / 2) And aeq \* H <= (W + 3 \* B / 2) Then Label23.Text = Format(2 \* F / ((L + 2 \* A) \* (L + 2 \* A - L - W)) +  $(T / ((I + 2 * A) * (I + 2 * A - I - V)))$ , "####0.00") 'More Stress overlap ElseIf aeq \* H > (W + 3 \* B / 2) And aeq \* H <= (W + V / 2 + 2 \* B) Then Label23.Text = Format(2 \* F / ((L + 2 \* A) \* (L + 2 \* A - L - W)) +  $(2 * T / ((I + 2 * A) * (I + 2 * A - I - V))),$  "####0.00") 'More Stress overlap ElseIf aeq \* H > (W + V / 2 + 2 \* B) And aeq \* H <= (W + V + 5 \* B / 2) Then Label23.Text = Format(2 \* F / ((L + 2 \* A) \* (L + 2 \* A - L - W)) +  $(3 * T / ((I + 2 * A) * (I + 2 * A - I - V)))$ , "####0.00") 'More Stress overlap ElseIf aeq \* H > (W + V + 5 \* B / 2) And aeq \* H <= (W + 3 \* V / 2 + 3 \* B) Then Label23.Text = Format(2 \* F / ((L + 2 \* A) \* (L + 2 \* A - L - W)) + (4 \* T / ((I + 2 \* A) \* (I + 2 \* A - I - V))), "####0.00") 'More Stress overlap ' Else Label23.Text = Format(2 \* F / ((L + 2 \* A) \* (L + 2 \* A - L -W)) + (5 \* T / ((I + 2 \* A) \* (I + 2 \* A - I - V))), "####0.00") 'More Stress overlap End If and the contract of the contract of 'End If End If peq = Label23.Text ProgressBar1.Value = 80 'return the distributed pressure ProgressBar1.Value = 90 'LLDF'calculate equivalent distribution factor LRFD Label21.Text = "1.15" 'LLDF ProgressBar1.Value = 100 'LLDF'calculate equivalent distribution factor LFD

```
 Label77.Text = "1.75" 'LLDF
```
End Sub

```
 Private Sub CheckBox1_CheckedChanged(sender As Object, e As EventArgs) Handles 
CheckBox1.CheckedChanged
         If CheckBox1.Checked = True Then
             If ComboBox2.Text = ("Rigid Pavement") Then
                 If ComboBox3.Text = ("US Unit") Then
                     TextBox2.Text = "5000000" 'was 520000
                    TextBox2.Enabled = False
                 End If
                 If ComboBox3.Text = ("SI Unit") Then
                     TextBox2.Text = "34500" 'was 24900000
```

```
 TextBox2.Enabled = False
                 End If
             ElseIf ComboBox2.Text = ("Flexible Pavement") Then
 If ComboBox3.Text = ("US Unit") Then
 TextBox2.Text = "280000" 'was 38000
                    TextBox2.Enabled = False
                 End If
 If ComboBox3.Text = ("SI Unit") Then
 TextBox2.Text = "1930" 'was 18200000
                     TextBox2.Enabled = False
                 End If
             ElseIf ComboBox2.Text = ("No Pavement") Then
                 TextBox2.Text = "0"
                 TextBox1.Text = "0"
            End If
        Else
            TextBox2.Enabled = True
         End If
    End Sub
    Private Sub CheckBox2_CheckedChanged(sender As Object, e As EventArgs) Handles 
CheckBox2.CheckedChanged
         If CheckBox2.Checked = True Then
             If ComboBox3.Text = ("US Unit") Then
                 'Base
                 'new
                 If ComboBox5.Text = ("Cement Treated Granular Base") Then
                     TextBox4.Text = "1500000"
                    TextBox4.Enabled = False
                 ElseIf ComboBox5.Text = ("Cement Aggregate Mixture") Then
                     TextBox4.Text = "750000"
                    TextBox4.Enabled = False
                 ElseIf ComboBox5.Text = ("Asphalt Treated Base") Then
                     TextBox4.Text = "675000"
                     TextBox4.Enabled = False
                 ElseIf ComboBox5.Text = ("Bituminous Stabilized Mixtures") Then
                     TextBox4.Text = "170000"
                    TextBox4.Enabled = False
                 ElseIf ComboBox5.Text = ("Lime Stabilized Materials") Then
                     TextBox4.Text = "45000"
                    TextBox4.Enabled = False
                 ElseIf ComboBox5.Text = ("Unbound Granular Materals") Then
                     TextBox4.Text = "30000"
                    TextBox4.Enabled = False
                 ElseIf ComboBox5.Text = ("Fine Grained Subgrade Materials") Then
                     TextBox4.Text = "21500"
                    TextBox4.Enabled = False
                 ElseIf ComboBox5.Text = ("N/A") Then
                     TextBox4.Text = "0"
                    TextBox4.Enabled = False
                 End If
             ElseIf ComboBox3.Text = ("SI Unit") Then
                 If ComboBox5.Text = ("Cement Treated Granular Base") Then
                     TextBox4.Text = "10350"
                     TextBox4.Enabled = False
```

```
 ElseIf ComboBox5.Text = ("Cement Aggregate Mixture") Then
                     TextBox4.Text = "5175"
                    TextBox4.Enabled = False
                 ElseIf ComboBox5.Text = ("Asphalt Treated Base") Then
                     TextBox4.Text = "4650"
                    TextBox4.Enabled = False
                 ElseIf ComboBox5.Text = ("Bituminous Stabilized Mixtures") Then
                     TextBox4.Text = "1140"
                    TextBox4.Enabled = False
                 ElseIf ComboBox5.Text = ("Lime Stabilized Materials") Then
                     TextBox4.Text = "310"
                    TextBox4.Enabled = False
                 ElseIf ComboBox5.Text = ("Unbound Granular Materals") Then
                     TextBox4.Text = "205"
                    TextBox4.Enabled = False
                 ElseIf ComboBox5.Text = ("Fine Grained Subgrade Materials") Then
                     TextBox4.Text = "150"
                    TextBox4.Enabled = False
                 ElseIf ComboBox5.Text = ("N/A") Then
                     TextBox4.Text = "0"
                    TextBox4.Enabled = False
                 End If
             End If
         Else
             TextBox4.Enabled = True
         End If
     End Sub
     Private Sub CheckBox3_CheckedChanged(sender As Object, e As EventArgs) Handles 
CheckBox3.CheckedChanged
         If CheckBox3.Checked = True Then
             If ComboBox3.Text = ("US Unit") Then
                  'new
                 If ComboBox6.Text = ("Cement Treated Granular Base") Then
                     TextBox7.Text = "1500000"
                    TextBox7.Enabled = False
                 ElseIf ComboBox6.Text = ("Cement Aggregate Mixture") Then
                     TextBox7.Text = "750000"
                    TextBox7.Enabled = False
                 ElseIf ComboBox6.Text = ("Asphalt Treated Base") Then
                     TextBox7.Text = "675000"
                    TextBox7.Enabled = False
                 ElseIf ComboBox6.Text = ("Bituminous Stabilized Mixtures") Then
                     TextBox7.Text = "170000"
                    TextBox7.Enabled = False
                 ElseIf ComboBox6.Text = ("Lime Stabilized Materials") Then
                     TextBox7.Text = "45000"
                    TextBox7.Enabled = False
                 ElseIf ComboBox6.Text = ("Unbound Granular Materals") Then
                     TextBox7.Text = "30000"
                     TextBox7.Enabled = False
                 ElseIf ComboBox6.Text = ("Fine Grained Subgrade Materials") Then
                     TextBox7.Text = "21500"
                    TextBox7.Enabled = False
```

```
 ElseIf ComboBox6.Text = ("N/A") Then
                     TextBox7.Text = "0"
                     TextBox7.Enabled = False
                 End If
             ElseIf ComboBox3.Text = ("SI Unit") Then
                 'new
                 If ComboBox6.Text = ("Cement Treated Granular Base") Then
                     TextBox7.Text = "10350"
                    TextBox7.Enabled = False
                 ElseIf ComboBox6.Text = ("Cement Aggregate Mixture") Then
                     TextBox7.Text = "5175"
                    TextBox7.Enabled = False
                 ElseIf ComboBox6.Text = ("Asphalt Treated Base") Then
                     TextBox7.Text = "4650"
                    TextBox7.Enabled = False
                 ElseIf ComboBox6.Text = ("Bituminous Stabilized Mixtures") Then
                     TextBox7.Text = "1140"
                     TextBox7.Enabled = False
                 ElseIf ComboBox6.Text = ("Lime Stabilized Materials") Then
                     TextBox7.Text = "310"
                    TextBox7.Enabled = False
                 ElseIf ComboBox6.Text = ("Unbound Granular Materals") Then
                     TextBox7.Text = "205"
                    TextBox7.Enabled = False
                 ElseIf ComboBox6.Text = ("Fine Grained Subgrade Materials") Then
                     TextBox7.Text = "150"
                    TextBox7.Enabled = False
                 ElseIf ComboBox6.Text = ("N/A") Then
                     TextBox7.Text = "0"
                    TextBox7.Enabled = False
                 End If
             End If
         Else
             TextBox7.Enabled = True
         End If
     End Sub
     Private Sub CheckBox4_CheckedChanged(sender As Object, e As EventArgs) Handles 
CheckBox4.CheckedChanged
         If CheckBox4.Checked = True Then
             If ComboBox3.Text = ("US Unit") Then
                  'new
                 If ComboBox7.Text = ("Cement Treated Granular Base") Then
                     TextBox8.Text = "1500000"
                    TextBox8.Enabled = False
                 ElseIf ComboBox7.Text = ("Cement Aggregate Mixture") Then
                     TextBox8.Text = "750000"
                    TextBox8.Enabled = False
                 ElseIf ComboBox7.Text = ("Asphalt Treated Base") Then
                     TextBox8.Text = "675000"
                    TextBox8.Enabled = False
                 ElseIf ComboBox7.Text = ("Bituminous Stabilized Mixtures") Then
                     TextBox8.Text = "170000"
```

```
 TextBox8.Enabled = False
             ElseIf ComboBox7.Text = ("Lime Stabilized Materials") Then
                 TextBox8.Text = "45000"
                TextBox8.Enabled = False
             ElseIf ComboBox7.Text = ("Unbound Granular Materals") Then
                 TextBox8.Text = "30000"
                TextBox8.Enabled = False
             ElseIf ComboBox7.Text = ("Fine Grained Subgrade Materials") Then
                 TextBox8.Text = "21500"
                TextBox8.Enabled = False
             ElseIf ComboBox7.Text = ("N/A") Then
                 TextBox8.Text = "0"
                TextBox8.Enabled = False
             End If
         End If
         If ComboBox3.Text = ("SI Unit") Then
             TextBox8.Text = "310000"
             TextBox8.Enabled = False
             'new
             If ComboBox7.Text = ("Cement Treated Granular Base") Then
                 TextBox8.Text = "10350"
                TextBox8.Enabled = False
             ElseIf ComboBox7.Text = ("Cement Aggregate Mixture") Then
                 TextBox8.Text = "5175"
                 TextBox8.Enabled = False
             ElseIf ComboBox7.Text = ("Asphalt Treated Base") Then
                 TextBox8.Text = "4650"
                TextBox8.Enabled = False
             ElseIf ComboBox7.Text = ("Bituminous Stabilized Mixtures") Then
                 TextBox8.Text = "1140"
                TextBox8.Enabled = False
             ElseIf ComboBox7.Text = ("Lime Stabilized Materials") Then
                 TextBox8.Text = "310"
                TextBox8.Enabled = False
             ElseIf ComboBox7.Text = ("Unbound Granular Materals") Then
                 TextBox8.Text = "205"
                TextBox8.Enabled = False
             ElseIf ComboBox7.Text = ("Fine Grained Subgrade Materials") Then
                 TextBox8.Text = "150"
                TextBox8.Enabled = False
             ElseIf ComboBox7.Text = ("N/A") Then
                 TextBox8.Text = "0"
                TextBox8.Enabled = False
             End If
         End If
     Else
         TextBox8.Enabled = True
     End If
 End Sub
 Private Sub CheckBox5_CheckedChanged(sender As Object, e As EventArgs) Handles
```

```
CheckBox5.CheckedChanged
         If CheckBox5.Checked = True Then
```

```
 If ComboBox3.Text = ("US Unit") Then
    TextBox10.Text = '270" TextBox10.Enabled = False
     'new
     If ComboBox8.Text = ("Cement Treated Granular Base") Then
         TextBox10.Text = "1500000"
        TextBox10.Enabled = False
     ElseIf ComboBox8.Text = ("Cement Aggregate Mixture") Then
         TextBox10.Text = "750000"
         TextBox10.Enabled = False
     ElseIf ComboBox8.Text = ("Asphalt Treated Base") Then
         TextBox10.Text = "675000"
        TextBox10.Enabled = False
     ElseIf ComboBox8.Text = ("Bituminous Stabilized Mixtures") Then
         TextBox10.Text = "170000"
        TextBox10.Enabled = False
     ElseIf ComboBox8.Text = ("Lime Stabilized Materials") Then
         TextBox10.Text = "45000"
         TextBox10.Enabled = False
     ElseIf ComboBox8.Text = ("Unbound Granular Materals") Then
         TextBox10.Text = "30000"
        TextBox10.Enabled = False
     ElseIf ComboBox8.Text = ("Fine Grained Subgrade Materials") Then
         TextBox10.Text = "21500"
        TextBox10.Enabled = False
     ElseIf ComboBox8.Text = ("N/A") Then
         TextBox10.Text = "0"
        TextBox10.Enabled = False
     End If
```

```
 ElseIf ComboBox3.Text = ("SI Unit") Then
     TextBox10.Text = "13000"
     TextBox10.Enabled = False
```

```
 'new
 If ComboBox8.Text = ("Cement Treated Granular Base") Then
     TextBox10.Text = "10350"
    TextBox10.Enabled = False
 ElseIf ComboBox8.Text = ("Cement Aggregate Mixture") Then
     TextBox10.Text = "5175"
     TextBox10.Enabled = False
 ElseIf ComboBox8.Text = ("Asphalt Treated Base") Then
     TextBox10.Text = "4650"
    TextBox10.Enabled = False
 ElseIf ComboBox8.Text = ("Bituminous Stabilized Mixtures") Then
     TextBox10.Text = "1140"
    TextBox10.Enabled = False
 ElseIf ComboBox8.Text = ("Lime Stabilized Materials") Then
     TextBox10.Text = "310"
    TextBox10.Enabled = False
 ElseIf ComboBox8.Text = ("Unbound Granular Materals") Then
     TextBox10.Text = "205"
    TextBox10.Enabled = False
```

```
 ElseIf ComboBox8.Text = ("Fine Grained Subgrade Materials") Then
                TextBox10.Text = "150"TextBox10.Enabled = False
             ElseIf ComboBox8.Text = ("N/A") Then
                 TextBox10.Text = "0"
                TextBox10.Enabled = False
             End If
         End If
     Else
         TextBox10.Enabled = True
     End If
 End Sub
```
 Private Sub NewToolStripMenuItem\_Click(sender As Object, e As EventArgs) Handles NewToolStripMenuItem.Click

```
 ComboBox2.Text = ""
 ComboBox4.Text = ""
 ComboBox5.Text = "N/A"
 ComboBox6.Text = "N/A"
 ComboBox7.Text = "N/A"
 ComboBox8.Text = "N/A"
 ComboBox3.Text = ""
 ComboBox1.Text = ""
 TextBox1.Text = "0"
 TextBox2.Text = "0"
 TextBox3.Text = "0"
 TextBox4.Text = "0"
 TextBox5.Text = "0"
 TextBox6.Text = "0"
 TextBox7.Text = "0"
 TextBox8.Text = "0"
 TextBox9.Text = "0"
 TextBox10.Text = "0"
 TextBox11.Text = ""
 TextBox12.Text = ""
Label21.Text = "0"Label22.Text = "0"Label23.Text = "0"Label47.Text = "Label6.Text = "0" Label11.Text = ""
Label9.Text = "0" Label12.Text = ""
Label28.Text = "0"Label45.Text = ""Label43.Text = ""Label44.Text = ""Label45.Text = ""Label70.Text = ""Label72.Text = "" Label71.Text = ""
Label73.Text = ""Label64.Text = "0"Label65.Text = "0"Label66.Text = "0"Label67.Text = ""
```

```
Label68.Text = ""Label69.Text = ""Label77.Text = "0"Label78.Text = "0"Label63.Text = "0"Label60.Text = ""Label83.Text = "" CheckBox1.Checked = False
         CheckBox2.Checked = False
         CheckBox3.Checked = False
         CheckBox4.Checked = False
         CheckBox5.Checked = False
         TextBox1.Enabled = True
         TextBox2.Enabled = True
         CheckBox1.Enabled = True
         PictureBox4.Image = My.Resources.NA
    End Sub
    Private Sub Timer1_Tick(sender As Object, e As EventArgs) Handles Timer1.Tick
         Timer1.Enabled = True
    End Sub
    Private Sub PrintToolStripMenuItem_Click(sender As Object, e As EventArgs) Handles 
PrintToolStripMenuItem.Click
         PrintDocument1.Print()
    End Sub
    Private Sub PrintDocument1_PrintPage(sender As Object, e As 
Printing.PrintPageEventArgs) Handles PrintDocument1.PrintPage
         Dim font As New Font("Arial", 10, FontStyle.Regular)
         'Time and Date
         e.Graphics.DrawString(Date.Now.ToString("MM/dd/yyyy hh:mm:ss"), font, 
Brushes.Black, 100, 100)
         'Name
         e.Graphics.DrawString("Name of Project :", font, Brushes.Black, 100, 150)
         e.Graphics.DrawString(TextBox12.Text, font, Brushes.Black, 300, 150)
         'Designer
         e.Graphics.DrawString("Designer :", font, Brushes.Black, 100, 170)
         e.Graphics.DrawString(TextBox11.Text, font, Brushes.Black, 300, 170)
         'Type of Pavement
         e.Graphics.DrawString("Type of Pavement :", font, Brushes.Black, 100, 210)
         e.Graphics.DrawString(ComboBox2.Text, font, Brushes.Black, 300, 210)
         'Number of Lanes
         e.Graphics.DrawString("Number of Lanes :", font, Brushes.Black, 475, 210)
         e.Graphics.DrawString(ComboBox4.Text, font, Brushes.Black, 625, 210)
         'Type of Vehicle
         e.Graphics.DrawString("Type of Design Vehicle :", font, Brushes.Black, 100, 230)
         e.Graphics.DrawString(ComboBox1.Text, font, Brushes.Black, 300, 230)
         'Type of Axle
```

```
 e.Graphics.DrawString("Type of Axle :", font, Brushes.Black, 100, 250) '260 to 
250
         e.Graphics.DrawString(Label43.Text, font, Brushes.Black, 300, 250)
         e.Graphics.DrawString(Label44.Text, font, Brushes.Black, 300, 270) '280 to 270
         'Desin Axle Load
         e.Graphics.DrawString("Desin Axle Load =", font, Brushes.Black, 100, 300)
         e.Graphics.DrawString(Label28.Text, font, Brushes.Black, 450, 300)
         e.Graphics.DrawString(Label45.Text, font, Brushes.Black, 500, 300)
         If ComboBox3.Text = ("US Unit") Then
             e.Graphics.DrawString("kip", font, Brushes.Black, 600, 300)
 ElseIf ComboBox3.Text = ("SI Unit") Then
 e.Graphics.DrawString("kN", font, Brushes.Black, 600, 300)
         End If
         'Pavement
         e.Graphics.DrawString("Thickness of Pavement =", font, Brushes.Black, 100, 320)
         e.Graphics.DrawString(TextBox1.Text, font, Brushes.Black, 450, 320)
         If ComboBox3.Text = ("US Unit") Then
             e.Graphics.DrawString("ft", font, Brushes.Black, 600, 320)
         ElseIf ComboBox3.Text = ("SI Unit") Then
             e.Graphics.DrawString("mm", font, Brushes.Black, 600, 320)
         End If
         e.Graphics.DrawString("Elastic Modulus of Pavement =", font, Brushes.Black, 100, 
340) '360 to 340
         e.Graphics.DrawString(TextBox2.Text, font, Brushes.Black, 450, 340)
         If ComboBox3.Text = ("US Unit") Then
             e.Graphics.DrawString("psi", font, Brushes.Black, 600, 340)
         ElseIf ComboBox3.Text = ("SI Unit") Then
             e.Graphics.DrawString("MPa", font, Brushes.Black, 600, 340)
         End If
         'Subbase
         e.Graphics.DrawString("Thickness of Bace =", font, Brushes.Black, 100, 370) '390 
to 370
         e.Graphics.DrawString(TextBox3.Text, font, Brushes.Black, 450, 370)
         If ComboBox3.Text = ("US Unit") Then
             e.Graphics.DrawString("ft", font, Brushes.Black, 600, 370)
         ElseIf ComboBox3.Text = ("SI Unit") Then
             e.Graphics.DrawString("mm", font, Brushes.Black, 600, 370)
         End If
         e.Graphics.DrawString("Elastic Modulus of Base =", font, Brushes.Black, 100, 390) 
'420 to 390
         e.Graphics.DrawString(TextBox4.Text, font, Brushes.Black, 450, 390)
         If ComboBox3.Text = ("US Unit") Then
             e.Graphics.DrawString("psi", font, Brushes.Black, 600, 390)
         ElseIf ComboBox3.Text = ("SI Unit") Then
             e.Graphics.DrawString("MPa", font, Brushes.Black, 600, 390)
         End If
         'Base Course
```

```
110
```

```
 e.Graphics.DrawString("Thickness of Subbase =", font, Brushes.Black, 100, 420) 
'450 to 420
         e.Graphics.DrawString(TextBox5.Text, font, Brushes.Black, 450, 420)
         If ComboBox3.Text = ("US Unit") Then
             e.Graphics.DrawString("ft", font, Brushes.Black, 600, 420)
         ElseIf ComboBox3.Text = ("SI Unit") Then
             e.Graphics.DrawString("mm", font, Brushes.Black, 600, 420)
         End If
         e.Graphics.DrawString("Elastic Modulus of Subbase =", font, Brushes.Black, 100, 
440) '480 to 440
         e.Graphics.DrawString(TextBox7.Text, font, Brushes.Black, 450, 440)
         If ComboBox3.Text = ("US Unit") Then
             e.Graphics.DrawString("psi", font, Brushes.Black, 600, 440)
         ElseIf ComboBox3.Text = ("SI Unit") Then
             e.Graphics.DrawString("MPa", font, Brushes.Black, 600, 440)
         End If
         ' Subgrade1
         e.Graphics.DrawString("Thickness of Subgrade 1 =", font, Brushes.Black, 100, 470) 
'510 to 470
         e.Graphics.DrawString(TextBox6.Text, font, Brushes.Black, 450, 470)
         If ComboBox3.Text = ("US Unit") Then
             e.Graphics.DrawString("ft", font, Brushes.Black, 600, 470)
         ElseIf ComboBox3.Text = ("SI Unit") Then
             e.Graphics.DrawString("mm", font, Brushes.Black, 600, 470)
         End If
         e.Graphics.DrawString("Elastic Modulus Subgrade 1 =", font, Brushes.Black, 100, 
490) '540 to 490
         e.Graphics.DrawString(TextBox8.Text, font, Brushes.Black, 450, 490)
         If ComboBox3.Text = ("US Unit") Then
             e.Graphics.DrawString("psi", font, Brushes.Black, 600, 490)
         ElseIf ComboBox3.Text = ("SI Unit") Then
             e.Graphics.DrawString("MPa", font, Brushes.Black, 600, 490)
         End If
         'Subgrade 2
         e.Graphics.DrawString("Thickness of Subgrade 2 =", font, Brushes.Black, 100, 520) 
'570 to 520
         e.Graphics.DrawString(TextBox9.Text, font, Brushes.Black, 450, 520)
         If ComboBox3.Text = ("US Unit") Then
             e.Graphics.DrawString("ft", font, Brushes.Black, 600, 520)
 ElseIf ComboBox3.Text = ("SI Unit") Then
 e.Graphics.DrawString("mm", font, Brushes.Black, 600, 520)
         End If
        e.Graphics.DrawString("Elastic Modulus of Subgrade 2 =", font, Brushes.Black, 
100, 540) '600 to 540
         e.Graphics.DrawString(TextBox10.Text, font, Brushes.Black, 450, 540)
         If ComboBox3.Text = ("US Unit") Then
             e.Graphics.DrawString("psi", font, Brushes.Black, 600, 540)
```

```
 ElseIf ComboBox3.Text = ("SI Unit") Then
             e.Graphics.DrawString("MPa", font, Brushes.Black, 600, 540)
         End If
e.Graphics.DrawString("==================================================================
=============", font, Brushes.Black, 100, 580)
         'Results
         'm
         e.Graphics.DrawString("Multiple Presence Factor, m =", font, Brushes.Black, 100, 
610)
         e.Graphics.DrawString(Label60.Text, font, Brushes.Black, 450, 610)
         'IM
         e.Graphics.DrawString("Dynamic Load Allowance, IM =", font, Brushes.Black, 100, 
630)
         e.Graphics.DrawString(Label63.Text, font, Brushes.Black, 450, 630)
         'LRFD Method
         e.Graphics.DrawString("LRFD Method:", font, Brushes.Black, 100, 670)
         e.Graphics.DrawString("Live Load Distribution Factor (LLDF) =", font, 
Brushes.Black, 100, 700) '680+20=700
         e.Graphics.DrawString(Label21.Text, font, Brushes.Black, 450, 700)
         e.Graphics.DrawString("Equivalent Live Load Distribution Factor (ELLDF) =", font, 
Brushes.Black, 100, 730) '710+20=730
         e.Graphics.DrawString(Label22.Text, font, Brushes.Black, 450, 730)
         'e.Graphics.DrawString("deg", font, Brushes.Black, 600, 730)
         e.Graphics.DrawString("Distributed Stress on Structure =", font, Brushes.Black, 
100, 760) '740+20=760
         e.Graphics.DrawString(Label23.Text, font, Brushes.Black, 450, 760)
         e.Graphics.DrawString(Label47.Text, font, Brushes.Black, 510, 760)
         If ComboBox3.Text = ("US Unit") Then
             e.Graphics.DrawString("ksf", font, Brushes.Black, 600, 760)
         ElseIf ComboBox3.Text = ("SI Unit") Then
             e.Graphics.DrawString("kPa", font, Brushes.Black, 600, 760)
         End If
         e.Graphics.DrawString("Distributed Length =", font, Brushes.Black, 100, 790) 
'770+20=790
         e.Graphics.DrawString(Label6.Text, font, Brushes.Black, 450, 790)
         e.Graphics.DrawString(Label11.Text, font, Brushes.Black, 510, 790)
         If ComboBox3.Text = ("US Unit") Then
             e.Graphics.DrawString("ft", font, Brushes.Black, 600, 790)
         ElseIf ComboBox3.Text = ("SI Unit") Then
             e.Graphics.DrawString("m", font, Brushes.Black, 600, 790)
         End If
         e.Graphics.DrawString("Distributed Width =", font, Brushes.Black, 100, 820) 
'800+20=820
         e.Graphics.DrawString(Label9.Text, font, Brushes.Black, 450, 820)
```

```
 e.Graphics.DrawString(Label12.Text, font, Brushes.Black, 510, 820)
         If ComboBox3.Text = ("US Unit") Then
             e.Graphics.DrawString("ft", font, Brushes.Black, 600, 820)
         ElseIf ComboBox3.Text = ("SI Unit") Then
             e.Graphics.DrawString("m", font, Brushes.Black, 600, 820)
         End If
         'LFD Method
         e.Graphics.DrawString("LFD Method:", font, Brushes.Black, 100, 850)
         e.Graphics.DrawString("Live Load Distribution Factor (LLDF) =", font, 
Brushes.Black, 100, 880)
         e.Graphics.DrawString(Label77.Text, font, Brushes.Black, 450, 880)
         e.Graphics.DrawString("Equivalent Live Load Distribution Factor (ELLDF) =", font, 
Brushes.Black, 100, 910)
         e.Graphics.DrawString(Label78.Text, font, Brushes.Black, 450, 910)
         e.Graphics.DrawString("Distributed Stress on Structure =", font, Brushes.Black, 
100, 940)
         e.Graphics.DrawString(Label64.Text, font, Brushes.Black, 450, 940)
         e.Graphics.DrawString(Label67.Text, font, Brushes.Black, 510, 940)
         If ComboBox3.Text = ("US Unit") Then
             e.Graphics.DrawString("ksf", font, Brushes.Black, 600, 940)
         ElseIf ComboBox3.Text = ("SI Unit") Then
             e.Graphics.DrawString("kPa", font, Brushes.Black, 600, 940)
         End If
         e.Graphics.DrawString("Distributed Length =", font, Brushes.Black, 100, 970)
         e.Graphics.DrawString(Label65.Text, font, Brushes.Black, 450, 970)
         e.Graphics.DrawString(Label68.Text, font, Brushes.Black, 510, 970)
         If ComboBox3.Text = ("US Unit") Then
             e.Graphics.DrawString("ft", font, Brushes.Black, 600, 970)
         ElseIf ComboBox3.Text = ("SI Unit") Then
             e.Graphics.DrawString("m", font, Brushes.Black, 600, 970)
         End If
         e.Graphics.DrawString("Distributed Width =", font, Brushes.Black, 100, 1000) 
'800+20=820
         e.Graphics.DrawString(Label66.Text, font, Brushes.Black, 450, 1000)
         e.Graphics.DrawString(Label69.Text, font, Brushes.Black, 510, 1000)
         If ComboBox3.Text = ("US Unit") Then
             e.Graphics.DrawString("ft", font, Brushes.Black, 600, 1000)
 ElseIf ComboBox3.Text = ("SI Unit") Then
 e.Graphics.DrawString("m", font, Brushes.Black, 600, 1000)
         End If
     End Sub
     Private Sub OpenToolStripMenuItem_Click(sender As Object, e As EventArgs) Handles 
OpenToolStripMenuItem.Click
         'Open file dialog
```
Dim FileReader As StreamReader

```
 Dim results As DialogResult
         OpenFileDialog1.CheckFileExists = True
         OpenFileDialog1.CheckPathExists = True
         OpenFileDialog1.DefaultExt = "txt"
         OpenFileDialog1.FileName = ""
         OpenFileDialog1.Filter = "Text Files (*.txt)|*.txt|All Files (*.*)|*.*"
         OpenFileDialog1.Multiselect = False
         results = OpenFileDialog1.ShowDialog
         If results = DialogResult.OK Then
             FileReader = New StreamReader(OpenFileDialog1.FileName)
             TextBox12.Text = FileReader.ReadLine
             TextBox11.Text = FileReader.ReadLine
             ComboBox2.Text = FileReader.ReadLine
             ComboBox3.Text = FileReader.ReadLine
             ComboBox1.Text = FileReader.ReadLine
             Label43.Text = FileReader.ReadLine
             Label44.Text = FileReader.ReadLine
             Label28.Text = FileReader.ReadLine
             Label45.Text = FileReader.ReadLine
             TextBox1.Text = FileReader.ReadLine
             TextBox2.Text = FileReader.ReadLine
             TextBox3.Text = FileReader.ReadLine
             TextBox4.Text = FileReader.ReadLine
             TextBox5.Text = FileReader.ReadLine
             TextBox7.Text = FileReader.ReadLine
             TextBox6.Text = FileReader.ReadLine
             TextBox8.Text = FileReader.ReadLine
             TextBox9.Text = FileReader.ReadLine
             TextBox10.Text = FileReader.ReadLine
             ComboBox4.Text = FileReader.ReadLine
             ComboBox5.Text = FileReader.ReadLine
             ComboBox6.Text = FileReader.ReadLine
             ComboBox7.Text = FileReader.ReadLine
             ComboBox8.Text = FileReader.ReadLine
             FileReader.Close()
         End If
     End Sub
     Private Sub SaveToolStripMenuItem_Click(sender As Object, e As EventArgs) Handles 
SaveToolStripMenuItem.Click
         'save file dialog
         Dim FileWriter As StreamWriter
         Dim results As DialogResult
         SaveFileDialog1.DefaultExt = "txt"
         SaveFileDialog1.FileName = ""
         SaveFileDialog1.Filter = "Text Files (*.txt)|*.txt|All Files (*.*)|*.*"
         results = SaveFileDialog1.ShowDialog
```

```
 If results = DialogResult.OK Then
     FileWriter = New StreamWriter(SaveFileDialog1.FileName, False)
     FileWriter.WriteLine(TextBox12.Text)
     FileWriter.WriteLine(TextBox11.Text)
     FileWriter.WriteLine(ComboBox2.Text)
     FileWriter.WriteLine(ComboBox3.Text)
     FileWriter.WriteLine(ComboBox1.Text)
     FileWriter.WriteLine(Label43.Text)
     FileWriter.WriteLine(Label44.Text)
     FileWriter.WriteLine(Label28.Text)
     FileWriter.WriteLine(Label45.Text)
     FileWriter.WriteLine(TextBox1.Text)
     FileWriter.WriteLine(TextBox2.Text)
     FileWriter.WriteLine(TextBox3.Text)
     FileWriter.WriteLine(TextBox4.Text)
     FileWriter.WriteLine(TextBox5.Text)
     FileWriter.WriteLine(TextBox7.Text)
     FileWriter.WriteLine(TextBox6.Text)
     FileWriter.WriteLine(TextBox8.Text)
     FileWriter.WriteLine(TextBox9.Text)
     FileWriter.WriteLine(TextBox10.Text)
     FileWriter.WriteLine(ComboBox4.Text)
     FileWriter.WriteLine(ComboBox5.Text)
     FileWriter.WriteLine(ComboBox6.Text)
     FileWriter.WriteLine(ComboBox7.Text)
     FileWriter.WriteLine(ComboBox8.Text)
     FileWriter.Close()
 End If
```
End Sub

Private Sub VScrollBar1\_Scroll(sender As Object, e As ScrollEventArgs)

End Sub

End Class

## K-TRAN

## **KANSAS TRANSPORTATION RESEARCH AND NEW-DEVELOPMENT PROGRAM**

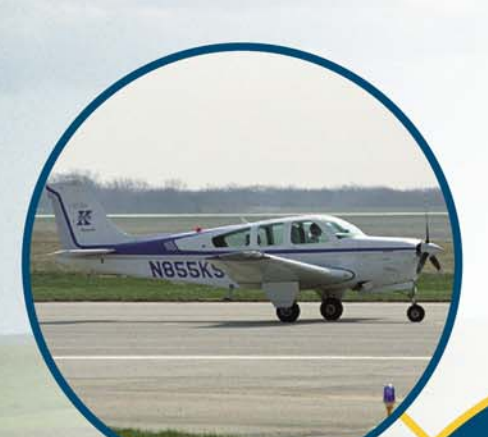

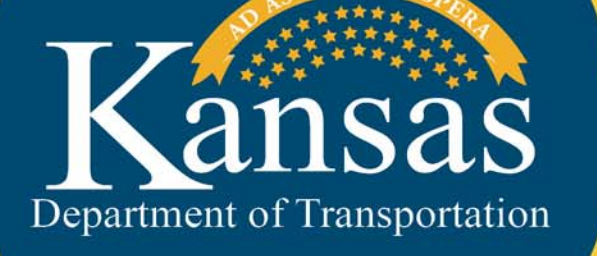

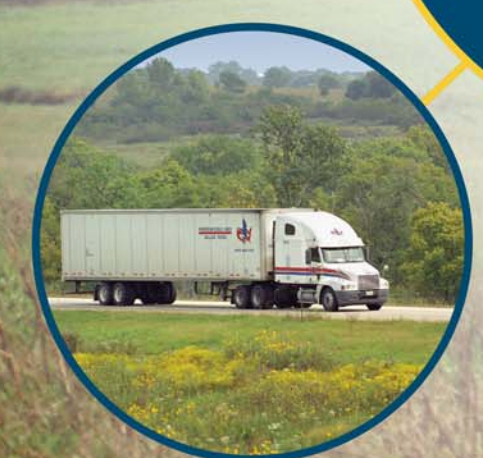